# LAMPIRAN - LAMPIRAN **KORUNGERUKER**

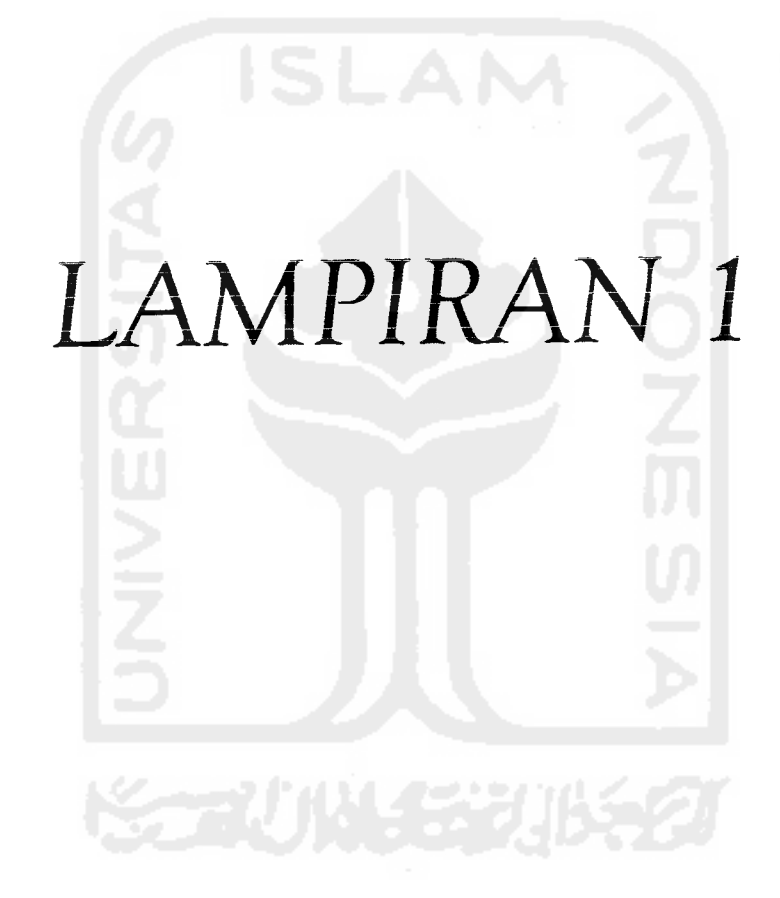

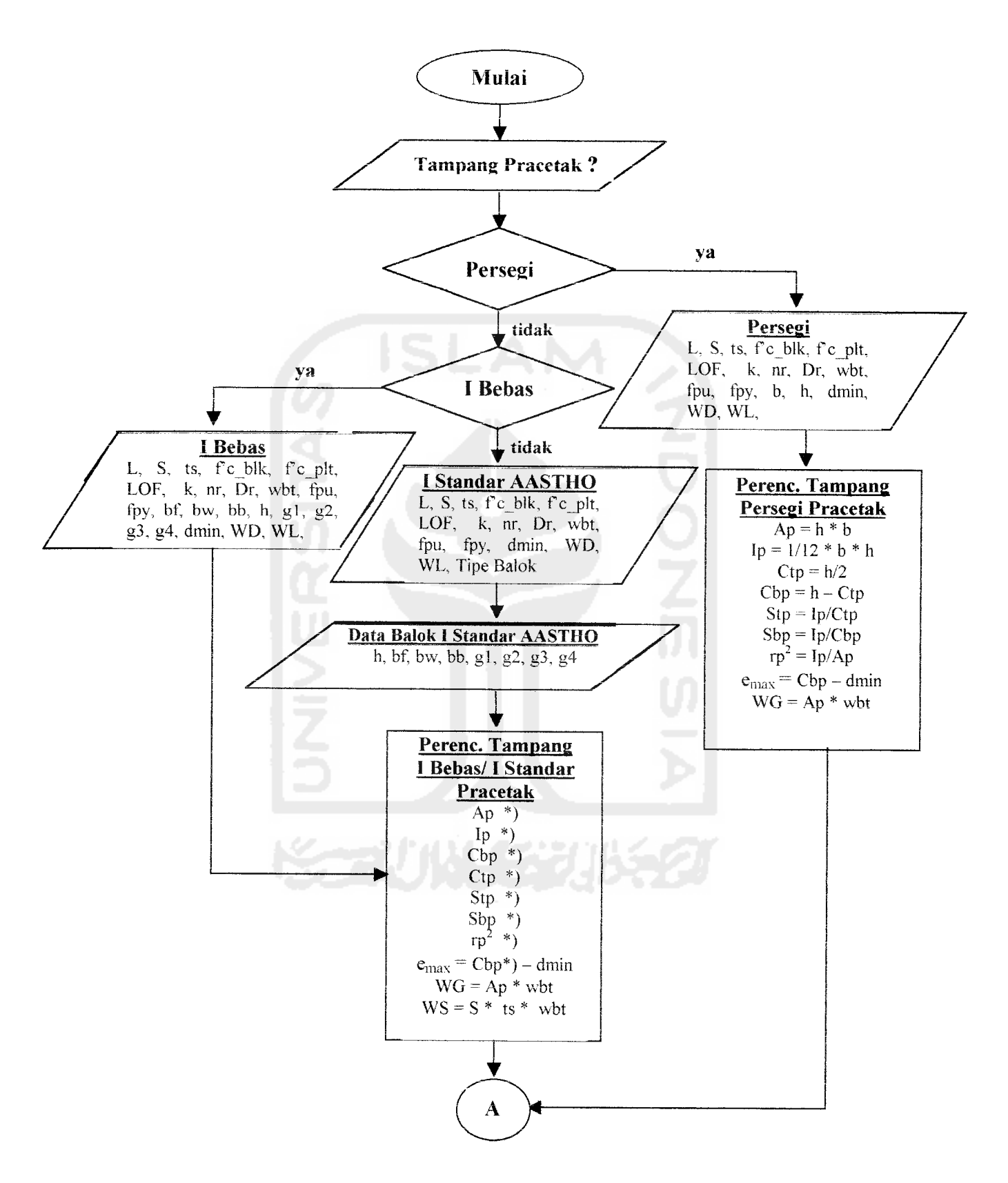

FlowCart Analisis Balok Pracetak Pratekan Komposit dengan Pelat Cor di Tempat tanpa dukungan sementara sistim penarikan Pratarik

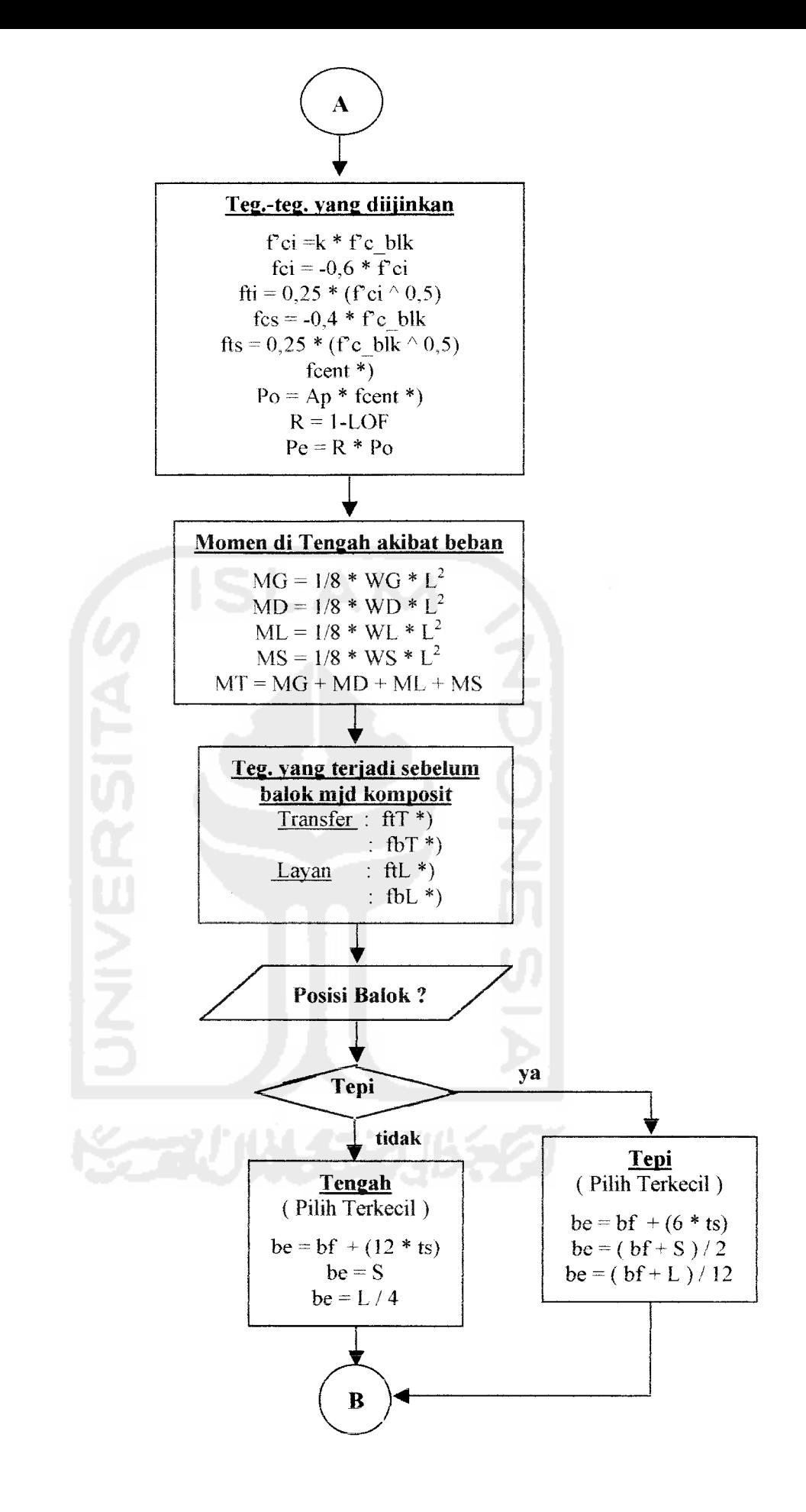

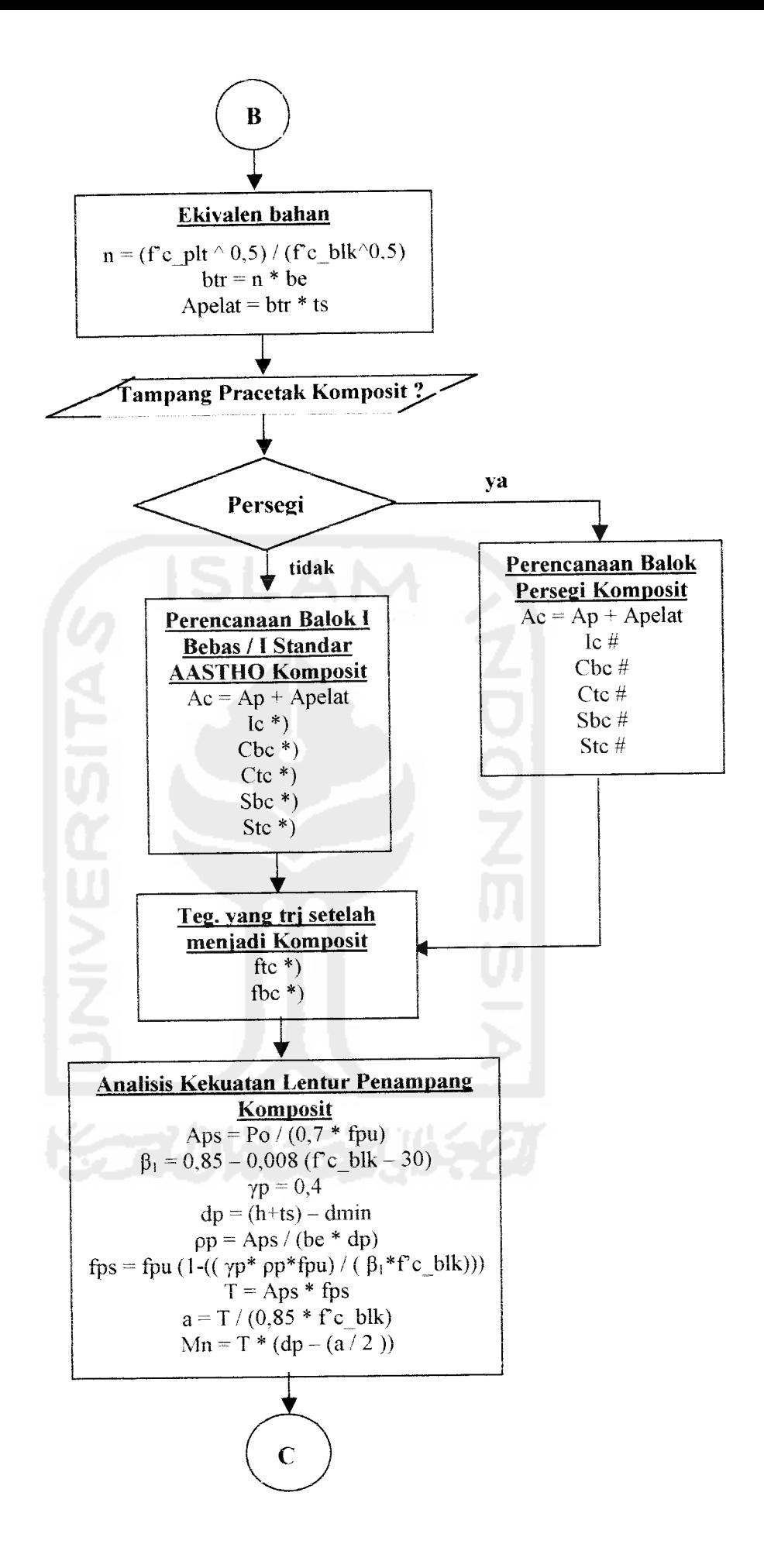

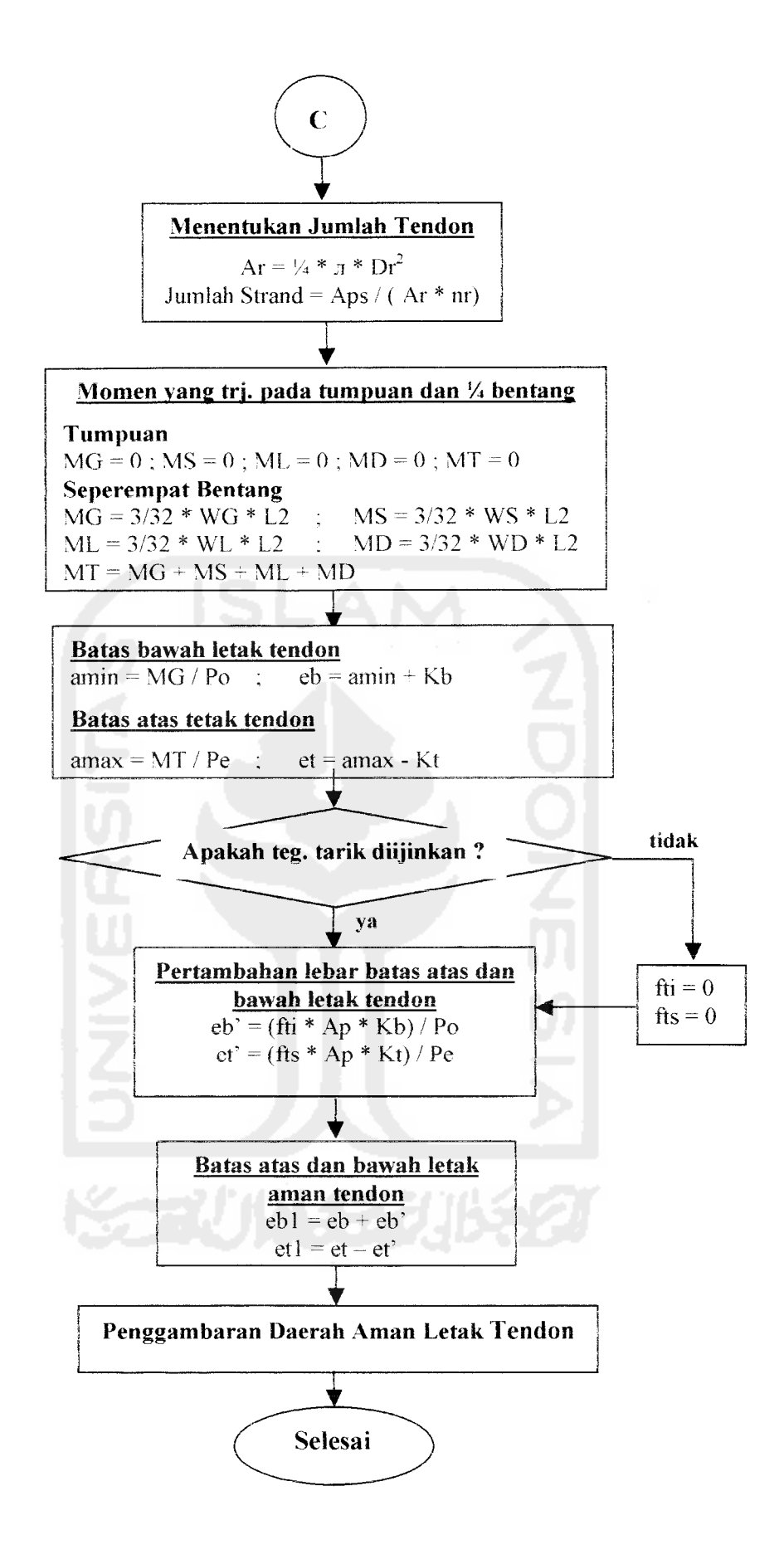

```
Ap *) = A1 + A2 + A3 + A4 + A5
AI = bf * glA2 = (0.5 * (bf - bw) * g2)A3 = (h - g1 - g4)^* bw
A4 = (0.5 * (bb - bw) * g3)A5 = bb * g4Cbp *) = ((A1 * (h - (g1 / 2))) + (A2 * (h - g1 - ((2 / 3) * g2))) + (A3 * (((h - g1 - g4) / 2) + g4)) + (A4 *
       (((2/3) * g3) + g4) + (A5 * (g4/2)))/ApCtp * = h - Cbp1p^*) = (((1 / 12) * bf * (g1 ^ 3)) + (A1 * (Ctp - (g1 / 2 )) ^ 2 )) + ((((1 / 36 ) * ((bf - bw) / 2) * (g2 ^ 3))* 2)
        + (A2 * (Ctp - ((2 / 3) * g2)) ^ 2) + (((1 / 12) * bw * ((h - g1 - g4) ^ 3)) + (A3 * (Ctp - ((h - g1 - g4))
       (2)) ^ 2) + ((((1 / 36) * ((bb - bw) / 2) * (g3 ^ 3)) * 2) + (A4 * (Cbp - g4 - ((2 / 3) * g3)) ^ 2)) +
       (((1/12) * bb * (g4 \land 3)) + (A5 * (Cbp - (g4/2)) \land 2))\text{Stp}^*) = Ip / Ctp
Sbp * = Ip / Cbprp^{2*}) = Ip / Ap
Kt * = rp^2 / CbpKb *) = rp^2 / CtpftT *) = ((-Po / Ap) * (1 - ((emax * Ctp) / rp<sup>2</sup>))) - (MG / Stp)
fbT *) = ((-Po / Ap) * (1 + ((emax * Cbp) / rp<sup>2</sup>))) + (MG / Sbp)
ftL *) = ((-Pe / Ap) * (1- ((emax * Ctp) / rp<sup>2</sup>))) - ((MG + MS) / Stp)
fbL *) = ((-Pe / Ap) * (1 + ((emax * Cbp) / rp<sup>2</sup>))) + ((MG + MS) / Sbp)
Ic *) = (Ip + (Ap * (Cbc - Cbp) ^ 2)) + (((1 / 12) * btr * (ts ^ 3)) + (Apelat * (Ctc - (ts / 2)) ^ 2))
Cbc *) = ((Apelat * (h + (ts / 2))) + (Ap * Cbp)) / Ac
Cte * = (h + ts) - CbcStc *) = lc / CtcSbc *) = Ic / Cbc
ftc *) = ftL - ((MD + ML) / Stc)
```
Keterangan :

fbc \*) = fbL + ((MD + ML) / Sbc)

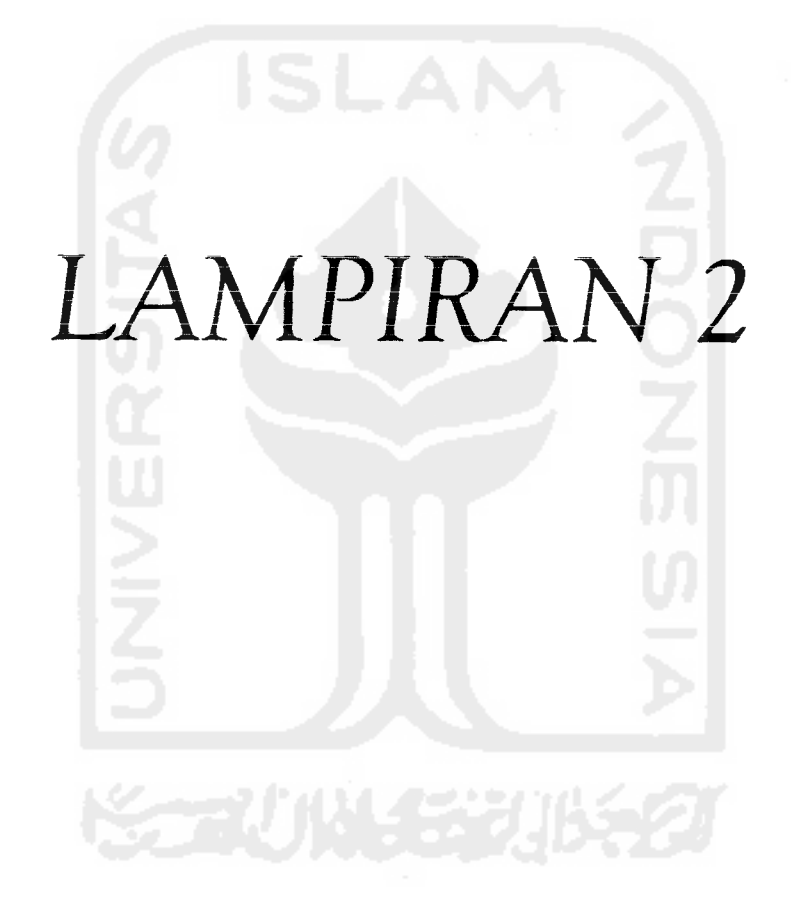

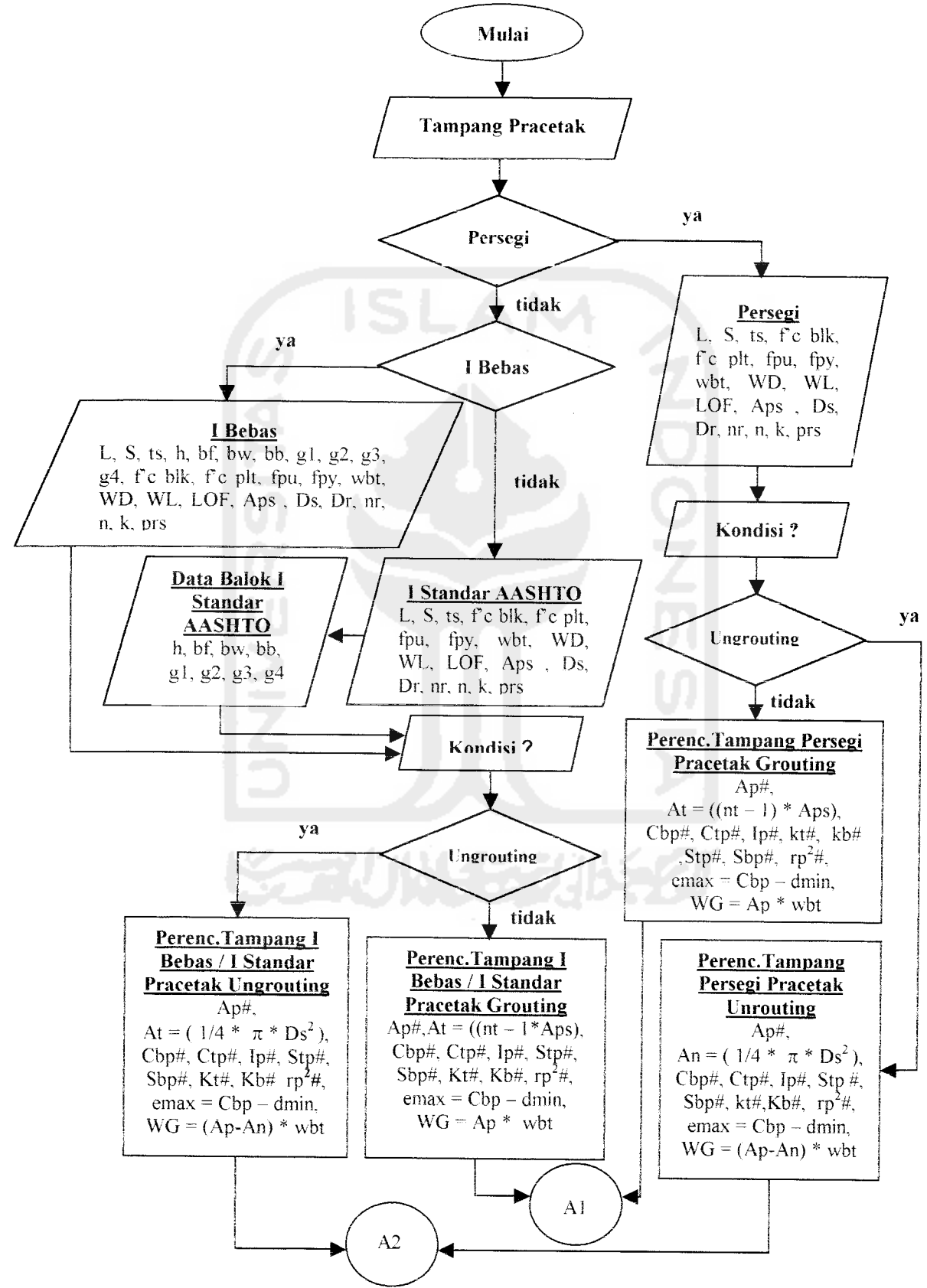

FlowChart BalokPracetak Pratekan Komposit dengan Pelat Cor di Tempat Tanpa Dukungan Sementara Sistem Penarikan Pascatarik

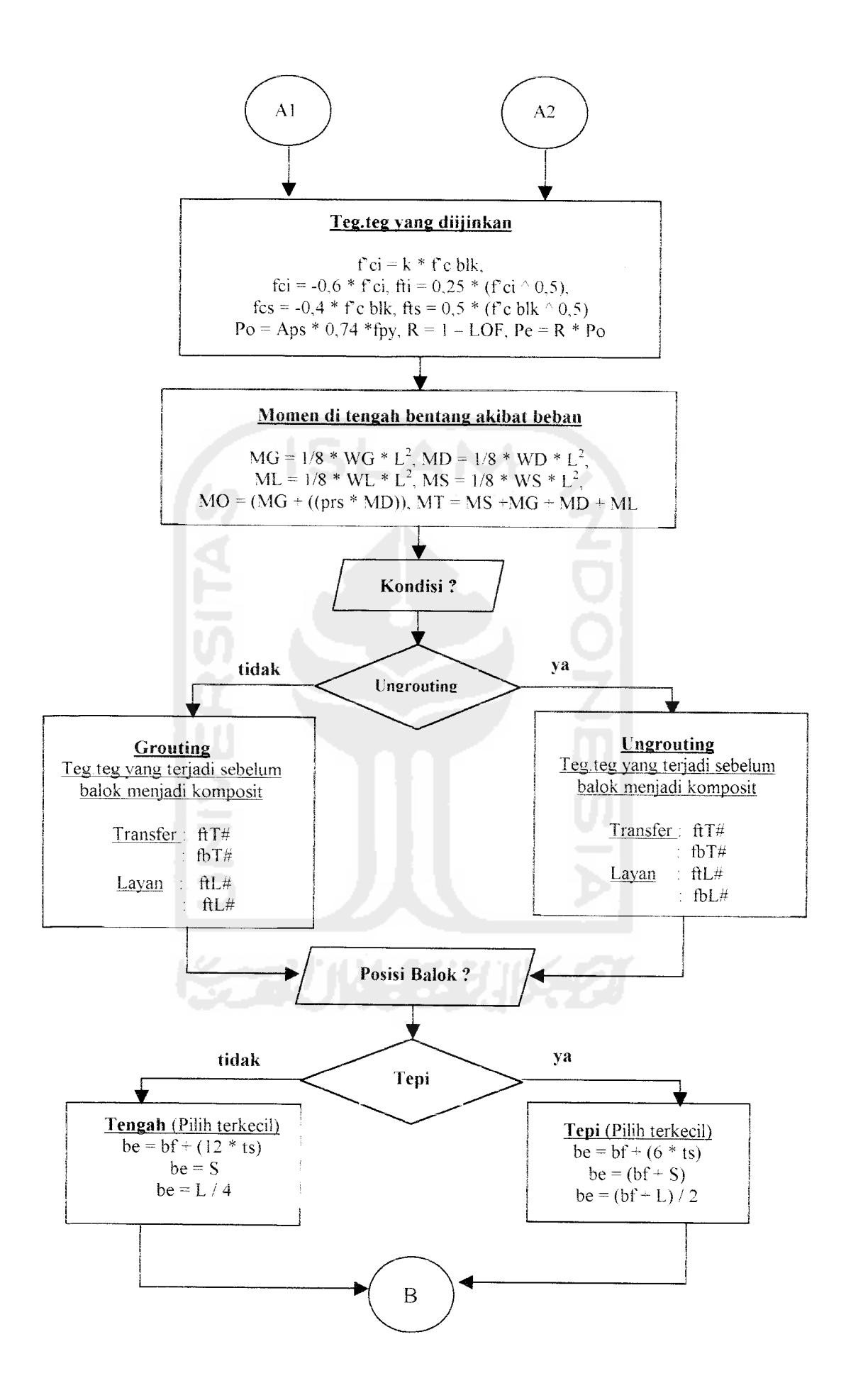

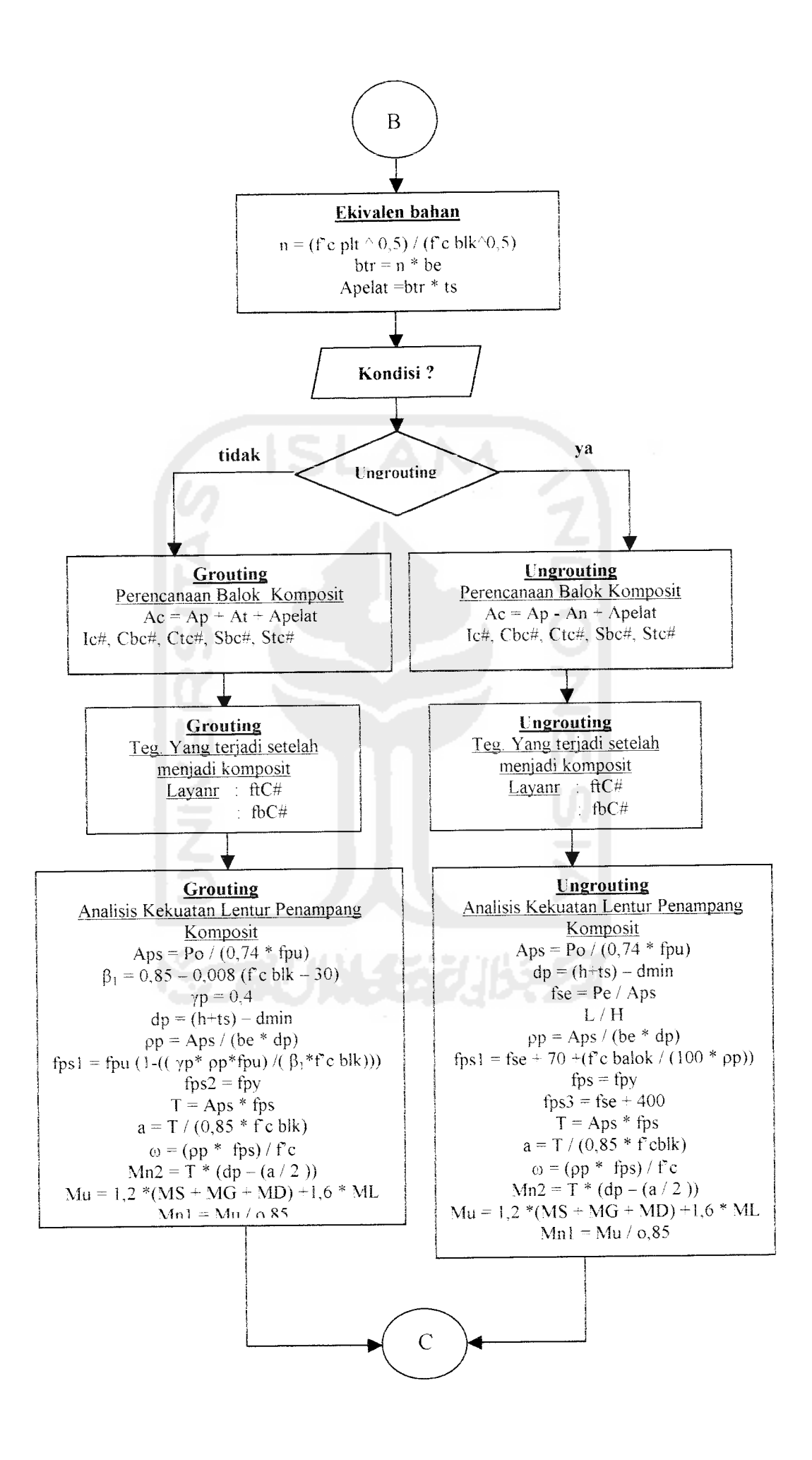

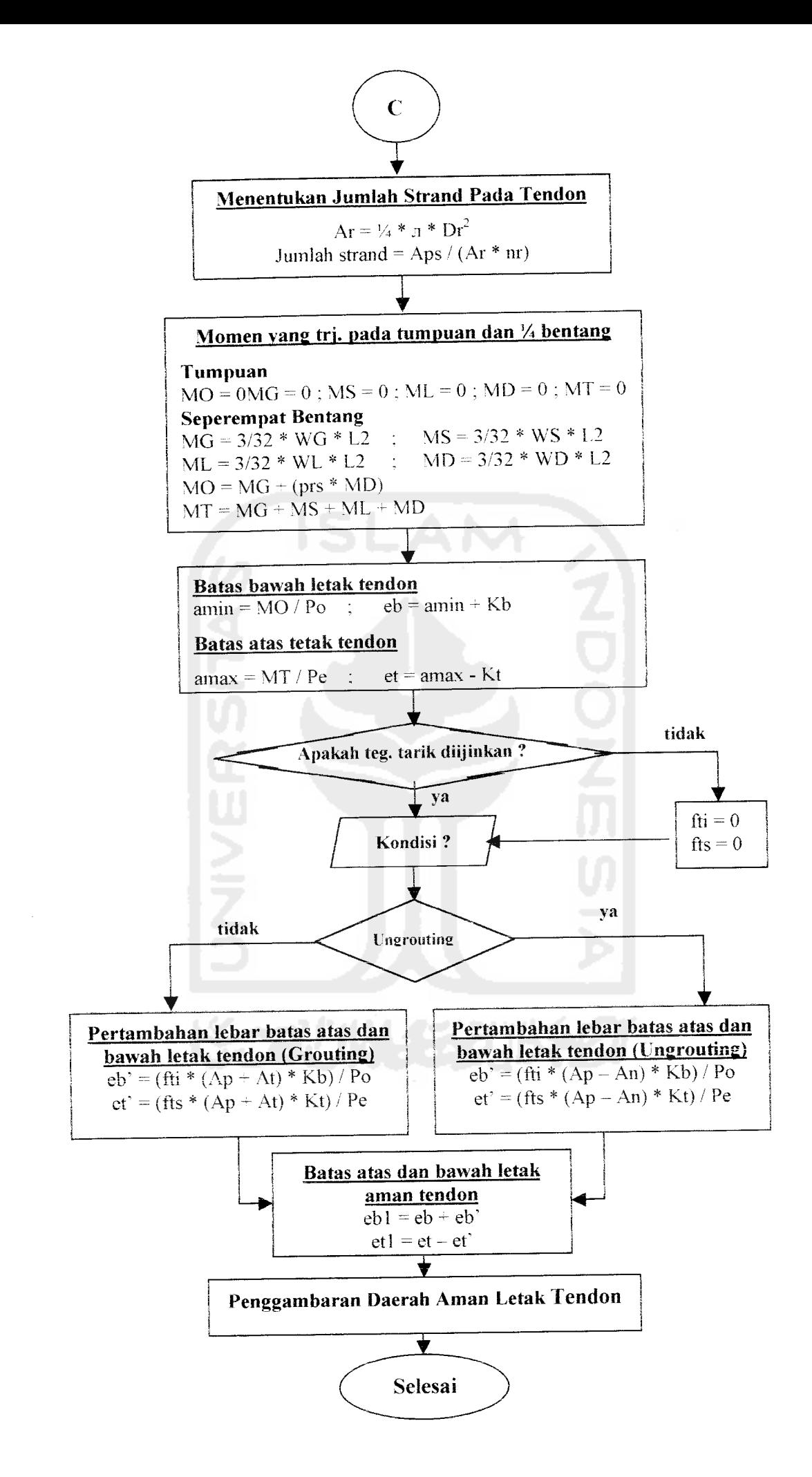

### Keterangan :

**Luas tampang balok IBebas IStandar AASHTO :**

 $Al = bf * gl$  $A2 = (0.5 * (bf-bw) * g2)$  $A3 = (h - g1 - g4)^*$  bw  $AS = bb * g4$  $Ap# = A1 + A2 + A3 + A4 + A5$ 

**Luas tampang balok persegi:**

 $Ap# = b * h$ 

nt = Es baja / Ec balok pracetak

**Balok 1 Bebas I Standar AASHTO :**

Cbp<sup>#</sup> grouting =  $((A1 * (h - (g1 / 2))) + (A2 * (h - g1 - ((2 / 3) * g2))) + (A3 *$  $(((h-g1-g4)/2)+g4)) + (A4 * (((2/3) * g3) + g4) + (A5 *$  $(g4 / 2)$ ) + (At \* dmin)) / (Ap +At) Cbp#  $\text{ungroup} = ((A1 * (h - (g1 / 2))) + (A2 * (h - g1 - ((2 / 3) * g2))) + (A3$ 

\* (((h - gl - g4) / 2) + g4)) + (A4 \* (((2/3) \* g3)+ g4) **+** (A5 \* (g4 / 2)) - (An \* dmin)) / (Ap - An)

*Masing-masing kondisi* :  $Ctp * = h - Cbp *$ lp# grouting = (((1 / 12 \* bf \* (g1 ^ 3)) + (A1 \* (Ctp - (g1 / 2)) ^2)) + ((((1 / 36 ) \* ((bf- bw) / 2) \* (g2 ^ 3)) \* 2) + (A2 \* (Ctp - ((2 / 3) \* g2 ))  $\leq$  2) + ((( 1/ 12) \* bw \* ((h – g1 g4)  $\leq$  3)) + (A3 \* (Ctp – ((h –  $g1 - g4$  $(2)$ )  $\land$  2) + ((((1 / 36) \* ((bb - bw) / 2) \* (g3  $\land$  3)) \* 2)

+ 
$$
(A4 * (Cbp - g4 - ((2 / 3) * g3)) ^2 ) ) + (((1 / 12) * bb * (g4
$$
  
\n $^3 ) ) + (A5 * (Cbp - (g4 / 2)) ^2 ) + (At * emax^2 ) )$   
\nIp# <sub>ungrounding</sub> =  $((1 / 12 * bf * (g1 ^3)) + (A1 * (Ctp - (g1 / 2)) ^2)) + (((1 / 36) * ((bf - bw) / 2) * (g2 ^3)) * 2) + (A2 * (Ctp - ((2 / 3) * g2)) ^2 ) + (((1 / 12) * bw * ((h - g1 g4) ^3)) + (A3 * (Ctp - ((h - g1 - g4) / 2)) ^2 ) + (((1 / 36) * ((bb - bw) / 2) * (g3 ^3  
\n3)) * 2) + (A4 * (Cbp - g4 - ((2 / 3) * g3)) ^2 )) + (((1 / 12) * bb * (g4 ^3)) + (A5 * (Cbp - (g4 / 2)) ^2 ) - (1 / 64 * π * Ds<sup>2</sup>  
\n+ An * emax<sup>2</sup>))$ 

**Balok Persegi:**

Cbp#  $_{\text{groting}}$  = ((Ap \*(1/2 \* h)) + (At \* dmin))/(Ap +At) Cbp#  $_{\text{ungroup}} = ((Ap * (1 / 2 * h)) - (An * dmin)) / (Ap - An)$ *Masing*  $\cdot$  *masing kondisi*:  $Ctp^*$  = h -  $Cbp^*$ )  $\text{lp# }$  grouting = ((1 / 12 \* b \* h ^ 3) + (Ap \* (Cbp - 1 / 2 \* h)) + (At \* emax<sup>2</sup>))) Ip# <sub>ungrouting</sub> = ((1 / 12 \* b \* h ^ 3) + (Ap \* (Ctp - 1 / 2 \* h))) - (1 / 64 \*  $\pi$  \*  $Ds^{2} + An * emax^{2})$ 

 $Stp# = Ip# / Ctp#$ 

 $Sbp# = lp# / Cbp#$ 

 $rp^2$ # grouting =  $lp$ # / (Ap# + At)

 $rp^2\#$  ungrouting = Ip# / (Ap# - An)

 $Kt# = rp^2# / Cbp#$ 

 $Kb# = rp^2# / Ctp#$ 

ftT#  $_{\text{growth}} = ((-Po / (Ap# + At)) * (1 - ((\text{emax} * Ctp#) / rp^2#))) - (MO / Stp# )$ 

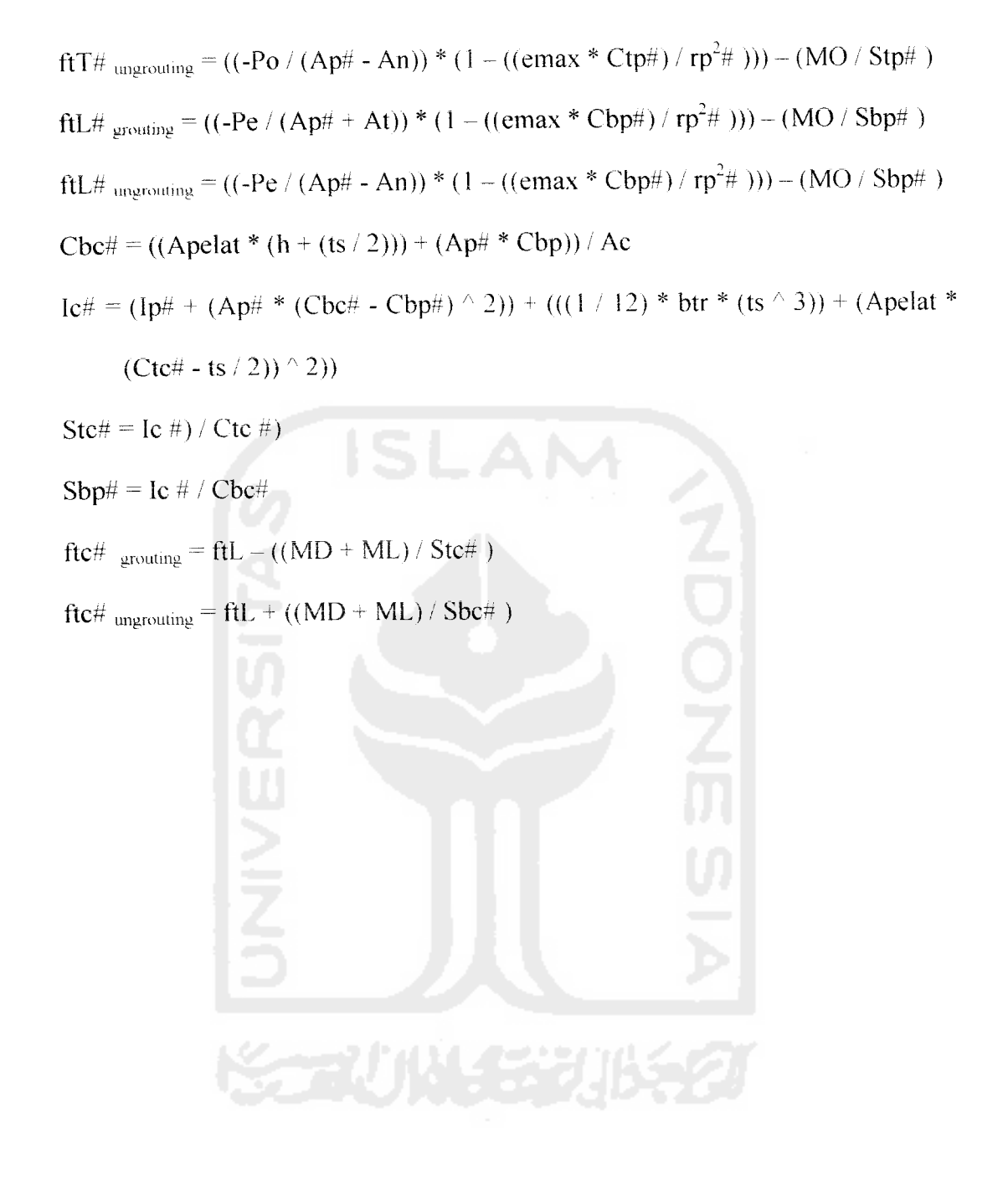

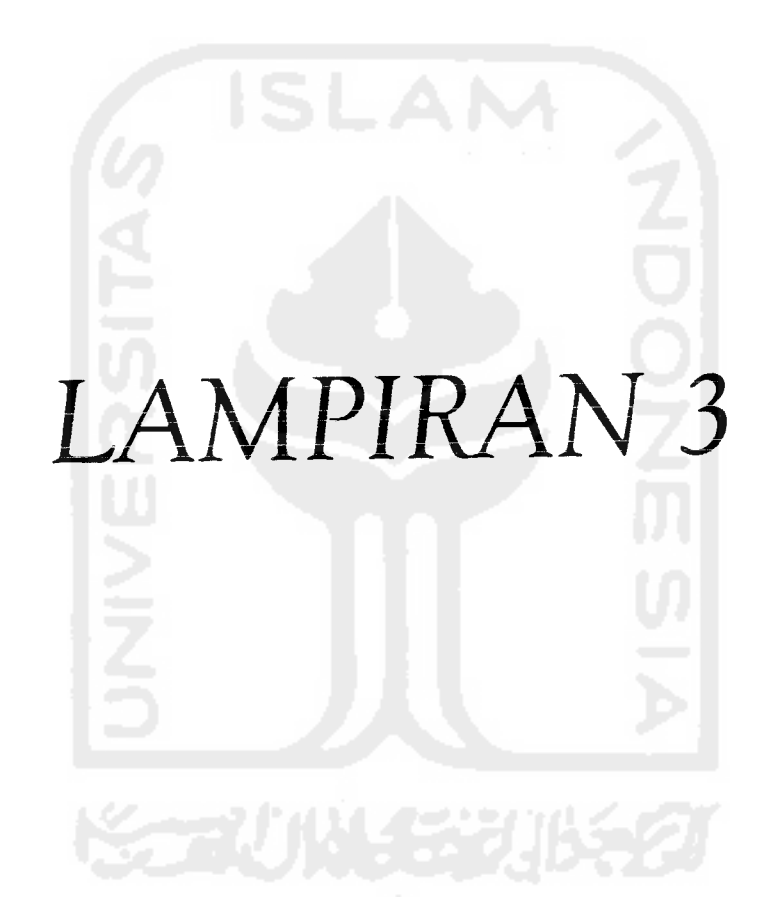

## Sec. 4.3 Service-Load Design Examples

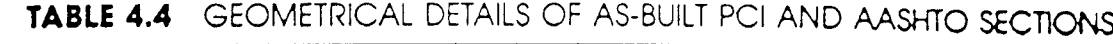

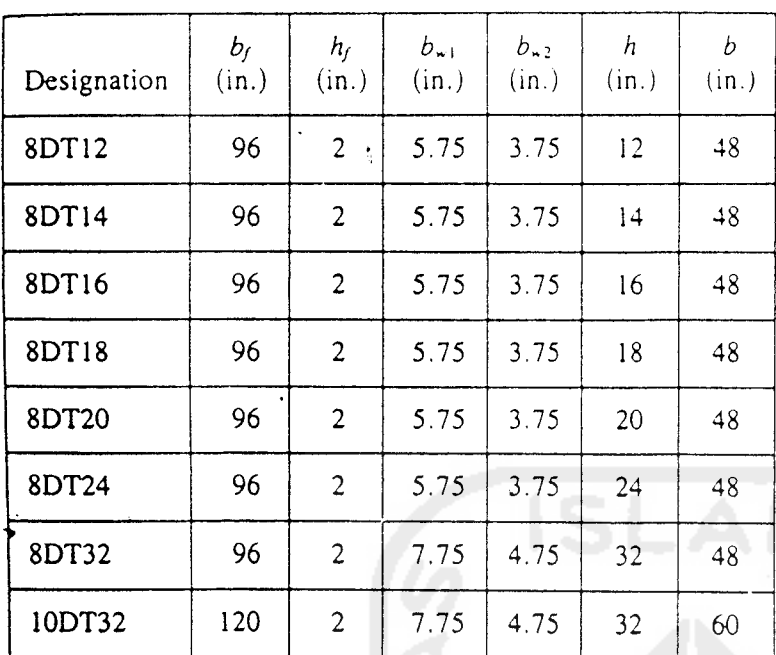

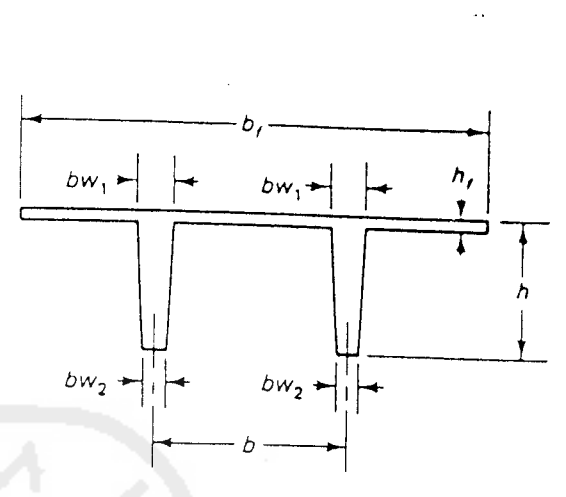

Actual double-T sections

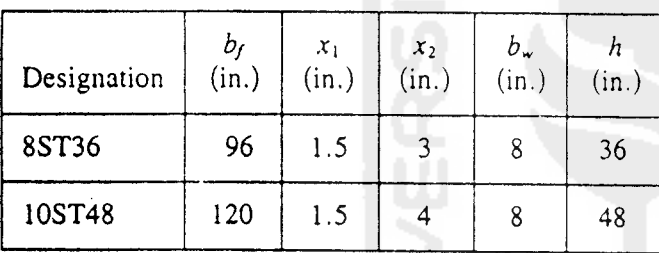

 $x_1$ *(in.)*

*x2 (in.)*

*AASHTO <sup>1</sup>* <sup>12</sup> *<sup>4</sup> <sup>3</sup> <sup>16</sup> <sup>5</sup> <sup>5</sup> <sup>6</sup> 28*

*AASHTO <sup>2</sup>* <sup>12</sup> *<sup>6</sup> <sup>3</sup> <sup>18</sup> <sup>6</sup> <sup>6</sup> <sup>6</sup> 36*

*AASHTO <sup>3</sup>* <sup>16</sup> *<sup>7</sup> 4.5 <sup>22</sup>* 7.5 *<sup>7</sup> <sup>7</sup> <sup>45</sup>*

*AASHTO <sup>4</sup>* 20 *<sup>8</sup> <sup>6</sup> 26 <sup>9</sup> <sup>8</sup> <sup>8</sup> 54*

*AASHTO <sup>5</sup>* 42 *<sup>5</sup> <sup>7</sup> 28 <sup>10</sup> <sup>8</sup> <sup>8</sup> <sup>63</sup>*

*AASHTO* <sup>6</sup> 42 *<sup>5</sup> <sup>7</sup> <sup>28</sup> <sup>10</sup> <sup>8</sup> <sup>8</sup> 72*

 $\frac{b_2}{(in.)}$ 

*(in.) (in.)*

 $x_3$ 

 $\mathcal{X}_4$ *(m.)*

*bw (in.)*

*h (in.)*

*Designation*

*bf* (in.)

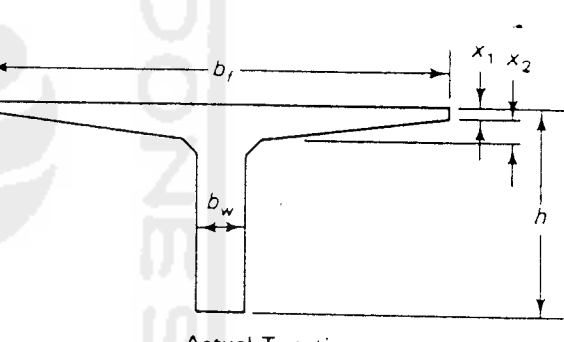

Actual T sections

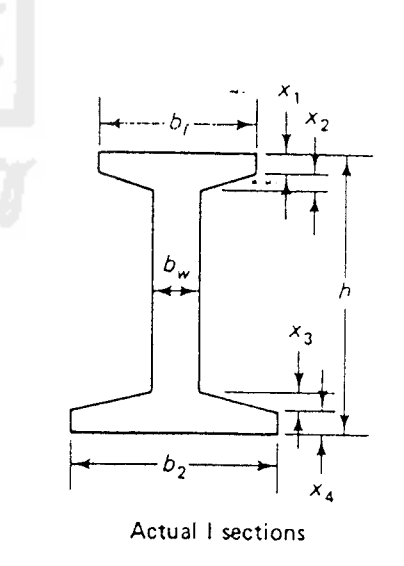

 $f_{ci} = -0.60 \times 3{,}750 = -2{,}250 \text{ psi} (15.5 \text{ MPa})$  $f_{ii} = 3\sqrt{3{,}750} = 184 \text{ psi (midspan)}$  $= 6\sqrt{3,760} = 368 \text{ psi (support)}$  $f_c = -0.45 \times 5{,}000 = -2{,}250 \text{ psi} (15.5 \text{ MPa})$ 

*Perhitungan tegangan ijin pada pelat komposit yang diakibatkan oleh gaya yang bekerja hanya pada penampang komposit.*

Diketahui :

Tebal pelat  $(ts) = 200$  mm

Mutu pelat beton  $(f \circ \text{plt}) = 28 \text{ Mpa}$ 

Tegangan-tegangan yang diijinkan pada pelat beton saat layan:

Serat tarik (fts) =  $0.5 \sqrt{f'c}$  plt  $= 2,645751$  Mpa Serat tekan ( fcs ) =  $-0,45$  . *f* c plt  $= -12,6 \text{ Mpa}$ 

Tegangan-tegangan yang terjadi pada pelat akibat beban yang bekerja:

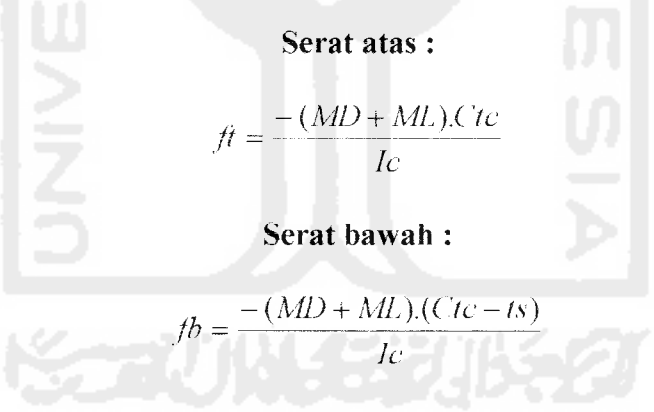

*1. Sistem pratarik*

$$
ft = \frac{-(648 + 864) \cdot 10^{-6} \cdot 571,6684836}{274071883947,871} = -3,153781 \text{ Mpa} \le -12,6 \text{ Mpa} \quad \text{AMAN}
$$

$$
fb = \frac{-(648 + 864) \cdot 10^{-6} \cdot (571,6684836 - 200)}{274071883947,871} = -2,050421 \text{ Mpa}
$$

$$
b = \frac{-(0.46 + 0.04) \cdot 10^{-1} (571,000 + 0.50 - 200)}{274071883947,871} = -2,050421
$$

 $\le$  -12,6 Mpa AMAN

## *2. Sistem pascatarik*

# *a. Kondisi Grouting*

$$
ft = \frac{-(405 + 648) \cdot 10^{-6} \cdot 429,849204}{169810717600} = -2,665504 \text{ Mpa} \le -12,6 \text{ Mpa} \quad \text{AMAN}
$$

 $rb = \frac{-(405 + 648) \cdot 10^{-6} \cdot (429,849204 - 200)}{160810717600} = -1,425300$  Mpa 169810717600

 $\leq$  -12,6 Mpa AMAN

# *b. Kondisi lingrouting*

$$
ft = \frac{-(405 + 648) \cdot 10^{-6} \cdot 410,440537}{156722951800} = -2,757694 \text{ Mpa} \le -12,6 \text{ Mpa} \quad \text{AMAN}
$$

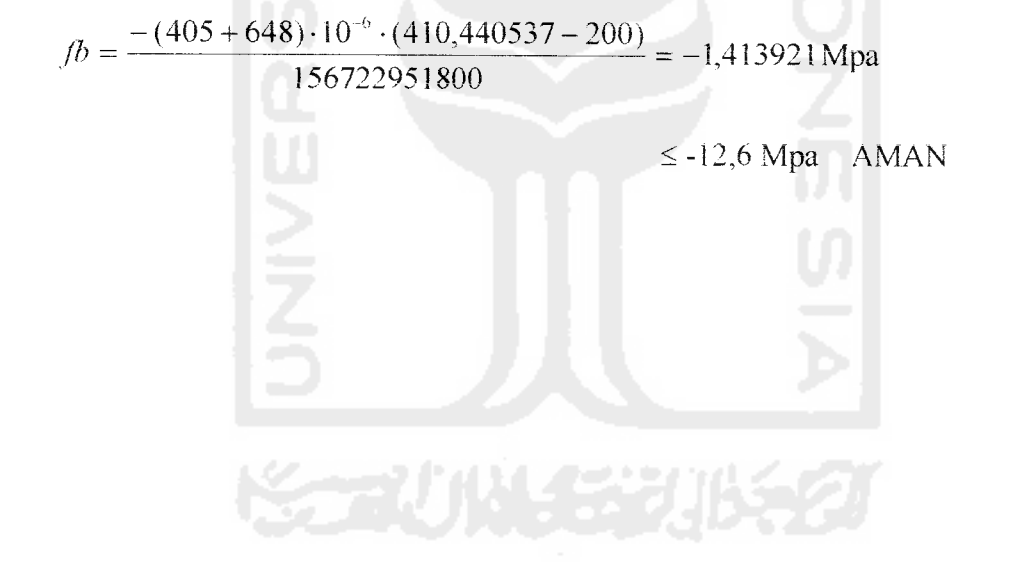

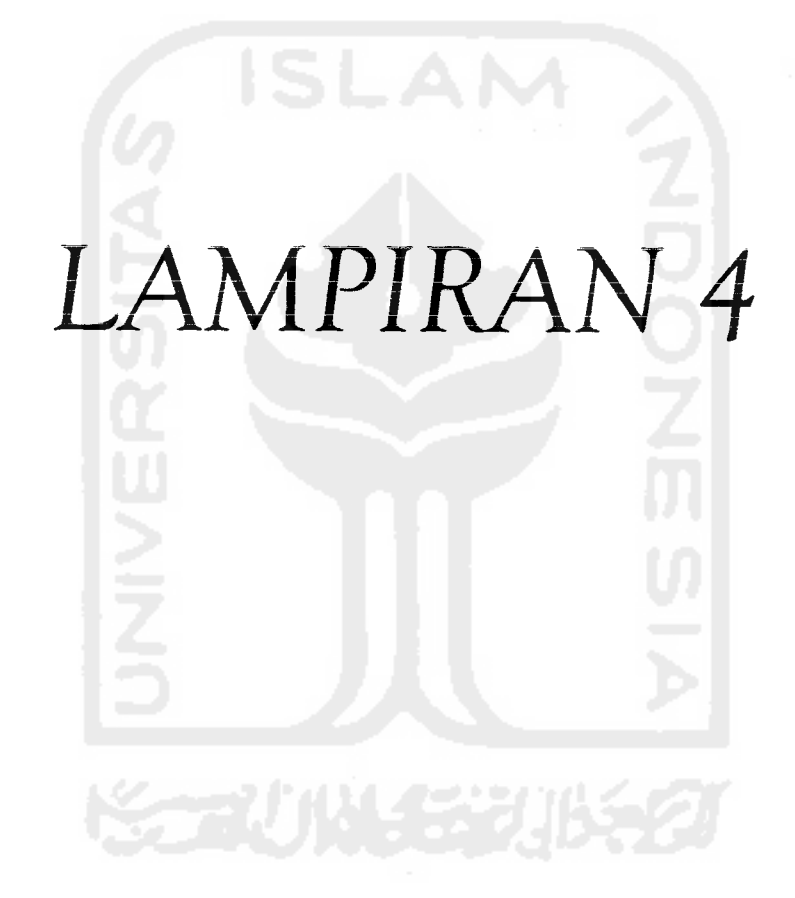

vate Sub cmdOK\_Click()<br>hload Me Sub

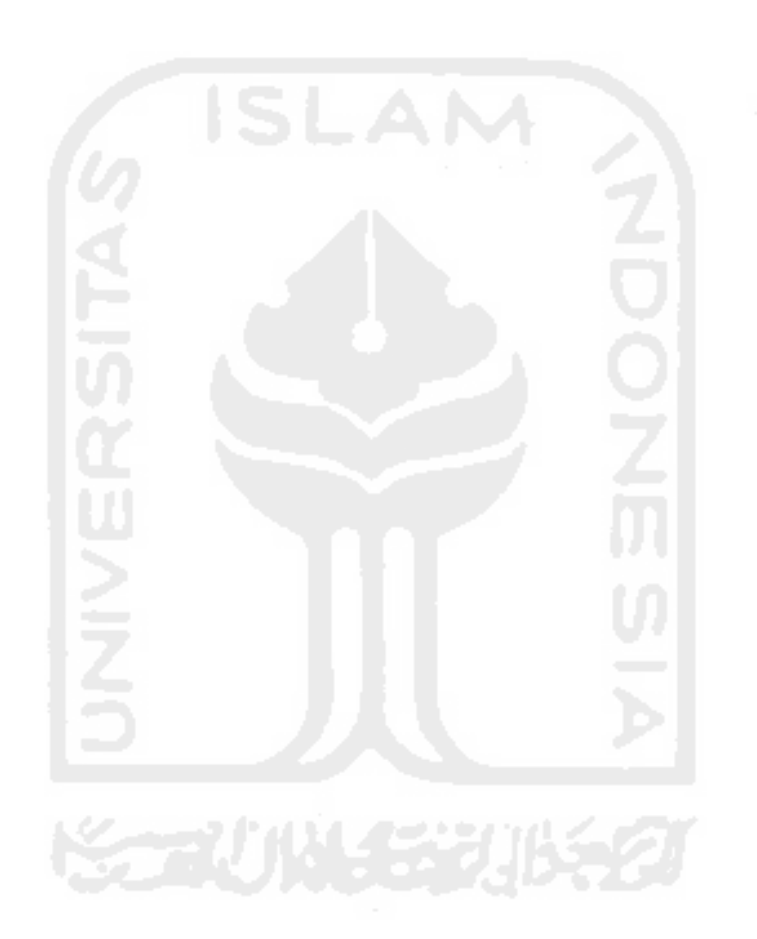

```
waktu
vate Sub Form_Load()
tu = 0erl.Enabled = True
mpiikan logo Uif
ture1. Picture = LoadPicture(App. Path & "\pic files\uii2.bmp")
Sub
vate Sub Timerl Timer()
Error Resume Next
tu = waktu + 1'Pengatur waktu untuk lamanya frmIntro Tampil
 If waktu = 1 Then
     frmUtama.Show
     Unload frmAwal
 End lf
 Sub
```

```
۳
   77 JAN 4728
```
vate Sub mnuAbout\_Click() lAbout. Show <sup>I</sup> Sub vate Sub mnuKeluar\_Click(} oad Me Sub vate Sub mnuPascaTarik\_Click() BntkTmpgPscTrk.Show Sub vate Sub mnuPratarik\_Click() BntkTmpg.Show " Sub

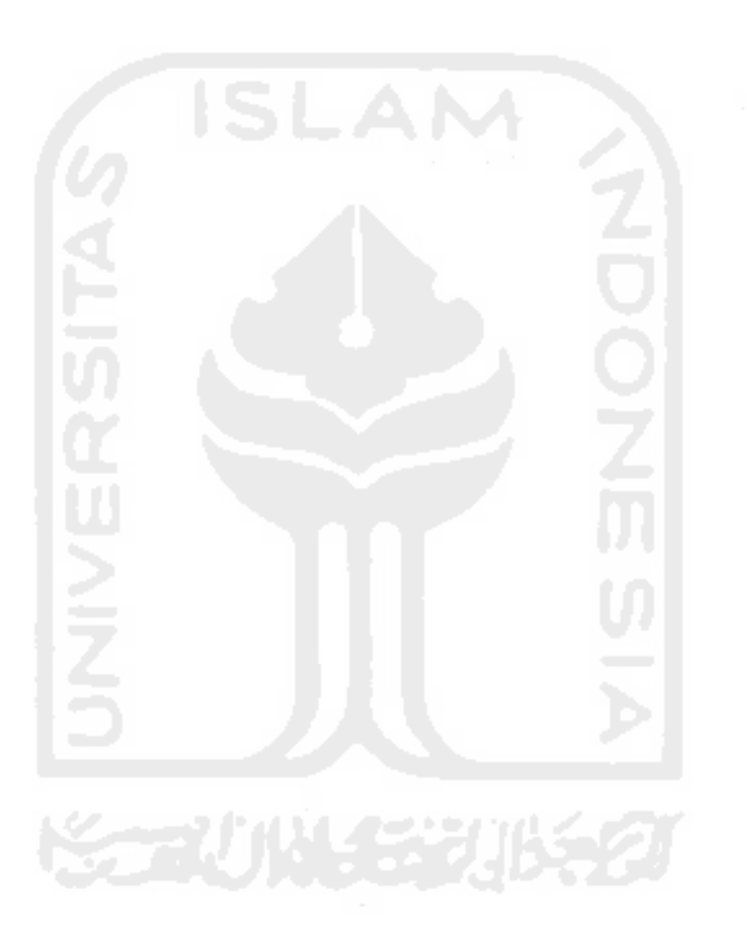

```
i TipeBalok
vate Sub Commandl_Click{)
oad Me
 Sub
vate Sub Command2_Ciick()
 If Optionl(0}.Value = True Then
     TipeBalok = "Balok Persegi"
 Elself Optionl(1).Value = True Then
     TipeBalok = "Balok I Bebas"ElseIf Option1(2). Value = True Then
     TipeBalok = "Baiok 1 Standar AASHTO"
 ElseIf Option1(0).Value = False And Option1(1).Value = False And Option1(3).Value = False
n
     MsgBox "Pilih Bentuk Tampang", vbCritical, "Pilih Bentuk Tampang"
 End If
n App.Path & "\temp_data\tipebalok.ini" For Output As #1
 Print #1, TipeBalok
se #1
 It Optionl (0) .Value = True Then
     frmBalokPersegi.Show
     Unload Me
 ElseIf Option1(1).Value = True Then
     frmBaloklBebas.Show
     Unload Me
 ElseIf Option1(2).Value = True Then
     frmBaloklStandar.Show
     Unload Me
 End If
 Sub
rate Sub Optionl_Click(Index As Integer)
set Case Index
 Case 0
     picTampangBalok 1.Picture = LoadPicture(App.Path & "\pic_files\tmpg1.bmp")
 Case i
     picTampangBalok_l.Picture = LoadPicture(App.Path & "\pic__files\tmpg3.bmp") Case 2
     picTampangBalok 1.Picture = LoadPicture(App.Path & "\pic_files\tmpg3.bmp")
 Select
 Sub
```

```
i TipeBalok
vate Sub Command1 Click ()
oad Me
 Sub
vate Sub Command2 Click()
 If Option1(0).Value = True Then
     TipeBalok = "Balok Persegi"
 Elself Option1(1).Value = True Then
     TipeBalok = "Balok I Bebas"
 ElseIf Option1(2).Value = True Then
     TipeBalok = "Balok I standar AASHTO"
 Eiself Optionl (0) .Value = False And Optionl(1) .Value = False And Optionl(3) .Value = False
n
     MsgBox "Pilih Bentuk Tampang", vbCritical, "Pilih Bentuk Tampang"
 End If
n App.Path & "\temp_data\tipebalck.ini" For Output As #1
 Print #1, TipeBalok
se #1
 If Optionl (0) .Value = True Then
     frmBalokPersegiPscTarik.Show
     Unload Me
 Elself Option1(1).Value = True Then
     f rmBaloklBebasPscTrk. Show-
     Unload Me
 Elself Option1(2). Value = True Then
     frmBaloklStandarPscTrk.Show
     Unload Me
 End If
 Sub
/ate Sub Optionl_Click(Index As Integer)
set Case index
 Case 0
     picTampangBalok 1.Picture = LoadPicture(App.Path & "\pic_tiles\tmpql.bmp")
 Case 1
     picTampangBalok_l.Picture = LoadPicture(App.Path & "\pic_files\tmpg3.bmp") Case 2
     picTampangBalok_l.Picture = LoadPicture(App.Path & "\pic_files\tmpg3.bmp")
 Select
 Sub
```
larasi variabel hasil hitungan perencanaan tampang p *larasi variabel untuk hitungan teg. yang ter<br>flci As Double* iarasi variabel hitungan momen ditengah bentang arasi variabel tegangan ijin yang terjadi sebe arasi variabel untuk hitungan be arası varıable masu*ka*<br>'etus As String iarasi variabie<br>Status As String tc\_bik As Double<br>fc plt As Double dmin As String<br>fc\_blk As Double<br>fa\_plt As Double  $\texttt{TeqTr}$ k $\texttt{Dijinkar}$ *fcent As Double* emax As Double  $flci$  As Double *ai* Q P *c d* 3 0 (D CD !D *p* r>  $Stp$  As Double Stp As Double<br>Sbp As Double CD O O fci As Double fti As Double fos As Double **fts As Double**<br>foent As Doub **4Gm As Double**<br>4Sm As Double Sm As Double<br>Om As Double MDm As Double CD *..q* Q 03 id *g id* 0) .33 33 to *rd g* Eh *^* (D 33 33 *m <* Eh P1 XJ  $f$ bT As Double 0) *.Q* P 03 *'d* P P bL As Double: bel As Double CD P P CD 'P 0 0 .p —i —1 0 CD 0 -H pi p *'rB* CD CD CD O OJ di *w* CD CD CD CD CD CD CD .p iP \_j .-h ,.H CD CD *.q* CD CO *-Q* .—i .P —1 p 3 CD 0) CD fO —1 .P .—1 —i n3 —i -P .p •P (0 -P .—1 CD CD *q q d* 73 ts As Doubl dmin As Str<br>fo blk As D  $\overline{f}$  *pu As Doub q ft ft a ft a ft a ft ft a ft a ft a ft a ft a ft a ft a ft a ft a ft a ft a ft a ft a ft a ft a ft a ft a ft a ft a ft a .q* 33 to id 13 *q* .pr As Double<br>WD As Doubl Dr As Doubl<br>WD As Doubl WL As Doubl  ${\tt LOF}$  As Douk  $\ln r$  As Strin k As Double Al As Doubl<br>A2 As Doubl A2 As Doubl A3 As Doubl A4 As Doubl  $\overline{A5}$   $\overline{A}S$   $\overline{D}$ oubl bf As Doubl bb As Doubl bw As Doubl bw As Doubl<br>q1 As Doubl q2 As Doubl g3 As Doubl g4 As Doubl —I p *a 33 Q* tp As Doub<br>bp As Doub h ,33 < *pi a* Kt As Doubl Kb As Doubl WG As Double Po As Doubl R As Double Pe As Doubl WS As Doubl rar: family and the state of the state of the state of the state of the state of the state of the state of the state of the state of the state of the state of the state of the state of the state of the state of the state o 3 0 0 *(X -.-.* P ic<br>C<br>C<br>C  $\frac{1}{\Gamma}$ Posisi CO CO tfl CO e2 As to Ip As **ft** *.q >d* iu P **•Si** to C P *a d* Ip *<* 03 -H f-i tO id *cd < •d <* i< *:d <* id *<* •d < id fd *'d <* X *!d <o* •P G *<* to td *d m* tO tO g 4<br>Ap<br>17 *0 u p* (1 . *•* 1 . • 1 . • 1 . • 1 . • 1 . • 1 . • 1 . • 1 . • 1 . • 1 . • 1 . • 1 . • 1 . • 1 . • 1 . • 1 . • 1 . • 1 . • 1 . • 1 . • 1 . • 1 . • 1 . • 1 . • 1 . • 1 . • 1 . • 1 . • 1 . • 1 . • 1 . • 1 . • 1 . • 1 . • 1 . • 1 .

be3 As Double be As Double klarasi variabel hasil hit. perenc. tampang i bebas pratarik komposit n As Double btr As Double Apelat As Double Ac As Double Ic As Double ctc As Double cbc As Double Stc As Double Sbc As Double klarasi var. hsl. hit. yang tjd. setelah menjadi komposit ftc As Double fbs As Double klarasi var. untuk hit. kekuatan lentur penampang Bl As Double Gp As Double Aps As Double dp As Double Pp As Double fpsi As Double fps2 As Double fps As Double T As Double a As Double Mn As Double Z As Double clarasi var. kontrol rasio tul. & jumlah tendon w As Double Ar As Double JmlStrand As String JmlStrandK As String :larasi var. hsl. hit. momen pada tump. dan 1/4 bentang MG As Double MS As Double MD As Double ML As Double MGq As Double MSq As Double MDq As Double MLq As Double larasi var. untuk menentukan batas atas & bawah letak aman tendon amin As Double eb As Double amax As Double et As Double aming As Double ebq As Double amaxq As Double etq As Double aminm As Double ebm As Double amaxm As Double etm As Double larasi untuk menent. penamb. lebar daerah aman tendon ebAks As Double atAks As Double ebl As Double etl As Double Bblq As Double etlq As Double Bb1m As Double etim As Double ite Sub Command1\_Click()

```
Error Resume Next
 CDbl(Text2(0).Text)
 CDbl (Text2(1).Text)
= CDbl(Text2(2).Text)
 CDbl(Text2(3).Text)
= CDb1(Text2(4).Text)= CDbl(Text2(5).Text)
= CDb1(Text2(6) .Text)= CDb1(Text2(7).Text)= CDb1(Text2(8).Text)= CDb1(Text2(9).Text)= CDb1 (Text2 (10). Text)
n = \text{CStr}(\text{Text2}(11) \cdot \text{Text})blk = CDbl (Text3(0) .Text)olt = CDbl(Text3(1).Text)= CDbl(Text3(2).Text)
 = CDb1(Text3(3).Text)= CDb1(Text3(4).Text)= CDb1(Text3(5).Text)= CDb1(Text3(6) .Text)= CDb1(Text3(7).Text)= CDb1(Text3(8).Text)= CStr(Text3(9) . Text)CDbl(Text3(10).Text)
 Text2(0). Text = "" Or Text2(1). Text = "" Or Text2(2). Text = "" Or Text2(3). Text = "" Or Te
(4) Text = "" Or Text2(5) Text = "" Or Text3(0) Text = "" Or Text3(1) Text = "" Or Text3(2)
\mathsf{ct} = \mathsf{H} \mathsf{H} Or Text3(3). Text = \mathsf{H} \mathsf{H} Or Text3(4). Text = \mathsf{H} \mathsf{H} Or Text4(0). Text = \mathsf{H} \mathsf{H} Or Text4(1). Text
' Or Text4(2). Text = "" Or Text5(0). Text = "" Or Text5(1). Text = "" Then
MsgBox "Masih Ada Field yang Kosong... Harus Diisi!", vbCritical, "PESAN KESALAHAN"
i If
chitungan perencanaan tampang I bebas pratarik pracetak
      \overline{A1} = \overline{b}f * g1
      A2 = (0.5 * (bf - bw) * q2)A3 = (h - g1 - g4) * bwA4 = (0.5 * (bb - bw))-q3)A5 = bb * q4Ap = A1 + A2 + A3 + A4 + A5cbp = ((A1 * (h - (g1 / 2))) + (A2 * (h - g1 - ((2 / 3) * g2))) + (A3 * ((h - g1 - g4)))2) + g4)) + (A4 * ((2) 3) * g3) + g4)) + (A5 * (g4 / 2))) / Ac
      ctp = h - cbp\text{Ip} = (((1 / 12) * b f * (g1 \cap 3)) + (A1 * (ctp - (g1 / 2)) \cap 2)) + (((1 / 36) * (b f - (g1 \cap 3)) * 2) + (A2 * (ctp - g1 - ((2 / 3) * g2)) \cap 2)) + (((1 / 12) * b w * (h - (g4) \cap 3)) + (A3 * (ctp - ((h - g1 - g4) / 2)) \cap 2)) + (((1 / 36) * ((bb - b w) / 2) * (g1) * 2) + ((A4 * (cbp - g4 - ((2 / 3) * g3)) \cap 2)) + (((1 / 12) * b b * (g4- (q4 / 2)) ^ 2))
      \text{Stp} = \text{Ip} / \text{ctp}Sbp = Ip / cbp<br>
rp2 = Ip / ApKt = rp2 / cbpKb = rp2 / ctpemax = cbp - dminWG = Ap * (10 ^ (6)) * whthitungan tegangan ijin yang terjadi
      f1ci = k * fc_b1kfci = (-0.6) \bar{x} flci
      fti = 0.25 * (f1ci ^ 0.5)fcs = (-0.45) * fc blk
      fts = 0.25 * (fc blk \sim 0.5)
      fcent = (fti - (\text{[ctp / h)} * (fti - fci))) * (-1)Po = fcent * Ap
      R = 1 - LOFPe = R * PoWS = S * ts * wbt * (10 ^ (6))nitungan momen yang terjadi ditengah bentang
      MGm = (WG * (L ^ 2)) / 8MSm = (WS \star (L \land 2)) / 8MDm = (WD * (L ^ 2)) / 8MLm = (WL * (L \cap 2)) / 8MTm = MGm + MSm + MDm + MLm
```

```
rhitungan teg. yang tjd. sblm. tampang mjd. komposit
     ftT = ((-Po / Ap) * (1 - ((emax * ctp) / rp2))) - ((MGm + (10 "
6) / Stp)
     fbT = ((-Po / Ap) * (1 + ((emax * cbp) / rp2)}) + {(MGm * (io "-
6) ) / Sbp)
     fti, - ((-pe / Ap) * (1 - ((emax * ctp) / rp2))) - (((MGm 4 MSm)
* (10 ti) ) i Stp)
     fbL = ((-Pe / Ap) * (1 + ((emax * cbp) / rp2) )) + (((MGm + MSm)
* (10 " 6) )LIHAN TEPI DAN TENGAH
 •TEPI
 If Option3(0). Value = True Then
     Possi = "TEPI"bel = bf + (6 * ts)be2 = (bf + S) / 2be3 = (bf + (L * (10 ^ 3))) / 12'pilih nilai be terkecil
          If bel < be2 And bel < be3 Then
             be = be1Eiself be2 < bel And be2 < be3 Then
             be = be2ElseIf be3 < be1 And be3 < be2 Then
              be = be3End If
 'POSISI TENGAH
 ElseIf Option3(1).Value = True Then
     Posisi = "TENGAH"bel = bf + (12 * ts)be2 = Sbe3 = (L * (10 ^ 0 3)) / 4'pilih nilai be terkecil
         If bel < be2 And bel < be3 Then
             be = be1ElseIf be2 < be1 And be2 < be3 Then
             be = be2Eiself be3 < bel And be3 < be2 Then
             be = be3End If
 End If
rhitungan perenc. tampang I bebas pratarik komposit
     n = (fc_plt \text{ } 0.5) / [(fc_blk \text{ } 0.5)]\text{btr} = \overline{n} * \text{be}Apelat = btr * tsAc = Ap + Apelatcbc = ((Apelat * (h + (ts / 2))) + (Ap * cbp)) / Ac
     ctc = (h + ts) - cbcIc = (Ip + (Ap * (cbc - cbp) ^ 2)) + (( (1 / 12) * btr * (ts ^ 3)) + (Apelat * (ctc - (cbc)) )2) ) ^{\wedge} 2) )
     Stc = Ic / ctcSbc = Ic / cbcrhitungan teg. yang tjd. stlh. menjadi komposit
     ftc = ftl - (( (MDm + MLm) * (10 ^ 6)) / Stc)fbc = fbL + (((MDm + MLm) * (10 ^ 6)) / Sbc)rhitungan kekuatanlentur penampang I bebas komposit
     B1 = 0.85 - (0.008 * (fcblk - 30))Gp = 0.4Aps = Po / (0.7 * fpu)dp = (h + ts) + dm\bar{Pp} = Aps / (be \star dp)
     fps1 = fpu * (1 - ((Gp * pp * fpu) / (B1 * fc blk)))fps2 = fpy'pilih fps nilai terkecil
         If fpsl < fps2 Then
             fps = fps1Eiself fps2 < fpsl Then
             fps = fps2End If
     T = Aps * fpsa = T / (0.85 * fc\_blk * S)Mn = T * (dp - (a \ 7 \ 2)) * (10 \ ^(6)2 = 0.35 \times \overline{B1}
```

```
ontrol rasio tulangan dan jumlah tendon
     w = (Pp * fps) / fcblk\overline{Ar} = (1 / 4) + 3.14\overline{1}592654 + (Dr \cap 2)JmlStrand = Aps / (Ar * nr)erhitungan momen yang tjd. ditump. dan 1/4 bentang
     MG = 0MS = 0MD = 0ML = 0MT = 0MGq = (3 / 32) * WG * (L ^ 2)MSq = (3 / 32) * WS * (L A 2)
     MDq = (3 / 32) * WD * (L ^ 2)MLq = (3 / 32) * WL * (L \cap 2)MTq = MGq + MSq + MDq + MLqenentukan daerah batas letak aman tendon ditump. ,1/4 bentang & tengah bentang
     amin = (MG * (10 \land 6)) / Poeb = amin + Kb\text{amax} = (MT \star (10 \land 6)) / Peet = amax - Ktaminq = (MGq * (10 ^ 6)) / Poebq = aminq + Kbamaxq = (MTq * (10 \land 6)) / Peetq = amaxq - Kt
     \text{amim} = (\text{MGm} * (10 \cap 6)) / Po
     ebm = aminm + Kb
     \text{amaxm} = (\text{MTm} \cdot (10 \cap 6)) / \text{Pe}etm = amaxm - Kt
[LIHAN APA TEGANGAN TARIK DIIJINKAN
  If Option2(0). Value = True Then
      TegTrkDiijinkan = "Ya"
     ebAks = (fti * Ac * Kb) / PoetAks = (fts * Ac * Kt) / Pe
  ElseIf Option2(1).Value = True Then
     TegTrkDijinkan = "Tidak"
     ebAks = 0etAks = 0End if
 enambahan lebar daerah batas aman tendon pada tum., 1/4 bentang & tengah bentang
     e^{b1} = eb + ebAkset1 = et - etAkseb1q = ebq + ebAkset1q = etq - etAkseblm = ebm + ebAkset1m = etm - etAksmlStrand <= 1 And JmlStrand > 0 Then
 JmlStrandK = 1
 If JmlStrand > 1 And JmlStrand <= 2 Then
 JmlStrandK = 2
 If JmlStrand > 2 And JmlStrand <= 3 Then
 JmlStrandK = 3
 If JmlStrand > 3 And JmlStrand <= 4 Then
 JmlStrandK = 4
 If JmlStrand > 4 And JmlStrand \leq 5 Then
 JmlStrandK = 5If JmlStrand > 5 And JmlStrand \leq 6 Then
  JmlStrandK = 6If
  jg.Print "Posisi " & Posisi
  ig.Print "TegTrkDiijinkan " & TegTrkDiijinkan
  1g.Print "fci " & fci
  ig.Print "fti " & fti
  ag.Print "fcs " & fcs
  ig.Print "fts " & fts
  ig.Print "R " & R
  ig.Print "Ap " & Ap
```
bug.Print "Cbp " & cbp<br>bug.Print "Ctp " & ctp "Ctp " & ctp bug.Print "Ip " & Ip<br>bug.Print "Stp " & Stp bug.Print "Stp " & Stp bug.Print "Sbp " & Sbp bug.Print " $rp2$ " &  $rp2$ bug.Print "Kt " & Kt bug.Print "Kb " & Kb bug.Print "emax " & emax<br>bug.Print "fcent " & fce "fcent " & fcent<br>"Po " & Po bug.Print bug.Print "ftT" & ftT<br>bug.Print "fbT" & fbT bug.Print "fbT " & fbT bug.Print "Pe " & Pe bug.Print "ftL " & ftL bug.Print "fbL " & fbL oug.Print "be " & be oug.Print "n " & n oug.Print "btr " & btr oug.Print "Apelat " & Apelat oug.Print "Ac " & Ac oug.Print "Cbc " & cbc bug.Print "Ctc " & ctc pug. Print "Ic " & Ic jug.Print "Stc " & Stc Dug.Print "Sbc " & Sbc bug. Print "ftc " & ftc oug.Print "fbc " & fbc Dug.Print "Bl " & Bl 3ua.Print "Aps " & Aps jug.Print "Pp " & Pp Dug.Print "fpsl " & fpsl Pig. Print "fps2 " & fps2 bug. Print "fps " & fps  $\text{aug.Print}$  "T bug.Print "a " & a<br>bug.Print "W " & W 3ug.Print "w " & w  $\text{Var.Print}$ iug.Print "Mn " & Mn iug.Print "amin " & amin )ug.Print "aminq " & aminq iug.Print "aminm " & aminm iug.Print "eb " & eb iug.Print "ebg " & ebq >ug.Print "ebm " & ebm pig. Print "amax " & amax •ug.Print "amaxq " & amaxq .ug. Print "amaxm " & amaxm ug.Print "et " & et ug.Print "etq " & etq ug.Print "etm " & etm ug.Print "ebAks " & ebAks ug.Print "etAks " & etAks ug.Print "ebl " & ebl ug.Print "eblq " & eblq ug.Print "ebim " & ebim ug.Print "etl " & etl ug.Print "etlq " & etlq ug.Print "etlm " & etlm ug.Print "Ar " & Ar ug.Print "JmlStrand " & JmlStrand jg.print "JmlStrandK " & JmlStranc ve di temp\_data<br>- ^ ^ Open App.Path & "\temp\_data\hasil\_temp.ini" For Output As 5 #1, tipe Write #i, Posisi Write #1, TegTrkDiijinkan Write #1, Apelat Write #1, cbp Write #1, ts Write #1, btr Write #1, Ap

```
Write #1, 1p
          Write #1, Ac
          Write #1, Ic
          Write #1, cbc
          Write #1, ctc
          Write #1, Sbc
          Write #1, Sto
           Write #1, Kt
           Write #1, Kb
           Write #1, Mn
           Write #1, w
           Write #1, eb
           Write #1, et
           Write #1, ebq
           Write #1, etq
           Write #1, ebm
           Write #1, etm
           Write #1, eb1
           Write #1, et1
           Write #1, eblq
           Write #1, etlq
           Write #1, eblm
           Write #1, et1m
           Write #1, dmin
           Write #1, JmlStrand
           Write #1, JmlStrandK<br>Write #1, ftT
            Write #1, fbT
            Write #1, ftL
            Write #1, fbL
            Write #1, ftc
            Write #1, fbc
            Write #1, fti
            Write #1, fci
            Write #1, fts
            Write #1, fcs
            Write #1, Z^{\alpha} T ^{\alpha}Write #1,
            Write #1, Po
            Write #1, Pe
            Close #1frmHasilPraTarik.Show
rate Sub Text3_Change(Index As Integer)
If Text3(1).Text > "Text3(0).Text" Then
Ox "Nilai fc_plt < fc_blk", vbExclamation, "Mohon Diganti"
End If
ate Sub Command2_Click()
ad Me
ate Sub mnuIBebasKEluar_Click()
 ad Me
```
Sub

Sub

Sub

Sub

iklarasi variable masukan dan sifat-sifat mekanis penampang 1bebas pascatarik , Status As String L As Double S As Double ts As Double h As Double dmin As String fc\_blk As Double fc pit As Double fpu As Double fpy As Double wbt As Double WD As Double WL As Double LOF As Double Aps As Double Ds As Double Dr As Double nr As String nt As String k As Double prs As Double Posisi Kondisi TegTrkDiijinkan klarasi variabel hasil hitungan perencanaan tampang pracetak komposit Al As Double A2 As Double A3 As Double A4 As Double A5 As Double bf As Double bb As Double bw As Double gl As Double g2 As Double g3 As Double g4 As Double Ap As Double At As Double An As Double cbp As Double ctp As Double Ip As Double Stp As Double Sbp As Double rp2 As Double Kt As Double Kb As Double emax As Double WG As Double larasi variabel untuk hitungan teg. yang terjadi R As Single Po As Double Pe As Double larasi variabel hitungan momen ditengah bentang MGm As Double v4Sin As Double 4Dm As Double -ILm As Double 40m As Double 4Tm As Double 4n2 As Double Iu As Double Ini As Double .arasi Tegangan-Tegangan yang Diijinkan rlci As Double :ci As Double

fti As Double fcs As Double fts As Double klarasi variabel tegangan ijin yang terjadi sebelum kompos ftT As Double fbT As Double ftL As Double fbL As Double klarasi variabel untuk hitungan be bel As Double be2 As Double be3 As Double be As Double klarasi variabel hasil hit. perenc. tampang I bebas komposit WS As Double ntr As Double btr As Double Apelat As Double Ac As Double Ic As Double ctc As Double cbc As Double Stc As Double Sbc As Double •clarasi var. hsi. hit. yang tjd. setelah menjadi komposit ftc As Double fbc As Double aarai var. untuk hit. kekuatan lentur penampang B1 As Double Gp As Double dp As Double Pp As Double fpsl As Double fps2 As Double fps3 As Double fps As Double fpe As Double T As Double a As Double Z As Double larasi var. kontrol rasio tul. & jumlah tendon w As Double Ar As Double JmlTendon As String JmiTendonK As String JmlStrandlTendon As String JmlStrandlTendonK As String larasi var. hsl. hit. momen pada tump, dan 1/4 bentang MG As Double MS As Double MD As Double '4L As Double :40 As Double VIT As Double '4Gq As Double 4Sq As Double 4Dq As Double 4Lq As Double 40q As Double 4Tq As Double larasi var. untuk menentukan batas atas & bawah letak aman tendon imin As Double **ih** As Double imax As Double 3t As Double

```
aminq As Double
ebq As Double
 amaxq As Double
 etq As Double
 aminm As Double
 ebm As Double
 amaxm As Double
 etm As Double
klarasi untuk menent. penamb. lebar daerah aman tendon
 ebAks As Double
  etAks As Double
  ebl As Double
  etl As Double
  eblq As Double
  etlq As Double
  ebim As Double
  etlm As Double
 vate Sub Commandi_Click(j
 Srrcr Resume Next
  CDbl(Text3(0).Text)
  CDbl(Text3(1).Text)
 = CDbl(Text3(2).Text)
  CDbl(Text3(3).Text)
 = CDbl(Text3(4).Text)
 = CDbl(Text3 (5) .Text)
 = CDbl(Text3(6).Text)= CDbl(Text3(7).Text)
 -- CDbl (Text3 (8) .Text)
 = CDbl(Text3 (9) .Text)
 = CDbl(Text3(10).Text)
 i = \text{CStr}(\text{Text3}(11). \text{Text})\n  <sub>0</sub> = CDbl(Text4(0).Text)
  1<sub>1</sub>t = CDb1(Text4(1).Text)= CDbl(Text4(2).Text)
  = CDbl (Text4(3).Text)
  = CDbl(Text4(4).Text)
  - CDbl(Text4(5).Text)
  = CDbl (Text4 (6).Text)
  = CDbl(Text4(7).Text)
  = CDb1(Text4(8).Text)•• CDbl (Text4 (9) .Text)
  - CDbl(Text4(10).Text)
  = CStr(Text4(11).Text)
  • CStr(Text4(12).Text)
   CDbl(Text4(13).Text)
   = CDbl(Text4(14).Text)
   IHAN GRPOUTING DAN UNGROUTING
   'GROUTING
   If Option2(0).Value = True Then
       Kondisi = "GROUTING"
   'Perhitungan perencanaan tampang 1 bebas pracetak
       Al = bf * glA2 = (0.5 * (bf - bw) * q2)A3 = (h - gl - gl) * bw<br>A4 = (0.5 * (bb - bw) *(bb - bw) * g3AS = bb * q4Ap = A1 + A2 + A3 + A4 + A5At = ((nt - 1) * Aps)cbp = (((A1 * (h - (g1 / 2))) + (A2 * (h - g1 - ((2 / 3) * g2))) + (A3 * (((h - g1 - g
    2) + (g4)) + (A4 * (((2 \overline{7} 3) * g3) + g4)) + (A5 * (g4 / 2))) + (At * dmin)) / (Ap + At)
        ctp = (h - cbp)emax = (cbp - dmin)<br>
Ip = (1 / 12 * b f * g1 \land 3 + A1 * (ctp - (g1 / 2)) \land 2) + ((1 / 36 * (b f - b w) / 2))Ip = (1) 12 * bf * g1 ^ 3 + A1 * (ctp - (g1 / 2)) ^ 2) + (((1 / 36 * ((bf - bw) / 2)<br>^ 3) * 2) + (A2 * (ctp - g1 - (2 / 3 * g2)) ^ 2)) + (1 / 12 * bw * (h - g1 - g4) ^ 3) + A
     ctp - ((h - g1 - g4) / 2) \wedge 2 + ((1 / 36 * ((bb - bw) / 2) * g3 ^ 3) * 2 + A4 * (cbp - g
    (2 \t/3) * g3) ^ 2) + (1 / 12 * bb * g4 ^ 3 + A5 * (cbp - g4 / 2) ^ 2) + (At * (emax
        \varepsilontp = Ip / ctp
```

```
Sbp = Ip / cbprp2 = Ip / (Ap + At)Kt = rp2 / cbpKb = rp2 / ctpWG = (Ap * (10 ^ (6) - (-6)) * wbt)LIHAN TEPI DAN TENGAH
 'TEPI
 If Optioni(O).Value = True Then
     Possisi = "TEPI"bel = bf + (6 * ts)be2 = (bf + s) / 2be3 = (bf + (L * 1000)) / 12'pilih nilai be terkecil
         If bel < be2 And bel < be3 Then
              be = be1Eiself be2 < be! And be2 < be3 Then
             be = be2ElseIf be3 < be1 And be3 < be2 Then
              be = be3End If
 •POSISI TENGAH
 ElseIf Option1(1). Value = True Then
     Posisi = "TENGAH"
     bel = bf + (12 * ts)be2 = Sbe3 = (L * 1000) / 4'pilih nilai be terkecil
         If bel < be2 And bel < be3 Then
              be = be1Eiself be2 < bel And be2 < be3 Then
              be = be2Eiself be3 < bel And beS < be2 Then
             be = be3End If
 End I f
 'Perhitungan perenc. tampang I bebas komposit ntr = (fc \text{plt} \land 0.5) / (fc \text{blk} \land 0.5)\text{btr} = \text{ntr}^+ \cdot \text{be}Apelat = \frac{1}{x} ts
     Ac = (Ap + At + Apelat)cbc = ((Apelat * (h + ts / 2)) + ((Ap + At) * cbp)) / (AC)ctc = (h + ts) - cbcIc = ((1 / 12 * btr * ts ~ 3 + Apelat * (ctc - ts / 2) ~ 2) + (Ip + ((Ap + At) * (cbc(p) (2))
     Ste = Ic / ctcSbc = Ic / cbc'Perhitungan momen yang terjadi ditengah bentang
 'Pada saat. transfer beban mati telah bekerja (sebanyak p persen)
     WS = S * ts * wbt * (10 ^ (66))MGm = (WG * (L ^ 2)) / 8MSm = (WS * (L ^ 2)) / 8MDm = (WD * (L ^ 2)) / 8MLm = (WL * (L ^ 2)) / 8MOm = (MGm + (prs * MDm))M Tm = (M Gm + M Sm + M Dm + M Lm)'Perhitungan teg. yang tjd. sblm. tampang mjd. komposit
     R = 1 - LOFPo = (0.74 * fpu) * ApsPe = R * PoftT = ((-Po / (Ap + At)) * (1 - ((emax * ctp) / rp2))) - ((MOm * (10 ^ 6)) / Stp)f bT = ((-Po / (A\bar{p} + At)) * (1 + ((ema x * cb\bar{p}) / rp2))) + ((M0m * (10 ^ 6)) / Sbp)ftL = ((-Pe / (Ap + At)) * (1 - ((ema x * ctp) / rp2))) - ((MOm + MSm) * (10 ^ o) ) / Sf_{\text{DL}} = ((-Pe / (Ap + At)) * (1 + ((ema * cbp) / rp2))) + (((Mom + MSm) * (10 ^ 6)) / SPerhitungan teg. yang tjd. stlh. menjadi komposit
     ftc = (ftL) - (((MDm + MLm) * (10 ^ 6)) / Stc)
```
```
fbc = (fbL) + (((MDm + MLm) * (10 ^ 6)) / Sbc)'Perhitungan kekuatan lentur penampang I bebas komposit
    Gp = 0.4dp = (h + ts) - dm\overline{Pp} = Aps / (be * dp)
    B1 = 0.85 - (0.008 \times (fcblk - 30))fpsl = fpu * (1 - ((Gp * Tpp * fpu) / (B1 * fc blk)))fps2 = fpy'pilih fps nilai terkecil
         If fpsl < fps2 Then
             fps = fpsiEiself fps2 < fpsl Then
             fps = fps2End If
    T = Aps * fpsa = T / (0.85 * fc blk * be)
'Kapasitas penampang
    Mn2 = T * (dp - (a / 2)) * (10 ^ (-6)) '(kapasitas momen yang tersedia)
'Akibat beban-beban. yang tersedia
    Mu = 1.2 * (MSm + MGm + MDm) + 1.6 * (MLm)Mnl = Mu / 0.85 '(Kapasitas momen yang diperlukan)< Mn2
'Kontrol rasio tulangan
    w = (Pp * fps2) / fc blk * ' < dariZ = 0.35 * B1'Jumlah tendon
    'phi = 3.141592654
    \overline{Ar} = (1 / 4) * 3.141592654 * (Dr ^ 2)
    JmlStrand1Tendon = Aps / (Ar * nr)JmlTendon = 1
Jm1Strand1Tendon \leq 1 And Jm1Strand1Tendon \geq 0 Then
JmlStrand1TendonK = 1\text{if} JmlStrandlTendon > 1 And JmlStrandlTendon \leq 2 Then
JmlStrandlTendonK = 2
ilf JmlStrandlTendon > 2 And JmlStrandlTendon <= 3 Then
JmlStrandlTendonK = 3
;If JmlStrandlTendon > 3 And JmlStrandlTendon <= 4 Then
JmlStrandlTendonK = 4
•If JmlStrandlTendon 3> 4 And JmlStrandlTendon <= 5 Then
JmlStrand1TendonK = 5If JmlStrandlTendon > 5 And JmlStrandlTendon <= 6 Then
JmlStrandlTendonK = 6
If
 'Perhitungan momen yang tjd. ditump. dan 1/4 bentang
    MG = 0MS = 0MD = 0ML = 0MO = 0MT = 0MGq = (3 / 32) * MG * (L ^ 2)MSq = (3 / 32) * WS * (L ^ 2)MDq = (3 / 32) * WD * (I<sub>1</sub> \cap 2)MLq = (3 / 32) * WL * (L ^ 2)MOq = (MGq + prs * MDq)MTq = MGq + MSq + MDq + MLq'Menentukan daerah batas letak aman tendon ditump. ,1/4 bentang & tengah bentang
    amin = (MO * (10 ^ 6) ) / Po
    eb = amin + Kbamax = (MT * (10 ^ 6)) / Pe
    et = amax - Ktaminq = (MOq * (10 ^ 6)) / Po
    ebq = aminq + Kbamaxq = (MTq * (10 ^ 6) ) / Pe
    eta = amaxq - Kt\text{aminm} = (\text{MOm} \star (10 \land 6)) / \text{Po}
```

```
\text{amaxm} = (\text{MTm} \cdot (10 \land 6)) / \text{Pe}etm = amaxm - Kt
 'Perhitungan tegangan ijin yang terjadi
     flcl = k * tcjolk
     fci = (-0.6) * flci
     fti = 0.25 * (f1ci ^ 0.5)fcs = (-0.45) * fc blk
     fts = 0.5 * (fc blk \land 0.5)
'PILIHAN APA TEGANGAN TARIK DIIJINKAN
  If Option3(0). Value = True Then
     TegTrkDiijinkan = "Ya"
     ebAks = (fti * (Ap + At) * Kb) / PoetAks = (fts * (Ap + At) * Kt) / PeElself Option3(1).Value = True Then
     TegrckDijinkan = "Tidak"ebAks = 0etAks = 0End If
  'Penambahan lebar daerah batas aman tendon pada tum., 1/4 bentang & tengah bentang
     e^{b1} = e^{b} + e^{b}et1 = et - etAkseb1q = ebq + ebAkset1q = etq - etAkseblm = ebm + ebAkset1m = etm - etAksJmlTendon < 1.5 And JmlTendon > 0 Then
JmlTendonK = 1
\text{if } JmlTendon \geq 1.5 And JmlTendon \leq 2.5 Then
JmlTendonK = 2
: If JmlTendon > 2.5 And JmlTendon \leq 3.5 Then
JmlTendonK = 3
\text{if } JmlTendon > 3.5 And JmlTendon <= 4.5 Then
JmlTendonK = 4
If
ROUTING
ElseIf Option2(1).Value = True Then
     Kondisi = "UNGROUTING"
  'Perhitungan perencanaan tampang I bebas pracetak
     Al = bf * qlA2 = (0.5 * (bf - bw) * q2)A3 = (h - g1 - g4) * bw
     A4 = (0.5 * (bb - bw) * g3)A5 = bb * g4
     Ap = Al + A2 + A3 + A4 + A5
     'phi = 3.141592654
     An = (1 / 4 * 3.141592654 * DS ^ 2)cbp = (((Al * (h - (gl / 2))) + (A2 * (h - gl - ((2 / 3) * g2))) + (A3 * (((h - gl - g
  2) + g4)) + (A4 * (((2 \overline{/} 3) * g3) + g4)) + (A5 * (g4 \overline{/} 2))) - (An * dmin)) / (Ap - An)
     ctp = (h - cbp)emax = (cbp - dmin)\text{IP} = (1 / 12 * \text{bf} * \text{g1} * 3 + \text{Al} * (\text{ctp} - (\text{g1} / 2)) * 2) + (((1 / 36 * ((\text{bf} - \text{bw}) / 2))A 3) * 2) + (A2 * (ctp - g1 - (2 / 3 * g2)) ^ 2)) + (1 / 12 * bw * (h - g1 - g4) ^ 3) + A<br>(ctp - ((h - g1 - g4) / 2)) ^ 2 + ((1 / 36 * ((bb - bw) / 2) * g3 ^ 3) * 2 + A4 * (cbp - g
 (27 \t3) * g3) \sim 2) + (1 / 12 * bb * g4 \sim 3 + A5 * (cbp - g4 / 2) \sim 2) - ((1 / 64 * 3.14159
  * Ds \land 2) + (An * (emax \land 2)))
     Stp = Ip / ctpSbp = Ip / cbprp2 = Ip / (Ap - An)Kt = rp2 / cbpKb = rp2 / ctpWG = ((Ap - An) * (10 ^ (66)) * wht)CHAN TEPI DAN TENGAH
 TEPI
 \text{if } \text{Option1}(0) \text{ .} \text{Value} = \text{True} Then
     Possi = "TEPI"bel = bf + (6 * ts)
```
 $e$ bm = aminm + Kb

```
be2 = (bf + S) / 2be3 = (bf + (L * 1000)) / 12
         'pilih nilai be terkecil
         If bel < be2 And bel < be3 Then
             be = be1ElseIf be2 < be1 And be2 < be3 Then
             be = be2ElseIf be3 < be1 And be3 < be2 Then
             be = be3End If
POSISI TENGAH
ElseIf Option1(l).Value = True Then
    Possi = "TENGAH"bel = bf + (12 * ts)be2 = Sbe3 = (L * 1000) / 4'pilih nilai be terkecil
         If bel < be2 And bel < be3 Then
             be = be1ElseIf be2 < be1 And be2 < be3 Then
             be = be2ElseIf be3 < be1 And be3 < be2 Then
             be = be3End If
3nd If
Perhitungan perenc. tampang 1 bebas komposit
    ntr = (fc_p1t \land 0.5) / (fc_lb1k \land 0.5)\text{btr} = \text{ntr}^+ be
    Apelat = btr * tsAc = (Ap - An + Apelat)\text{cbc} = ((\text{Apelat} * (\text{h} + \text{ts} / 2)) + ((\text{Ap} - \text{An}) * \text{cbp})) / (\text{Ac})ctc = (h + ts) - cbcIc = ((1 / 12 * btr * ts ~ 3 + Apelat * (ctc - ts / 2) ~ 2) + (Ip + ((Ap - An) * (cbcpp) ^{(2)} 2) ) )
    Stc = Ic / ctcSbc = IC / cbc'Perhitungan momen yang terjadi ditengah bentang
 'Pada saat transfer beban mati telah bekerja (sebanyak p persen)
    WS = S * ts * wbt * (10 ^ (6))MGm = (WG * (L ^ 2)) / 8MSm = (WS * (L ^ 2)) / 8MDm = (WD * (L ^ 2)) / 8MLm = (WL * (L ^ 2)) / 8MOm = (MGm + (prs * MDm))MTm = (MGm + MSm + MDm + MLm)'Perhitungan teg. yang tjd. sblm. tampang mjd. komposit
    R = 1 - LOFPo = (0.74 * fpu) * ApsPe = R * PoftT = ((-Po / (Ap - An)) * (1 - ((emax * ctp) / rp2))) - ((MOm * (10 ^ 6)) / Stp)fbf = ((-Po / (Ap - An)) * (1 + ((emax * cbp) / rp2)) ) + ((MOm * (10 ^ 6)) / Sbp)ftL = ((-Pe / (Ap - An)) * (1 - ((emax * ctp) / rp2))) - (((MOm + MSm) * (10 ^ 6)) / S
     fbL = ((-Pe / (Ap - An)) * (1 + ((emax * cbp) / rp2))) + (((MOm + MSm) * (10 ^ a) ) / S'Perhitungan teg. yang tjd. stlh. menjadi komposit
     ftc = (ftL) - ((M Dm + M Lm) * (10 ^ 6)) / Stc)fbc = (fbL) + (((MDm + MLm) * (10 ^ 6)) / Sbc)'Perhitungan kekuatan lentur penampang I bebas komposit
    dp = (h + ts) - dmPp = Aps / (be * dp)fse = Pe / Aps
    fpsl = fse + 70 + (fc blk / (100 * Pp))
     fps2 = fpyfps3 = fse + 400'pilih fps nilai terkecil
         If ips1 < fps2 And fps1 < fps3 Then
             fps = fps1
```

```
Eiself fps2 < fpsl. And fps2
              fps = fps2
         ElseIf fps3 < fps1 And fps3 < fps2 Then
              fps = fps3End If
     T = Aps * fpsa = T / (0.85 * \text{fc blk} * \text{be})'Kapasitas penampang
    Mn2 = T^* (dp \sim (a / 2)) * (10 ^ (-6)) '(kapasitas momen yang tersedia)
 'Akibat beban-beban yang tersedia
    Mu = 1.2 * (MSm + MGm + MDm) + 1.6 * (MLm)Mnl = Mu / 0.85 '(Kapasitas momen yang diperlukan)< Mn2
 'Kontrol rasio tulangan
     w = (Pp * fps2) / fcblk '< dari
     Z = 0.35 * B1'Jumlah tendon
     'phi = 3.141592654
     Ar = (1 / 4) * 3.141592654 * (Dr^2 2)JmlStrandlTendon = Abs / (Ar * nr)JmlTendon = 1
JmlStrandlTendon <= 1 And JmlStrandlTendon > 0 Then
JmlStrandlTendonK = 1
3lf JmlStrandlTendon > 1 And JmlStrandlTendon <= 2 Then
JmlStrandlTendonK = 2
3lf JmlStrandlTendon > 2 And JmlStrandlTendon <= 3 Then
JmlStrandlTendonK = 3
3lf JmlStrandlTendon > 3 And JmlStrandlTendon <= 4 Then
JmlStrandlTendonK = 4
;lf JmlStrandlTendon > 4 And JmlStrandlTendon <= 5 Then
JmlStrandlTendonK = 5
;If JmlStrandlTendon > 5 And JmlStrandlTendon <= 6 Then
JmlStrandlTendonK = 6
If
 'Perhitungan momen yang tjd. ditump. dan 1/4 bentang
     MG = 0MS = 0MD = 0ML = 0MO = 0MT = 0MGq = (3 / 32) * WG * (L \cap 2)MSq = (3 / 32) * WS * (L ^ 2)MSq = (3 / 32) * WS * (L ^ 2)<br>MDq = (3 / 32) * WD * (L ^ 2)<br>ML\sigma = (3 / 32) * WL * (L ^ 2)
    MLq = (3 / 32) * WL * (L
     MOq = (MGq + prs * MDq)MTq = MGq + MSq + MDq + MLq'Menentukan daerah batas letak aman tendon ditump. , 1/4 bentang & tengah bentang
     amin = (MO * (10 ^ 6)) / Po
     eb = amin + Kbamax = (MT * (10 ^ 6) ) / Pe
     et = amax - Ktaminq = (MOq * (10 ^ 6)) / Poebq = aminq + Kbamaxq = (MTq * (10 ^ 6) ) / Pe
     eta = amaxq - Kt\text{amim} = (\text{M} \text{om} \star (10 \text{ } ^\circ \text{ } 6)) / \text{Po}ebm = aminm + Kb
     amaxm = (MTm * (10 ^ 6) ) / Pe
     etm = amaxm - Kt
 'Perhitungan tegangan ijin yang terjadi f1c1 = k * f c blk
     fci = (-0.6) * flci
     fti = 0.25 * (flci \cap 0.5)fcs = (-0.45) * fc blkfts = 0.5 * (fc bl\overline{k} \wedge 0.5)
```

```
'PILIHAN APA TEGANGAN TARIK DIIJINKAN
 If Option3(0). Value = True Then
     TeqTrkDiijinkan = "Ya"ebAks = (fti * (Ap - An) * Kb) / PoetAks = (tts * (Ap - An) * Kt) / PeElseIf Option3(1). Value = True Then
     TegrckDijinkan = "Tidak"ebAks = 0\text{etAks} = 0End If
  'Penambahan lebar daerah batas aman tendon pada tum., 1/4 bentang & tengah bentang
     ebl = eb + ebAkset1 = et - etAkseblq = ebq + ebAksetlq = etq - etAkseb1m = ebm + ebAkset1m = etm - etAksJmlTendon < 1.5 And JmlTendon > 0 Then
Jm1TendonK = 1\text{if } JmlTendon >= 1.5 And JmlTendon <= 2.5 Then
 JmlTendonK = 2\text{eff} JmlTendon > 2.5 And JmlTendon <= 3.5 Then
JmlTendonK = 3\existsIf JmlTendon > 3.5 And JmlTendon <= 4.5 Then
 JmlTendonK = 4If
Tf
bug. Print "fti "
                  & fti
bug.Print "foi " & foi
pug. Print "fts " & fts
Jug.Print "fcs " & fcs
pug.Print "R " & R
bug.Print "Ap " & Ap
pug. Print "At " & At
pug. Print "An " & An
yug. Print "Cbp " & cbp
yug. Print "Ctp " & ctp
yug. Print "Ip" & Ip
nug. Print "Stp " & Stp
bug. Print "Sbp " & Sbp
mg. Print "rp2" & rp2
ug. Print "Kt " & Kt
uq.Print "Kb " & Kb
ug. Print "emax " & emax
 ug.Print "Po " & Po
          "ftT" & ftT
 ug.Print
          "fbT " & fbT
 uq. Print
 uq.Print "Pe " & Pe
 ug.Print "ftL " & ftL
 ug.Print "fbL " & fbL
 ug.Print "be " & be
 ug.Print "ntr " & ntr
 ug. Print "btr " & btr
 ug. Print "Apelat " & Apelat
 ug. Print "Ac " & Ac
 ug.Print "Cbc " & cbc
 ug.Print "Ctc " & ctc
 1g. Print "Ic " & Ic
 1g. Print "Ste " & Ste
 19. Print "Sbc " & Sbc
 ig. Print "ftc " & ftc
 1g. Print "fbc " & fbc
 19. Print "B1 " & B1
 1g. Print "Aps " & Aps
 1g. Print "Pp " & Pp
 1g. Print "fps1 " & fps1
 1g. Print "fps2" & fps2
 1g. Print "fps " & fps
 \lg.\text{Print "T" "A T}ig. Print "a " & a
```

```
bug.Print "w" & w
    bug. Print "Z" & Z
    bug.Print "Mnl " & Mnl
    bug. Print "Mn2" & Mn2
    bug.Print "Mu" & Mu
    bug.Print "amin " & amin
    bug.Print "aming " & aming
    bug.Print "aminm" & aminm
     bug.Print "eb " & eb
                "ebq " & ebq
     bug. Print
ilPscbug.Print "ebm " & ebm
     bug. Print "amax " & amax
     bug.Print "amaxq " & amaxq
     bug.Print "amaxm" & amaxm
b Textug. Print "et " & et
t3(1) bug. Print "etq " & etq<br>lai foug. Print "etm " & etm
     bug.Print "ebAks" & ebAks
     oug.Print "etAks " & etAks<br>oug.Print "ebl " & ebl
b Commoug. Print "eblq " & eblq
     bug.Print "eblm" & eblm
      bug.Print "et1" & et1
      oug. Print "et1q " & et1q
b mnuloug. Print "etlm " & etlm
      bug. Print "Ar " & Ar
      pug. Print "nr " & nr
      bug.Print "JmlTendon " & JmlTendon
      bug.Print "JmlTendonK " & JmlTendonK
      bug.Print "JmlStrandlTendon " & JmlStrandlTendon
      bug.Print "JmlStrandlTendonK " & JmlStrandlTendonK
       Open App. Path & "\temp_data\hasil_temp.ini" For Output As
                                                                        #1Write #1, tipe<br>Write #1, Posisi<br>Write #1, TegTrkDiijinkan
                     Write #1, Apelat
                    Write #1, cbp
                     Write #1, ts
                     Write #1, btr
                     Write #1, Ap
                     Write #1, Ip
                     Write #1, Ac
                     Write #1, Ic
                     Write #1, cbc
                     Write #1, ctc
                     Write #1, Sbc
                     Write #1, Stc
                     Write #1, Kt
                     Write #1, Kb
                     Write #1, Mn1
                     Write #1, W
                     Write #1, eb
                     Write #1, et
                     Write #1, ebq
                     Write #1, etq
                     Write #1, ebm
                     Write #1, etm
                     Write #1, ebl
                     Write #1, etl
                     Write #1, eblq
                     Write #1, etlq
                      Write #1, eblm
                      Write #1, etlm
                      Write #1, dmin
                      Write #1, JmlTendon
                      Write #1, JmlTendonK
                      Write #1, JmlStrand1Tendon
                      Write #1, JmlStrandlTendonK
                      Write #1, ftT
                      Write #1, fbT
                      Write #1, ftL<br>Write #1, fbL
```

```
Write #1, ftc
             Write #1, fbc
             Write #1, fti
             Write #1, fci<br>Write #1, fts
             Write #1, fcs
             Write #1, Z<br>Write #1, "I"
             Write #1, Po
             Write #1, Pe
              Close #1
frmHasilPscTrk.Show
Sub
vate Sub Text3_Change(Index As Integer)
If Text3(1). Text > "Text3(0). Text" Then
Box "Nilai fc_plt < fc_blk", vbExclamation, "Mohon Diganti"
End If
Sub
vate Sub Command2_Click()
bad Me
 Sub
vate Sub mnuIBebasPscTrkKEluar_Click()
bad Me
 Sub
                                 FILLERS
```
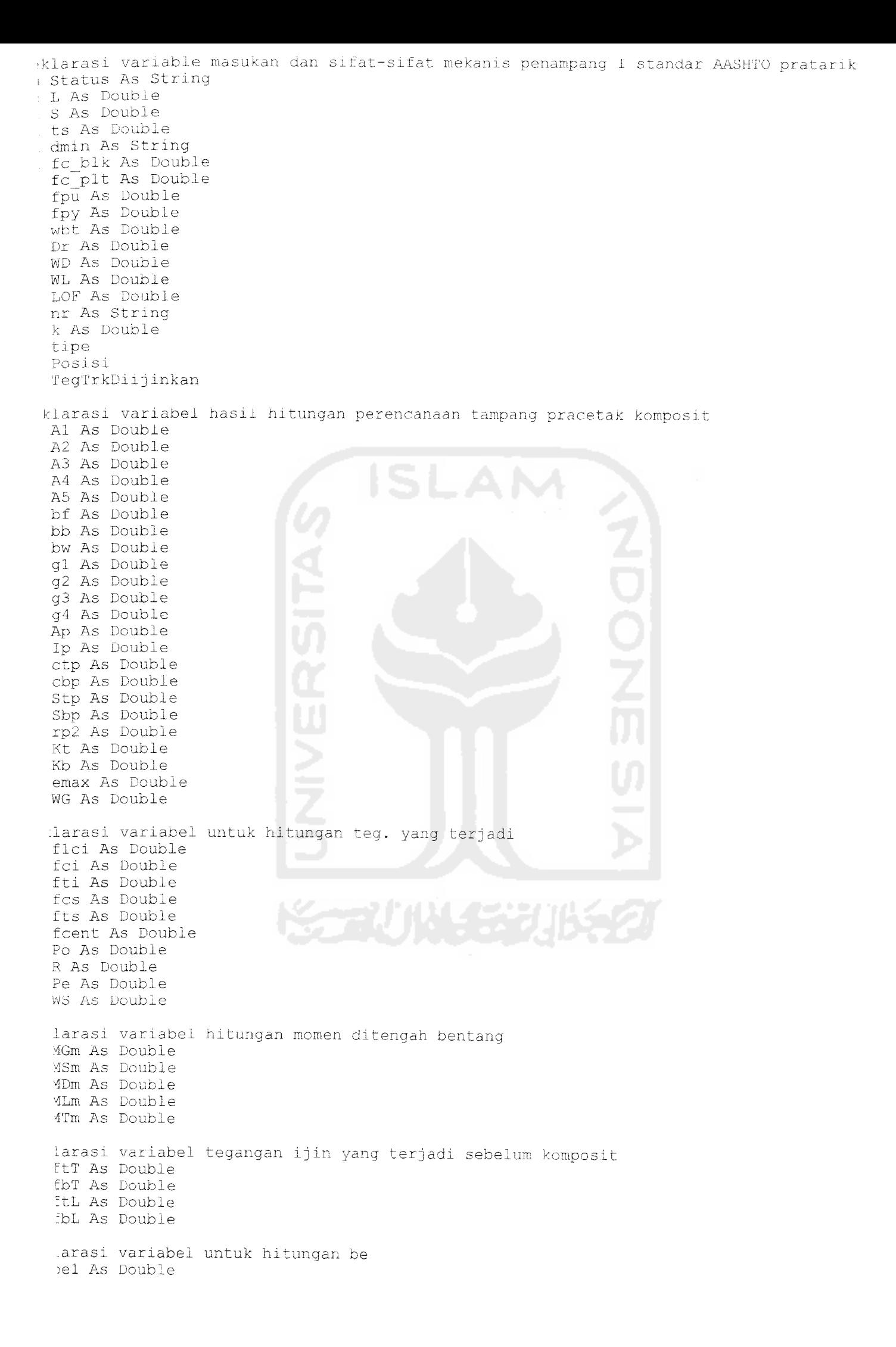

t be2 As Double be3 As Double be As Double klarasi variabel hasil hit. perenc. tampang I standar AASHTO pratarik komposit n As Double btr As Double Apelat As Double Ac As Double Ic As Double ctc As Double cbc As Double Stc As Double Sbc As Double klarasi var. hsl. hit. yang tjd. setelah menjadi komposit ftc As Double fbs As Double klarasi var. untuk hit. kekuatan lentur penampang B1 As Double Gp As Double Aps As Double dp As Double Pp As Double fps1 As Double fps2 As Double fps As Double T As Double a As Double Mn As Double Z As Double clarasi var. kontrol rasio tul. & jumlah tendon w As Double Ar As Double JmlStrand As String JmlStrandK As String :larasi var. hsl. hit. momen pada tump. dan 1/4 bentang MG As Double MS As Double MD As Double ML As Double MGq As Double MSq As Double MDq As Double MLq As Double larasi var. untuk menentukan batas atas & bawah letak aman tendon amin As Double eb As Double amax As Double et As Double aming As Double ebq As Double amaxq As Double eta As Double aminm As Double ebm As Double amaxm As Double atm As Double larasi untuk menent. penamb. lebar daerah aman tendon ebAks As Double etAks As Double ebl As Double atl As Double blq As Double etlq As Double Bb1m As Double etim As Double

```
vate Sub Command! Click()
Error Resume Next
 CDbl (Text2(0) .Text)
 CDbl(Text2(1).Text)
r = CDb1 (Text2 (2) .Text)n = \text{CStr}(\text{Text2}(3) \cdot \text{Text})blk = CDbl(Text3(0).Text)plt = CDbl (Text3(1) .Text)= CDbl(Text3(2).Text)
 = CDbl(Text3(3).Text)
= CDbl(Text3(4).Text)
= CDbl (Text3(5). Text)
= CDbl(Text3(6).Text)
= CDb1(Text3(7) .Text)= CDbl(Text3(8).Text)
= \text{CStr}(\text{Text3}(9), \text{Text})CDbl(Text3 (10) .Text)
Text2 (0). Text = "" Or Text2 (1). Text = "" Or Text2 (2). Text = "" Or Text2 (3). Text = "" Or Te
(4) Text = "" Or Text2(5) .Text = "" Or Text3(0) .Text = "" Or Text3(1) .Text = "" Or Text3(2)~xt = " " Or Text3(3) .Text = " " Or Text3(4) .Text = " " Or Text4(0) .Text = " " Or Text4(1) .Text" Or Text4 (2). Text = "" Or Text5 (0). Text = "" Or Text5 (1). Text = "" Then
MsgBox "Masih Ada Field yang Kosong... Harus Diisi!", vbCritical, "PESAN KESALAHAN"
i If
3IHAN TIPE TAMPANG BALOK AASHTO
 If Optionl(0).Value = True Then
     tipe = "TIPE I"
     h = 711bf = 305bb = 406bw = 152g1 = 102g2 = 76q3 = 127\bar{g}4 = 127ElseIf Option1(1).Value = True Then
     tipe = "TIPE II"
     h = 914bf = 305bb = 457bw = 152g1 = 152
     g2 = 76
     q3 = 152q4 = 152Eiself Optionl(2) .Value
True Then
     tipe = "TIPE III"
     h = 1143bf = 406bb = 559bw = 178q1 = 178g2 = 114g3 = 191g4 = 178\texttt{Elself} Option1(3).Value = True Then
     tipe = "TIPE IV"
     h = 1371bf = 508bb = 660bw = 203q1 = 203q2 = 152g3 = 229g4 = 203
 \texttt{SIself Optionl(4)}. \texttt{Value} = \texttt{True Then}\tt{tipe} = "TIPE V"h = 1600bf = 1067bb = 711
     bw = 203q1 = 127
```

```
g2 = 178q3 = 254q4 = 203ElseIf Option1(5). Value = True Then
      tipe = "TIPE VII"
      h = 1829bf = 1067bb = 711q1 = 127q2 = 178q3 = 254q4 = 203End If
rhitungan perencanaan tampang I standar AASHTO pratarik pracetak
      Al = bf * glA2 = (0.5 \pm (bf - bw) + a2)A3 = (h - gl - q4) * bwA4 = (0.5 * (bb - bw) * g3)AS = bb * q4Ap = A1 + A2 + A3 + A4 + A5cbp = ((A1 * (h - (g1 / 2))) + (A2 * (h - g1 - ((2 / 3) * g2))) + (A3 * ((h - g1 - g4)))2) + g(4)) + (A4 \star ((273) \star g3) + g4)) + (A5 \star (g4 / 2)) / \stackrel{\sim}{AD}ctp = h - cbpctp = n - cp<br>
Ip = ((1 / 12) * bf * (g1 \land 3)) + (A1 * (ctp - (g1 / 2)) \land 2)) + (((1 / 36) * (bf -<br>
/ 2) * (g2 \land 3)) * 2) + (A2 * (ctp - g1 - ((2 / 3) * g2)) \land 2)) + (((1 / 12) * bw * ((h -<br>
- g4) \land 3)) + (A3 * (ctp - ((h - g1 - g4) / 2)) \land 2)) + (((1 / 36) * ((bb - bw) / 2) * (g<br>
3) * 2) + (A4 * (cbp - g
) / 2) ^3- (q4 / 2)) ^ 2))
      \text{Stp} = \text{Ip} / \text{ctp}Sbp = Ip / cbprp2 = Ip / ApKt = rp2 / cbpKb = rp2 / ctpemax = cbp - dminWG = Ap * (10 ^ (6)) * wh:hitungan tegangan ijin yang terjadi
      fici = k * fc blk
      fci = (-0.6) \pm flci
      fti = 0.25 * (f1ci \land 0.5)fcs = (-0.45) * fc blk
      fts = 0.25 * (fc_blk ^ 0.5)
      fcent = (fti - (\overline{(ctp / h)} * (fti - fci)))(-1)Po = fcent * Ap
      R = 1 - LOFPe = R * PoWS = S * ts * wbt * (10 ^ (6))hitungan momen yang terjadi ditengah bentang
     MGm = (WG * (L \cap 2)) / 8<br>
MSm = (WS * (L \cap 2)) / 8<br>
MDm = (WD * (L \cap 2)) / 8<br>
MLm = (WL * (L \cap 2)) / 8MTm = MGm + MSm + MDm + MLmhitungan teg. yang tjd. sblm. tampang mjd. komposit
      fET = ((-P<sub>0</sub> / Ap) * (1 - ((emax * ctp) / rp2))) - ((MGm * (10 ^ 6)) / Stp)<br>
fDT = ((-Po / Ap) * (1 + ((emax * cbp) / rp2))) + ((MGm * (10 ^ 6)) / Stp)fEL = ((-Pe / Ap) * (1 - ((emax * ctp) / rp2))) - ((mGm + MSm) * (10 ^ 6)) / stp)fbL = ((-Pe / Ap) * (1 + ((ema x * cbp) / rp2)) ) + ((mam + MSm) * (10 ^ 6)) / Sbp)IHAN TEPI DAN TENGAH
'TEPI
 If Option3(0). Value = True Then
     Posisi = "TEPI"
     bel = bf + (6 * ts)be2 = (bf + s) / 2be3 = (bf + (L * (10 ^ 3))) / 12'pilih nilai be terkecil
           If be1 < be2 And be1 < be3 Then
                be = be1ElseIf be2 < be1 And be2 < be3 Then
```

```
be = be2ElseIf be3 < be1 And be3 < be2 Then
             he = be3End If
 'POSISI TENGAH
 ElseIf Option3(1). Value = True Then
     Possisi = "TENGAH"bel = bf + (12 * ts)be2 = Sbe3 = (L * (10 ^ 3)) / 4'pilih nilai be terkecil
         If bel < be2 And bel < be3 Then
             be = be1ElseIf be2 < be1 And be2 < be3 Then
             be = be2ElseIf be3 < be1 And be3 < be2 Then
             be = be3End If
End If
rhitungan perenc. tampang I standar AASTHO pratarik komposit
    n = (fc_plt \cap 0.5) / (fc_blk \cap 0.5)btr = n^* beApelat = btr * tsAc = Ap + Apelatabc = ((Apelat * (h + (ts / 2))) + (Ap * cbp))/ Ac
    ctc = (h + ts) - cbcIc = (1p + (Ap * (cbc - cbp) ^ 2)) + ((1 / 12) * btr * (ts ^ 3)) + (Appendat * (ctc - (2)))(2) (2)Stc = Ic / ctcSbc = Ic / cbcerhitungan teg. yang tjd. stlh. menjadi komposit
     ftc = ftL - (((MDm + MLm) * (10 ^ 6)) / Stc)
     fbc = fbL + ((MDm + MLm) * (10 ^ 6)) / Sbc)erhitungan kekuatanlentur penampang I standar AASTHO komposit
    B1 = 0.85 - (0.008 \times (fc \text{blk} - 30))Gp = 0.4Aps = Po / (0.7 * fpu)dp = (h + ts) - dminPp = Aps / (be * dp)fps1 = fpu * (1 - ((Gp * Pp * fpu) / (B1 * fc_blk)))
    fps2 = fpy'pilih fps nilai terkecil
         If fps1 < fps2 Then
            fps = fps1ElseIf fps2 < fps1 Then
             fps = fps2End If
    T = Aps * fpsa = T / (0.85 * fc \text{ blk} * S)<br>Mn = T * (dp - (a 7 2)) * (10 ^ (6))Z = 0.35 * B1ntrol rasio tulangan dan jumlah tendon
    w = (Pp * fps) / fcblkAr = (1 / 4) * 3.141592654 * (Dr ^ 2)
    JmlStrand = Aps / (\text{Ar} * \text{nr})rhitungan momen yang tjd. ditump. dan 1/4 bentang
    MG = 0MS = 0MD = 0ML = 0MT = 0MGq = (3 / 32) * WG * (L \cap 2)MSq = (3 / 32) * WS * (L ^ 2)MDq = (3 / 32) * WD * (L \cap 2)MLq = (3 / 32) * WL * (L ^ 2)MTq = MGq + MSq + MDq + MLq
```
ientukan daerah batas letak aman tendon ditump. , 1/4 bentang & tengah bentang

```
amin = (MG * (10 ^ 0 6)) / Poeb = amin + Kb\frac{1}{2} amax = (MT \star (10 \sim 6)) / Pe
     et = amax - Ktaming = (MGq \star (10 \land 6)) / Po
     ebq = aminq + Kb\frac{1}{2} amaxq = (MTq * (10 ^ 0 6)) / Pe
     eta = \frac{1}{2} \frac{1}{2} \frac{1}{2} \frac{1}{2} \frac{1}{2} \frac{1}{2} \frac{1}{2} \frac{1}{2} \frac{1}{2} \frac{1}{2} \frac{1}{2} \frac{1}{2} \frac{1}{2} \frac{1}{2} \frac{1}{2} \frac{1}{2} \frac{1}{2} \frac{1}{2} \frac{1}{2} \frac{1}{2} \frac{1}{2} \frac{1}{2}\sum_{n=1}^{\infty} animal = (MGm * (10 ^ 6)) / Po
      ebm = aminm + Kb\frac{1}{2} amaxm = \frac{1}{2} (MTm \star (10 \sim 6)) / Pe
      etm = amaxm - KtILIHAN APA TEGANGAN TARIK DIIJINKAN
  If Option2(0).Value = True Then
      TegrckDiijinkan = "Ya"eb\widehat{A}ks = (fti * Ac * Kb) / Po
      etAks = (tts * Ac * Kt) / PeElseIf Option2(1).Value = True Then
      TegrrkDijinkan = "Tidak"ebAks = 0\text{etAks} = 0End If
enambahan lebar daerah batas aman tendon pada tum., 1/4 bentang & tengah bentang
       eb1 = eb + ebAkset1 = et - etAkseb1q = ebq + ebAkset1q = etq - etAkseb1m = ebm + ebAkset1m = etm - etAksJmlStrand \leq 1 And JmlStrand > 0 Then
  JmlStrandK = 1\existsIf JmlStrand > 1 And JmlStrand <= 2 Then
  JmlStrandK = 2\existsIf JmlStrand > 2 And JmlStrand <= 3 Then
  JmlStrandK = 3\existsIf JmlStrand > 3 And JmlStrand <= 4 Then
   JmlStrandK = 4If JmlStrand > 4 And JmlStrand <= 5 Then
   JmlStrandK = 5:If JmlStrand > 5 And JmlStrand <= 6 Then
   JmlStrandK = 6If
   ug. Print "Posisi " & Posisi
   ug. Print "TegTrkDiijinkan " & TegTrkDiijinkan
   ug. Print "Tipe " & tipe
   ug.Print "fci " & fci
   ug. Print "fti " & fti
   ug.Print "fcs " & fcs
    ug. Print "fts " & fts
    ug.Print "R " & R
    ug.Print "Ap " & Ap
               "CDp " & cDp
    ug.Print
    ug.Print "Ctp " & ctp
    ug.Print "Ip" & Ip
    ug. Print "Stp " & Stp
    ug.Print "Sbp " & Sbp
    ug.Print "rp2 " & rp2
    1g. Print "Kt" & Kt
    1g. Print "Kb " & Kb
     1g. Print "emax " & emax
     1g. Print "feent " & feent
     1g. Print "Po " & Po
     1g. Print "ftT" & ftT
     1g. Print "fbT " & fbT
     1g. Print "Pe " & Pe
     1g. Print "ftL " & ftL
     1g. Print "fbL " & fbL
     ig.Print "be " & be
     1g.Print "n " & n
```
bug. Print "btr " & btr bug. Print "Apelat " & Apelat  $"AC"$  & Ac bug. Print "Cbc "  $\&$  cbc bug. Print "Ctc " & ctc bug. Print bug. Print "Ic " & Ic bug. Print "Stc " & Stc bug. Print "Sbc " & Sbc bug. Print "ftc " & ftc bug. Print "fbc " & fbc bug. Print "B1 " & B1 bug.Print "Aps " & Aps bug. Print "Pp " & Pp "fps1"  $\&$  fps1 bug.Print bug. Print "fps2" & fps2 bug. Print "fps " & fps bug. Print "T" & T bug. Print "a " & a bug.Print "w" & w oug.Print "Z " & Z oug. Print "Mn " & Mn "amin " & amin oug. Print oug. Print "aming " & aming oug. Print "aminm" & aminm oug.Print "eb " & eb pug.Print "ebq " & ebq pug.Print "ebm<sup>"</sup> & ebm bug. Print "amax " & amax bug. Print "amaxq " & amaxq pug. Print "amaxm " & amaxm pug. Print "et " & et "etg" & etg pug. Print bug. Print "etm" & etm pug.Print "ebAks " & ebAks pug. Print "etAks " & etAks pug.Print "ebl " & ebl pug.Print "eblq " & eblq pug.Print "eblm " & eblm bug. Print "et1 " & et1 bug. Print "etlq " & etlq pug. Print "et1m" & et1m pug. Print "Ar " & Ar bug. Print "JmlStrand " & JmlStrand bug. Print "JmlStrandK " & JmlStrandK ive di temp data Open App. Path & "\temp data\hasil temp. ini" For Output As #1 Write #1, tipe Write #1, Posisi<br>Write #1, TegTrkDiijinkan<br>Write #1, Apelat Write #1, cbp Write #1, ts Write #1, btr Write #1, Ap Write #1, Ip Write #1, Ac Write #1, Ic Write #1, cbc Write #1, ctc Write #1, Sbc Write #1, Sto Write #1, Kt Write #1, Kb Write #1, Mn Write #1, w Write #1, eb Write #1, et Write #1, ebq Write #1, etq Write #1, ebm Write #1, etm Write #1, eb1

```
klarasi variable masukan dan sifat-sifat mekanis penampang 1 bebas
i Status As String
L As Double
IS As Double
 ts As Double
 h As Double
 dmin As String
 fc blk As Double
 fc plt As Double
 fpu As Double
 fpy As Double
 wbt As Double
 WD As Double
 WL As Double
 LOF As Double
 Aps As Double
 Ds As Double
 Dr As Double
 nr As Single
 nt As Single
 k As Double
 prs As Double
 Posisi
 Kondisi
 TegTrkDiijinkan
klarasi variabel hasil hitungan perencanaan tampang pracetak komposit
 Al As Double
 A2 As Double
 A3 As Double
 A4 As Double
 A5 As Double
 bf As Double
 bb As Double
 bw As Double
 gl As Double
 g2 As Double
 q3 As Double
 g4 As Double
 Ap As Double
 At As Double
 An As Double
 cbp As Double
 ctp As Double
 Ip As Double
 Stp As Double
 Sbp As Double
 rp2 As Double
 Kt As Double
 Kb As Double
 emax As Double
 WG As Double
 larasi variabel untuk hitungan teg. yang terjadi
 R As Single
 Po As Double
 Pe As Double
 larasi variabel hitungan momen ditengah bentang
 MGm As Double
 MSm As Double
 MDm As Double
 MLm As Double
 MOm As Double
 MTm As Double
 Mn2 As Double
 Mu As Double
 Mnl As Double
 larasi Tegangan-Tegangan yang Diijinkan
 flci As Double
 fci As Double
 fti As Double
```
i fcs As Double i fts As Double •klarasi variabel tegangan ijin yang terjadi sebelum komposit i ftT As Double i fbT As Double L ftL As Double fbL As Double klarasi variabel untuk hitungan be bel As Double be2 As Double be3 As Double be As Double klarasi variabel hasil hit. perenc. tampang I bebas komposit WS As Double ntr As Double btr As Double Apelat As Double Ac As Double Ic As Double ctc As Double cbc As Double Stc As Double Sbc As Double klarasi var. hsl. hit. yang tjd. setelah menjadi komposit ftc As Double fbc As Double klarasi var. untuk hit. kekuatan lentur penampang Bl As Double Gp As Double dp As Double Pp As Double fpsl As Double fps2 As Double fps3 As Double fps As Double fpe As Double T As Double <sup>a</sup> As Double Z As Double clarasi var. kontrol rasio tul. & jumlah tendon w As Double Ar As Double JmlTendon As String JmlTendonK As String JmlStrandlTendon As String JmlStrandlTendonK As String larasi var. hsl. hit. momen pada tump. dan 1/4 bentang MG As Double MS As Double MD As Double ML As Double MO As Double MT As Double MGq As Double MSq As Double MDq As Double MLq As Double MOq As Double MTq As Double larasi var. untuk menentukan batas atas & bawah letak aman tendon amin As Double eb As Double amax As Double 3t As Double

```
1 aming As Double
i ebq As Double
i amaxq As Double
i etq As Double
i aminm As Double
; ebm As Double
i amaxm As Double
, etm As Double
klarasi untuk menent. penamb. lebar daerah aman tendon
 ebAks As Double
 etAks As Double
 ebl As Double
 etl As Double
 eblq As Double
 etlq As Double
 ebim As Double
 etlm As Double
vate Sub Command3 Click()
Error Resume Next
 CDbl(Text3(0).Text)
 CDbl(Text3 (1) .Text)
= CDbl (Text3(2). Text)
n = \text{CStr}(\text{Text3}(3) \cdot \text{Text})blk = CDbl (Text4(0).Text)plt = CDbl (Text4(1).Text)= CDbl(Text4(2).Text)
 = CDbl(Text4(3).Text)
 = CDb1(Text4(4).Text)= CDbl(Text4(5).Text)
= CDbl(Text4(6).Text)
 = CDbl(Text4(7).Text)
 = CDb1(Text4(8).Text)= CDbl(Text4(9).Text)
= CDbl(Text4 (10) .Text)
= CStr(Text4(11).Text)
= \text{CStr}(\text{Text4}(12) \cdot \text{Text})CDbl(Text4(13).Text)
 = CDbl(Text4(14).Text)
 [HAN TIPE TAMPANG BALOK AASHTO
 If Option1(0).Value = True Then
     tipe = "TIPE I"
     h = 711bf = 305bb = 406bw = 152q1 = 102g2 = 76\frac{1}{93} = 127
     q4 = 127ElseIf Option1(1).Value = True Then
     tipe = "TIPE II"
      h = 914bf = 305bb = 457bw = 152
     Gl = 152
      q2 = 76
     q3 = 152q4 = 152Eiself Optionl(2).Value = True Then
     tipe = "TIPE in"
     h = 1143bf = 406bb = 559bw = 178q1 = 178q2 = 114g3 = 191q4 = 178
```

```
Elself Option1(3). Value = True Then
      tipe = "TIPE IV''h = 1371bf = 508bb = 660bw = 203q1 = 203q2 = 152q3 = 229q4 = 203ElseIf Option1(4). Value = True Then
      \tt tipe = "TIPE V"h = 1600bf = 1067bb = 711bw = 203q1 = 127g2 = 178q3 = 254q4 = 203ElseIf Option1(5).Value = True Then
      \tt tipe = "TIPE VII"h = 1829bf = 1067bb = 711q1 = 127q2 = 178q3 = 254q4 = 203End If
LIHAN GRPOUTING DAN UNGROUTING
 'GROUTING
 If Option2(3). Value = True Then
     Kondisi = "GROUTING"'Perhitungan perencanaan tampang I bebas pracetak
     Al = bf^* g1
     A2 = (0.5 * (bf - bw) * q2)A3 = (h - g1 - g4) * bwA4 = (0.5 * (bb - bw) * g3)AS = bb * q4Ap = A1 + A2 + A3 + A4 + A5At = ((nt - 1) * Aps)cbp = (((A1 * (h - (g1 / 2))) + (A2 * (h - g1 - ((2 / 3) * g2))) + (A3 * (((h - g1 - g<br>
' 2) + g4)) + (A4 * (((2 / 3) * g3) + g4)) + (A5 * (g4 / 2))) + (At * dmin)) / (Ap + At)
     ctp = (h - cbp)emax = (cbp - dmin)emax = (cp - qmin)<br>
Ip = (1 / 12 * b f * g1 \t3 + A1 * (ctp - (g1 / 2)) \t2)<br>
(2 / 3) * g3 \t4 = (2 / 3 + g2) (2 / 3 + g2) (2 / 3 + g2) (2 / 3)<br>
(2 / 3) * g3 \t5 = (1 / 12 * b f * g1 - (2 / 3 * g2)) (2 / 3) + (1 / 12 * b g * (h - g1 - g4) (3) + A (2 / 3) * g3) (2) + (1 / 12 * b h * g4 \t3 + A5 * (cbp - g4 / \text{stp} = \text{Ip} / \text{ctp}Sbp = Ip / cbprp2 = Ip / (Ap + At)Kt = rp2 / cbpKb = rp2 / ctpWG = (Ap * (10 ^ (6) ) * wht)IHAN TEPI DAN TENGAH
'TEPI
If Option1(6). Value = True Then
     Posisi = "TEPI"
     bel = bf + (6 * ts)be2 = (bf + s) / 2be3 = (bf + (L * 1000)) / 12'pilih nilai be terkecil
          If bel < be2 And bel < be3 Then
               be = be1ElseIf be2 < be1 And be2 < be3 Then
               be = be2ElseIf be3 < be1 And be3 < be2 Then
```

```
End If
 'POSISI TENGAH
 ElseIf Option1(7). Value = True Then
     Possisi = "TENGAH"bel = bf + (12 * ts)be2 = Sbe3 = (L * 1000) / 4'pilih nilai be terkecil
          If bel < be2 And bel < be3 Then
              be = be1Eiself be2 < bel And be2 < be3 Then
              be = be2ElseIf be3 < be1 And be3 < be2 Then
              be = be3End If
 End If
 'Perhitungan perenc. tampang I bebas komposit
     ntr = (fc_plt \cap 0.5) / (fc_plk \cap 0.5)<br>btr = ntr * be
     Apelat = btr * tsAc = (Ap + At + Apelat)cbc = ((Apelat * (h + ts / 2)) + ((Ap + At) * cbp)) / (Ac)ctc = (h + ts) - cbcIc = ((1 / 12 * btr * ts ~ 3 + Apelat * (ctc - ts / 2) ~ 2) + (Ip + ((Ap + At) * (cbc - 2)))bp) •"• 2) ))
     Stc = Ic / ctcSbc = Ic / cbc'Perhitungan momen yang terjadi ditengah bentang
 'Pada saat transfer beban mati telah bekerja (sebanyak p persen)
     WS = S * ts * wbt * (10 ^ (6))MGm = (WG \star (L \land 2)) / 8MSm = (WS * (L \land 2)) / 8MDm = (WD \star (L \cap 2)) / 8<br>MLm = (WL \star (L \cap 2)) / 8MLm = (WL \star (L \cap 2))MOm = (MGm + (prs * MDm))M Tm = (MGm + MSm + MDm + MLm)'Perhitungan teg. yang tjd. sblm. tampang mjd. komposit
     R = 1 - LOFPo = (0.74 * fpu) * ApsPe = R \star PoftT = ((-Po / (Ap+At)) * (1 - ((emax * ctp) / rp2))) - ((MOm * (If
      fbT = ((-Po / (Ap + At)) ^ (1 - ((emax * ctp) / rp2))) - ((MOm * (10 ^ 6)) / Stp)<br>fbT = ((-Po / (Ap + At)) * (1 + ((emax * cbp) / rp2))) + ((MOm * (10 ^ 6)) / Sbp)
      ftL = ((-Pe / (Ap + At)) * (1 - ((emax * ctp) / rp2))) - (((MOm + MSm) * (10 ^ 6)) / S
                                                                                  1 ~ 6)) / Sbp)
     fbL = ((-Pe / (Ap + At)) * (1 + ((ema x * cbp) / rp2))) + ((MOm + MSm) * (10 ^ 6)) / s'Perhitungan teg. yang tid. stlh. menjadi komposit
     ftc = (ftL) - ((MDm + MLm) * (10 | \cdot 6)) / Stc)fbc = (fbL) + (( (MDm + MLm) * (10 \land 6)) / 5bc)'Perhitungan kekuatan lentur penampang I bebas komposit
     Gp = 0.4dp = (h + ts) - dmin\overrightarrow{Pp} = Aps / (be * dp)
     \overline{B1} = 0.85 - (0.008 \times (fc \text{ blk} - 30))fps1 = fpu * (1 - ((Gp * Tp * fpu) / (B1 * fc_b1k)))fps2 = fpy'pilih fps nilai terkecil
          If fpsl < fps2 Then
              fps = fps1ElseIf fps2 < fps1 Then fps = fps2End If
     1 —= Ap S j_ p S
     a = T / (0.85 * fc blk * be)
 'Kapasitas penampang
     Mn2 = T * (dp - (a / 2)) * (10 ^ (-6)) '(kapasitas momen yang tersedia)
```
 $be = be3$ 

'Akibat beban-beban yang tersedia  $Mu = 1.2 * (MSm + MGm + MDm) + 1.6 * (MLm)$ Mn! = Mu / 0.85 '(Kapasitas momen yang diperlukan)< Mn2 'Kontrol rasio tulangan  $w = (Pp * fps2) / fcblk$  '< dari  $Z = 0.35 * B1$ 'Jumlah tendon 'phi = 3.141592654 Ar =  $(1 / 4)$  \* 3.141592654 \* (Dr ^ 2) JmlStrandlTendon = Aps / (Ar \* nr) JmlTendon = 1 JmlStrandlTendon <= 1 And JmlStrandlTendon > 0 Then JmlStrandlTendonK = 1 elf JmlStrandlTendon > 1 And JmlStrandlTendon <= 2 Then JmlStrandlTendonK = 2 elf JmlStrandlTendon > 2 And JmlStrandlTendon <= 3 Then JmlStrandlTendonK = 3 elf JmlStrandlTendon > 3 And JmlStrandlTendon <= 4 Then JmlStrandlTendonK = 4 elf JmlStrandlTendon > 4 And JmlStrandlTendon <= 5 Then JmlStrandlTendonK = 5 elf JmlStrandlTendon > 5 And JmlStrandlTendon <= 6 Then JmlStrandlTendonK = 6 If 'Perhitungan momen yang tjd. ditump. dan 1/4 bentang  $MG = 0$  $MS = 0$  $MD = 0$  $ML = 0$  $MO = 0$  $MT = 0$ MGq = (3 / 32) \* WG \* (L ^ 2)  $MSq = (3 / 32) * WS * (L ^ 2)$  $MDq = (3 / 32) * MD * (L ^ 2)$  $MLq = (3 / 32) * WL * (L ^ 2)$  $MOq = (MGq + prs * MDq)$  $MTq = MGq + MSq + MDq + MLq$ 'Menentukan daerah batas letak aman tendon ditump. ,1/4 bentang & tengah bentang amin =  $(MO * (10 ^ 6)) / Po$  $eb = amin + Kb$  $\text{amax} = (MT \star (10 \land 6)) / Pe$  $et = amax - Kt$ aminq =  $(MOq * (10 \land 6)) / Po$  $ebq = aminq + Kb$ amaxq =  $(MTq * (10 \cap 6))$  / Pe  $eta = amaxq - Kt$  $\text{aminm} = (\text{MOm} \star (10 \land 6))$  / Po  $e$ bm = aminm + Kb  $\text{amaxm} = (\text{MTm} \star (10 \land 6)) / \text{Pe}$  $etm = amaxm - Kt$ 'Perhitungan tegangan ijin vang terjadi  $f1ci = k * fc_b1k$ fci =  $(-0.6)$   $\overline{x}$  flci fti =  $0.25 * (f!ci \cap 0.5)$ fcs =  $(-0.45)$  \* fc blk fts =  $0.5 *$  (fc blk  $^{\circ}$  0.5) 'PILIHAN APA TEGANGAN TARIK DIIJINKAN If Option2  $(0)$ .Value = True Then  $Teqrrk$ Diijinkan = "Ya" ebAks = (fti **\*** (Ap + At) \* Kb) / Po etAks = (fts \* (Ap + At) \* Kt) / Pe ElseIf  $Option2(1)$ .Value = True Then  $TeqTrkDijinkan = "Tidak"$  $ebAks = 0$  $etAks = 0$ End If

```
'Penambahan lebar daerah batas aman tendon pada tum., 1/4 bentang & tengah bentang
     ebl = eb + ebAkseti = et - etAkseb1q = ebq + ebAkset1q = etq - etAkseb1m = ebm + ebAkset1m = etm - etAksJmlTendon < 1.5 And JmlTendon > 0 Then
 Jm1TendonK = 1elf JmlTendon >= 1.5 And JmlTendon <= 2.5 Then
 JmlTendonK = 2elf JmlTendon > 2.5 And JmlTendon <= 3.5 Then
 Jm1TendonK = 3eIf JmlTendon > 3.5 And JmlTendon <= 4.5 Then
 JmlTendonK = 4Tf
GROUTING
 ElseIf Option2(2).Value = True Then
      Kondisi = "UNGROUTING"
   'Perhitungan perencanaan tampang I bebas pracetak
      Al = bf * glA2 = (0.5 * (bf - bw) * g2)A3 = (h - g1 - g4) * bwAA = (0.5 * (bb - bw) * q3)A5 = bb * q4Ap = A1 + A2 + A3 + A4 + A5\text{b} = 3.141592654\hat{An} = (1 / 4 * 3.141592654 * DS ^ 2)cbp = (((A1 * (h - (g1 / 2))) + (A2 * (h - g1 - ((2 / 3) * g2))) + (A3 * (((h - g1 - g<br>
 / 2) + g4) ) + (A4 * (((2) / 3) * g3) + g4) ) + (A5 * (g4 / 2) ) + (An * dmin) ) / (Ap - An)
       ctp = (h - cbp)emax = (cpp - dmin)<br>
pp = (1 / 12 * bf * g1 ^ 3 + A1 * (ctp - (g1 / 2)) ^ 2) + ((1 / 36 * ( (bf - bw) / 2)<br>
(2 / 3 * g2) + (2 / 2) + (2 / 3 * g2) + (2 / 3 * g2) + (2 / 3 * g2) + (2 / 3 * g2) + (2 / 3 * g3 ) * (2 + A4 * (cbp - g)<br>
(2 / 3 * g2) + (2 / 3 * g2) + (2 / 36 * (20 + bw) / 2) * (2 / 3 * g3 ) * (2 + A4 * (cbp - g1 * DS^2 (An * (emax ^ 2)))
       \text{Stp} = \text{Ip} / \text{ctp}Sbp = Ip / cbprp2 = Ip / (Ap - An)Kt = rp2 / cbpkb = rp2 / ctpWG = (\hat{AP} - \hat{An}) * (10 \land (-6)) * wht)JIHAN TEPI DAN TENGAH
   'TEPI
   If Option1(6).Value = True Then
        Posisi = "TEPI"
        bel = bf + (6 * ts)be2 = (bf + s) / 2be3 = (bf + (L * 1000)) / 12'pilih nilai be terkecil
             If bel < be2 And be1 < be3 Then
                 be = be1ElseIf be2 < be1 And be2 < be3 Then
                 be = be2ElseIf be3 < be1 And be3 < be2 Then
                 be = be3End If
    'POSISI TENGAH
    ElseIf Option1(7).Value = True Then
        Possisi = "TENGAH"bel = bf + (12 * ts)be2 = Sbe3 = (L * 1000) / 4'pilih nilai be terkecil
              If bel < be2 And bel < be3 Then
                  be = be1ElseIf be2 < be1 And be2 < be3 Then
```

```
be = be2ElseIf be3 < be1 And be3 < be2 Then
              be = be3End If
End If
 'Perhitungan perenc. tampang I bebas komposit
     ntr = (fc_plt ^ 0.5) / (fc_blk ^ 0.5)<br>btr = ntr * be
     Apelat = btr * tsAC = (Ap - An + Apelat)cbc = (\bar{(Apelat * (h + ts / 2))} + ((Ap - An) * cbp)) / (Ac)ctc = (h + ts) - cbcIc = ((1 / 12 * btr * ts ~ 3 + Apelat * (ctc - ts / 2) ~ 2) + (Ip + ((Ap - An) * (cbcpp) (2))
     Stc = Ic / ctcSbc = Ic / cbc'Perhitungan momen yang terjadi ditengah bentang
 'Pada saat transfer beban mati telah bekerja (sebanyak p persen)
     WS = S * ts * wht * (10 ^ (-6))MGm = (WG * (L ^ 2)) / 8MSm = (WS * (L \land 2)) / 8(WD \star (L \wedge 2)) /
                                8
     MDm =MLm = (WL * (L ^ 2)) / 8\texttt{MOm} \ = \ (\texttt{MGm} \ + \ (\texttt{prs} \ * \ \texttt{MDm}))MTm = (MGm + MSm + MDm + MLm)'Perhitungan teg. yang tjd. sblm. tampang mjd. komposit
     R = 1 - LOFPo = (0.74 * fpu) * ApsPe = R * Pof t T = ((-Po / (Ap - An)) * (1 - ((emax * ctp) / rp2))) - ((M Om * (10 ^ 6)) / 5tp)<br>
f b T = ((-Po / (Ap - An)) * (1 + ((emax * cbp) / rp2))) + ((M Om * (10 ^ 6)) / 5bp)ftl = ((-Pe / (Ap - An)) * (1 - ((emax * ctp) / rp2))) - (((Mom + MSm) * (10 ^ 6)) / SfbL = ((-Pe / (Ap - An)) * (1 + ((ema x * cbp) / rp2))) + (((M0m + MSm) * (10 ^ 6)) / S)'Perhitungan teg. yang tjd. stlh. menjadi komposit
      ftc = (ftL) - ((MDm + MLm) * (10 ^ 6)) / Stc)<br>fbc = (fbL) + ((MDm + MLm) * (10 ^ 6)) / Sbc)
  'Perhitungan kekuatan lentur penampang I bebas komposit
      dp = (h + ts) - dminp_p = Aps / (be * dp)fse = Pe / Apsfps1 = fse + 70 + (fc blk / (100 * PP))
      fps2 = fpyfps3 = fse + 400'pilih fps nilai terkecil
           If fps1 < fps2 And fps1 < fps3 Then
               fps = fs1ElseIf fps2 < fps1 And fps2 < fps3 Then
               fps = fps2Elself fps3 < fps1 And fps3 < fps2 Then
               fps = fps3End If
      T = Aps * fpsa = T / (0.85 * fc blk * be)'Kapasitas penampang
      Mn2 = T * (dp - (a / 2)) * (10 ^ (-6)) '(kapasitas momen yang tersedia)
  'Akibat beban-beban yang tersedia
     Mu = 1.2 * (MSm + MGm + MDm) + 1.6 * (MLm)Mn1 = Mu / 0.85 ' (Kapasitas momen yang diperlukan)< Mn2
  'Kontrol rasio tulangan
                                     \prec dari
      w = (Pp * fps2) / fc blkZ = 0.35 * B1'Jumlah tendon
      "phi = 3.141592654"
```

```
Ar = (1 / 4) * 3.141592654 * (Dr ^ 2)
     JmlStrandlTendon = Aps / (Ar * nr)
      JmlTendon = 1JmlStrandlTendon <= 1 And JmlStrandlTendon > 0 Then
 JmlStrandlTendonK = 1
elf JmlStrandlTendon > 1 And JmlStrandlTendon <= 2 Then
JmlStrandlTendonK = 2<br>
elf JmlStrandlTendon > 2 And JmlStrandlTendon <= 3 Then<br>
JmlStrandlTendonK = 3
\text{eff} JmlStrandlTendon > 3 And JmlStrandlTendon <= 4 Then
JmlStrandlTendonK = 4<br>elf JmlStrandlTendon > 4 And JmlStrandlTendon <= 5 Then
 JmlStrandlTendonK = 5
elf JmlStrandlTendon > 5 And JmlStrandlTendon <= 6 Then
 JmlStrandlTendonK = 6
 If
  'Perhitungan momen yang tjd. ditump. dan 1/4 bentang
      MG = 0MS = 0MD = 0ML = 0\begin{array}{rcl} \text{MO} & = & 0 \\ \text{MT} & = & 0 \end{array}MT = 0
MGq = (3 / 32) + WG * (L ~ D
       MSq = (3 / 32) * WS * (L ^ 2)MDq = (3 / 32) * WDar
rt Tf
       MLq = (3 / 32) * WL * (L ^ 2)MOq = (MGq + prs * MDq)MTq = MGq + \overline{MSq} + M\overline{Dq} + M\overline{Lq}•Menentukan daerah batas letak aman tendon ditump. ,1/4 bentang & tengah bentang
       amin = (MO * (10 ^ 6)) / Poeb = amin + Kbamax = (MT * (10 ^ 0 6)) / Pe
       et = amax - Ktaminq = (MOq * (10 \land 6)) / Poebq = aminq + Kb\frac{1}{2} amaxq = (MTq * (10 \land 6)) / Pe
       eta = amaxq - Kt\hat{a} aminm = (MOm * (10 ^ 6)) / Po
       ebm = aminm + Kbamaxm = (MTm * (10 \land 6)) / Pe
        etm = amaxm - Kt
    'Perhitungan tegangan ijin yang terjadi
        flci = k * fc_blk
        fci = (-0.6) \bar{x} flci
        fti = 0.25 * (flci ^{\wedge} 0.5)
        fcs = (-0.45) * fc blk
        fts = 0.5 * (fc blk ^{\wedge} 0.5)
    'PILIHAN APA TEGANGAN TARIK DIIJINKAN
     If Option2(0).Value = True Then
        TegTrkDiijinkan = "Ya"
        ebAks = (fti ' (Ap -An) + Kb) / Po
        etAks = (fts * (Ap - An)_ * Kt) / Pe
     ElseIf Option2(1).Value = True Then
        TegTrkDijinkan
         ebAks = 0etAks = 0'Penambahan lebar daerah batas aman tendon pada tum., 1/4 bentang & tengah bentang
         e^{b1} = eb + ebAkset1 = et - etAkseb1q = ebq + ebAkset1q = etq - etAkseb1m = ebm + ebAkset1m = etm - etAks
```

```
JmlTendon < 1.5 And JmlTendon > 0 Then
 JmlTendonK = 1elf JmlTendon >= 1.5 And JmlTendon <= 2.5 Then
 JmlTendonK = 2elf JmlTendon > 2.5 And JmlTendon <= 3.5 Then
 Jm1TendonK = 3elf JmlTendon > 3.5 And JmlTendon <= 4.5 Then
 JmlTendonK = 4If
 End If
 Open App. Path & "\temp_data\hasil_temp.ini" For Output As #1
               Write #1, tipe<br>Write #1, Posisi<br>Write #1, Posisi<br>Write #1, Apelat
               Write #1, cbp
               Write #1, ts
               Write #1, btr
               Write #1, Ap
               Write #1, Ip
               Write #1, Ac
               Write #1, Ic
               Write #1, cbc
               Write #1, ctc
               Write #1, Sbc
               Write #1, Sto
               Write #1, Kt
               Write #1, Kb
               Write #1, Mn1
               Write #1, w
                Write #1, eb
                Write #1, et
                Write #1, ebq
                Write #1, etq
                Write #1, ebm
                Write #1, etm
                Write #1, ebl
                Write #1, et1
                Write #1, eblq
                Write #1, et1q
                Write #1, eblm
                Write #1, et1m
                Write #1, dmin
                Write #1, JmlTendon
                Write #1, JmlTendonK
                Write #1, JmlStrandlTendon
                Write #1, JmlStrand1TendonK
                Write #1, ftT
                Write #1, fbT<br>Write #1, ftL
                Write #1, fbL
                Write #1, ftc
                Write #1, fbc
                Write #1, fti
                Write #1, fci
                Write #1, fts
                Write #1, fcs
                Write #1, Z<br>Write #1, "I"
                 Write #1, Po
                 Write #1, Pe
                 Close #1
    frmHasilPscTrk.Show
    Sub
    ate Sub Command2 Click()
```
ad Me Sub

```
vate Sub mnu1StandarKEluar_Click()
oad Me
 Sub
vate Sub Option1_Click(Index As Integer)
ect Case Index
     Picture1.Picture = LoadPicture(App.Path & "\pic_files\type1.bmp")
 Case 0
     Picture1.Picture = LoadPicture(App.Path & "\pic_files\type2.bmp")
 Case 1
     Picture1.Picture = LoadPicture(App.Path & "\pic_files\type3.bmp")
 Case 2
     Picture1.Picture = LoadPicture(App.Path & "\pic_files\type4.bmp")
 Case 3
     Picture1.Picture = LoadPicture(App.Path & "\pic_files\type5.bmp")
 Case 4
     Picture1.Picture = LoadPicture(App.Path & "\pic_files\type6.bmp")
 Case 5
 Select
```

```
Sub
```
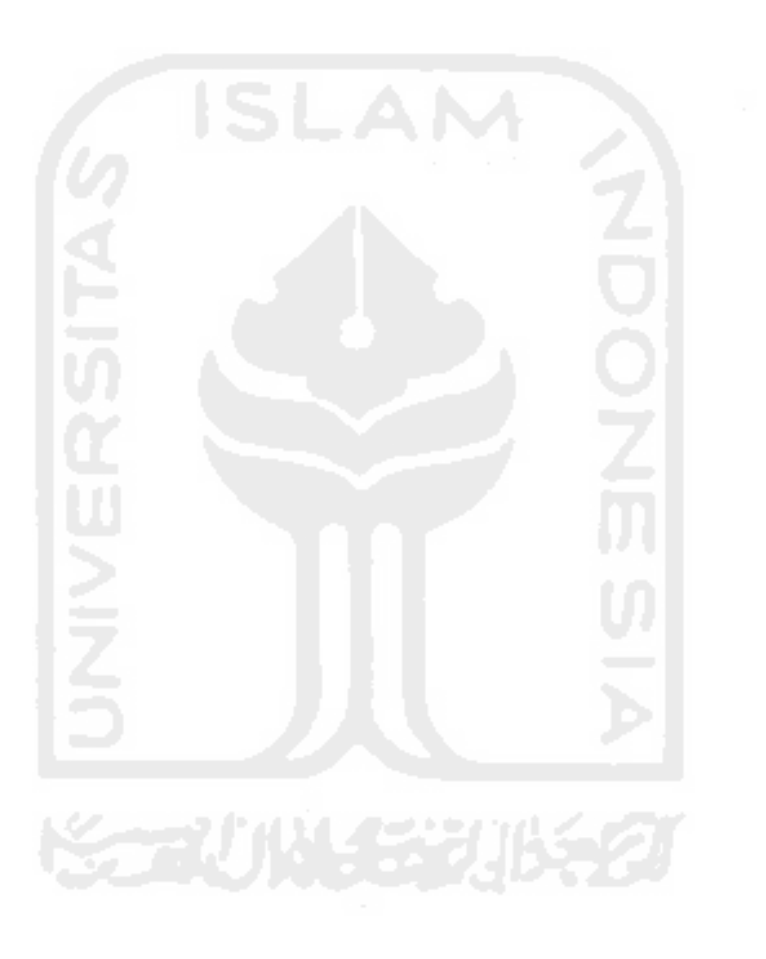

klarasi variable masukan dan sifat-sifat mekanis penampang persegi pratarik Status As String L As Double s As Double ts As Double h As Double b As Double dmin As String fc blk As Double fc\_plt As Double fpu As Double fpy As Double wbt As Double Dr As Double WD As Double WL As Double LOE As Double nr As String k As Double posisi TegTrkDiij inkan olarasi variabel hasil hitungan perencanaan tampang pracetak komposit Ap As Double lp As Double ctp As Double cbp As Double Stp As Double Sbp As Double rp2 As Double Kt As Double Kb As Double emax As Double WG As Double olarasi variabel untuk hitungan teg. yang terjadi flci As Double fci As Double fti As Double fcs As Double fts As Double fcent As Double Po As Double K As Double Pe As Double WS As Double :larasi variabel hitungan momen ditengah bent; MGm As Double MSm As Double MDm As Double MLm As Double MTm As Double .larasi variabel tegangan ijin yang terjadi sebelum komposit ftT As Double fbT As Double ftL As Double fbL As Double larasi variabel untuk hitungan be bel As Double be2 As Double be3 As Double be As Double larasi variabel hasil hit. perenc. tampang persegi pratarik komp n As Double btr As Double Apelat As Double Ac As Double Ic As Double etc As Double

cbc As Double Stc As Double Sbc As Double klarasi var. hsl. hit. yang tjd. setelah menjadi komposit ftc As Double fbs As Double klarasi var. untuk hit. kekuatan lentur penampang Bl As Double Gp As Double Aps As Double dp As Double Pp As Double fpsl As Double fps2 As Double fps As Double T As Double a As Double Mn As Double Z As Double klarasi var. kontrol rasio tul. & jumlah tendon w As Double Ar As Double JmlStrand As String JmlStrandK As String klarasi var. hsl. hit. momen pada tump, dan 1/4 bentang MG As Double MS As Double MD As Double ML As Double MGq As Double MSq As Double MDq As Double MLq As Double -clarasi var. untuk menentukan batas atas & bawah letak aman tendor amin As Double eb As Double amax As Double et As Double aminq As Double ebq As Double amaxq As Double etq As Double aminm As Double ebm As Double amaxm As Double etm As Double ilarasi untuk menent. penamb. lebar dae ebAks As Double etAks As Double ebl As Double etl As Double eblq As Double etlq As Double ebim As Double etlm As Double ate Sub Commandl\_Click() rror Resume Next CDbl(Text2 (0) .Text) CDbl(Text2(1).Text) CDbl (Text2 (2) .Text) CDbl(Text2(3).Text) CDbl(Text2(4).Text)  $= \text{CStr}(\text{Text2}(5) \cdot \text{Text})$  $lk = CDbl(Text3(0).Text)$  $lt = CDbl(Text3(1).Text)$ = CDbl(Text3(2).Text)

```
= CDb1(Text3(3).Text)= CDb1(Text3(4).Text)CDbl(Text3(5).Text)
 CDbl(Text3(6).Text)
 CDbl(Text3(7).Text)
= CDbl(Text3(8).Text): CStr (Text3(9).Text)
Text2(0).Text = "" Or Text2(1).Text = "" Or Text2(2).Text = "" Or Text2(3).Text = "" Or Te
\frac{1}{2}<br>(4) Text = "" Or Text2(5). Text = "" Or Text3(0). Text = "" Or Text3(1). Text = "" Or Text3(2)
(4). IEAL - UL IEAL (UL IEAL - UL IEAL - UL IEAL - UL IEAL - UL IEAL - UL IEAL (L). Text<br>st = "" Or Text3(3). Text = "" Or Text3(4). Text = "" Or Text4(0). Text = "" Or Text4(1). Text
x_0 = or respectively respectively the contract of the set of the set of the set of the set of the set of the set of the set of the set of the set of the set of the set of the set of the set of the set of the set of the 
MagBox "Masih Ada Field yang Kosong... Harus Diisi!", vbCritical, "PESAN KESALAHAN"
d If
rhitungan perencanaan tampang persegi pratarik pracetak
        Ap = h * bctp = h / 2cbp = h - ctp\frac{1}{1p} = (1 / 2)^{2p} + b + (h ^ 3)
        \text{stp} = \text{Ip} / \text{ctp}Sbp = Ip / cbprp2 = lp / ApKt = rp2 / cbpKb = rp2 / ctpemax = cbp - dmin<br>WG = Ap * (10 ^ (-6)) * wbt
  rhitungan tegangan ijin yang terjadi
         fici = k * fc_blkfci = (-0.6) \frac{1}{\pi} flci
         fti = 0.25 * (f1ci ^ 0.5)fcs = (-0.45) \overline{c} fc blk
          fts = 0.25 \times (fc_b \overline{1} \times 0.5)fcent = (\text{fti} - ((\text{ctp} / h) * (\text{fti} -(-1)fci))
          Po = fcent * ApR = 1 - LOFPe = R * PoWS = S * ts * wbt * (10 \land (-6))hitungan momen yang terjadi ditengah bentang
          MGm = (WG * (L \wedge 2)) / 8MSm = (WS * (\tilde{L} \sim \tilde{2})) / 8MDm = (WD * (L \wedge 2)) / 8MLm = (\overline{WL} \times (\overline{L} \cdot \overline{2})) / 8MTm = MGm + MSm + MDm + MLmhitungan teg. yang tjd. sblm. tampang mjd. komposit<br>ftT = ((-P0 / Ap) * (1 - ((emax * ctp) / rp2))) - ((MGm * (10 ^ 6)) / Sbp)<br>fbT = ((-P0 / Ap) * (1 + ((emax * cbp) / rp2))) + ((MGm * (10 ^ 6)) / Sbp)rp1 = ((-rp / Ap) \begin{pmatrix} 1 & 1 & 1 \\ 1 & 1 & 1 \end{pmatrix} (emax \begin{pmatrix} 1 & 1 \\ 1 & 2 \end{pmatrix}) = ((MGm + MSm) * (10 ^ 6)) / Stp)<br>ftL = ((-re / Ap) * (1 - ((emax * ctp) / rp2))) = (((MGm + MSm) * (10 ^ 6)) / Stp)<br>fbL = ((-re / Ap) * (
      IHAN TEPI DAN TENGAH
       If Option3(0).Value = True Then
             Posisi = "TEPI"
             bel = bf + (6 * ts)be2 = (bf + S) / 2\overline{be3} = \overline{(bf + (L * (10 ^ 3))) / 12}'pilih nilai be terkecil
                   If bel < be2 And bel < be3 Then
                         be = be1ElseIf be2 < be1 And be2 < be3 Then
                         be = be2ElseIf be3 < be1 And be3 < be2 Then
                         be = be3End If
          POSISI TENGAH
         Hiself Option3(1).Value = True Then
              Possisi = "TENGAH"bel = bf + (12 * ts)be2 = S
```

```
be3 = (L * (10 ^i 3)) / 4'pilih nilai be terkecil
          If bel < be2 And bel < be3 Then
              be = be1ElseIf be2 < bel And be2 < be3 Then
              be = be2Eiself be3 < bel And be3 < be2 Then
              be = be3End If
 End If
rhitungan perenc. tampang persegi pratarik komoosit
     n = (fc_plt ^ 0.5) / (fc_blk ^ 0.5)<br>btr = n * be
     Apelat = btr * tsAc = Ap + Apelatcbc = ((Apelat * (h + (ts / 2))) + (Ap * cbp)) / Ac<br>ctc = (h + ts) - cbc(2) (2) (2)Stc = Ic / ctcSbc = Ic / cbcerhitungan teg. yang tjd. stlh. menjadi komposit
     ftc = ftl - (( (MDm + MLm) * (10 ^ 0) ) / Stc
     fbc = fbL + (((M Dm + M Lm) * (10 \land 6)) / Sbc)srhitungan kekuatanlentur penampang persegi komposit
     B1 = 0.85 - (0.008 * (fc blk - 30))Gp = 0.4Aps = Po / (0.7 * fpu)\bar{dp} = (h + ts) - \text{dmin}Pp = Aps / (be * dp)fps1 = fpu * (1 - ((Gp * pp * fpu) / (B1 * fc blk)))fps2 = fpy'pilih fps nilai terkecil
         If fpsl < fps2 Then
              fps = fps1Eiself fps2 < fpsl Then
              fps = fps2End If
     T = Aps * fpsa = T / (0.85 * fc blk * S)
    Mn = T * (dp - (a \overline{7} 2)) * (10 ^ (-6))
     Z = 0.35 * B1ntroi rasio tulangan dan jumlah tendon
    w = (Pp * fps) / fcblk\text{Ar} = \begin{pmatrix} 1 & 2 \\ 1 & 4 \end{pmatrix} + 3.141592654 * (Dr ^ 2)
    JmlStrand = Aps / (Ar * nr)rhitungan momen yang tjd. ditump. dan 1/4 bentang MG = 0
    MS = 0MD = 0ML = 0MT = 0MGq = (3 / 32) * WG * (L ^ 2)MSq = (3 / 32) * WS * (L \cap 2)MDq = (3 / 32) * WD * (L ^ 2)MLq = (3 / 32) * WL * (L)Ic = (Ip + (Ap * (cbc - cbp) ^ 2)) + (((1 / 12) * btr * (ts ~ 3)) + (Apelat * (ctc - (csc) )MTq = MGq + MSq + MDq + MLqlentukan daerah batas letak aman tendon ditump. ,1/4 bentang & tengah bentang amin = (MG * (10 ^ 6)) / Po
    eb = amin + Kbamax = (MT * (10 ^ 6) ) / Pe
    et = amax - Ktaminq = (MGq * (10 ^ 6)) / Poebq = aminq + Kbamaxq = (MTq * (10 ^ 6) ) / Pe
    eta = amaxq - Kt\text{aminm} = (\text{MGm} * (10 \land 6)) / \text{Po}
```

```
\text{amaxm} = (MTm * (10 \land 6)) / Peetm = amaxm - KtILIHAN APA TEGANGAN TARIK DIJJINKAN
  If Option2(0). Value = True Then
     TegTrkDiijinkan = "Ya"
     ebAks = (fti * Ac * Kb) / PoetAks = (fts * Ac * Kt) / PeElseIf Option2(1). Value = True Then
     TeqTrkDijinkan = "Tidak"ebAks = 0etAks = 0End If
enambahan lebar daerah batas aman tendon pada tum., 1/4 bentang & tengah bentang
     ebl = eb + ebAkset1 = et - etAkseblq = ebq + ebAksetlq = etq - etAkseb1m = ebm + ebAkset1m = etm - etAksJmlStrand \leq 1 And JmlStrand > 0 Then
 JmlStrandK = 1elf JmlStrand > 1 And JmlStrand <= 2 Then
 JmlStrandK = 2elf JmlStrand > 2 And JmlStrand <= 3 Then
               3
 JmlStrandK =elf JmlStrand > 3 And JmlStrand \leq 4 Then
 JmlStrandK = 4elf JmlStrand > 4 And JmlStrand <= 5 Then
 JmlStrandK = 5elf JmlStrand > 5 And JmlStrand <= 6 Then
 JmlStrandK = 6T foug. Print "Posisi " & Posisi
oug. Print "TegTrkDiijinkan " & TegTrkDiijinkan
oug. Print "fci " & fci
oug. Print "fti " & fti
oug. Print "fcs " & fcs
pug. Print "fts " & fts
pug. Print "R " & R
pug. Print "Ap " & Ap
pug.Print "Cbp " & cbp
bug. Print "Ctp " & ctp
bug. Print "Ip" & Ip
bug.Print "Stp " & Stp
oug.Print "Sbp " & Sbp
bug.Print "rp2" & rp2
 bug. Print "Kt " & Kt
 pug. Print "Kb " & Kb
 oug. Print "emax "
                  & emax
 oug. Print "fcent " & fcent
 pug. Print "Po " & Po
 pug. Print "ftT " & ftT
 ug. Print "fbT " & fbT
 ug. Print "Pe " & Pe
 ug. Print "ftL " & ftL
 ug. Print "fbL " & fbL
 ug.Print "be " & be
 ug.Print "n " & n
 ug. Print "btr " & btr
 ug. Print "Apelat " & Apelat
 ug. Print "Ac " & Ac
 ug.Print "Cbc " & cbc
 ug.Print "Ctc " & ctc
 ug.Print "Ic " & Ic
 ug. Print "Stc " & Stc
 ug. Print "Sbc " & Sbc
 ug. Print "ftc " & ftc
 ug.Print "fbc " & fbc
```
 $e$ bm = aminm + Kb

bug. Print "B1 " & B1 "Aps " & Aps bug. Print  $"PP"$  &  $PP$ bug. Print bug. Print "fps1 " & fps1 bug.Print "fps2 " & fps2 bug.Print "fps " & fps bug. Print  $T$ <sup> $T$ </sup> & T bug.Print "a " & a bug.Print "w" & w bug. Print "Z " & Z bug.Print "Mn " & Mn "amin " & amin bug. Print bug. Print "aminq " & aminq bug. Print "aminm" & aminm bug.Print "eb " & eb bug. Print "ebq " & ebq bug.Print "ebm " & ebm bug. Print "amax " & amax bug.Print "amaxq " & amaxq<br>bug.Print "amaxm " & amaxm bug.Print "et " & et bug. Print "etg " & etg bug. Print "etm " & etm bug. Print "ebAks " & ebAks bug. Print "etAks " & etAks bug.Print "ebl " & ebl bug. Print "eblq " & eblq bug.Print "eblm " & eblm bug. Print "et1 " & et1 bug. Print "et1q " & et1q bug. Print "etlm" & etlm bug.Print "Ar " & Ar bug. Print "JmlStrand " & JmlStrand bug. Print "JmlStrandK " & JmlStrandK ave di temp data Open App. Path & "\temp data\hasil temp.ini" For Output As #1 Write #1, tipe Write #1, Posisi Write #1, TegTrkDiijinkan Write #1, Apelat Write #1, cbp Write #1, ts Write #1, btr Write #1, Ap Write #1, Ip Write #1, Ac Write #1, Ic Write #1, cbc Write #1, ctc Write #1, Sbc Write #1, Stc Write #1, Kt Write #1, Kb Write #1, Mn Write #1, w Write #1, eb Write #1, et Write #1, ebq Write #1, etq Write #1, ebm Write #1, etm Write #1, eb1 Write #1, et1 Write #1, eblq Write #1, et1q Write #1, eblm Write #1, et1m Write #1, dmin Write #1, JmlStrand Write #1, JmlStrandK Write #1, ftT Write #1, fbT

```
Write #1, ftL
\overline{\mathbf{K}}Write #1, fbL
                                    Write #1, ftc
                                    Write #1, fbc
                                    Write #1, fti
                                    Write #1, fci
                                    Write #1, fts
                                    Write #1, fcs
                                    Write #1, Z
                                    Write #1, "I"
                                    Write #1, Po
                                    Write #1, Pe
   \LambdaClose #1
   \mathfrak{f}frmHasilPraTarik.Show
    ţ
    : Sub
   Fraction Text3_Change(Index As Integer)<br>
Integral integral integral integral<br>
Integral integral integral integral integral integral integral integral integral integral integral integral in<br>
Integral integral integral integ
   \frac{1}{r} End If
       Sub
    \frac{1}{r}vate Sub Command2_Click()
    \frac{1}{1}pad Me
    \frac{1}{\beta} Sub
     T<br>vate Sub mnuPersegiKEluar_Click()
  k \sim \sim \sim\int_{\frac{1}{2}}^{\frac{1}{2}} 1 sub
    \bar{f}\cal I\bar{\zeta}\zeta\mathbbmss{1}\mathbb{S}\epsilon\tilde{I}\mathbbm{R}\, K
     \in{\cal N}\lesssim 1\, {\bf R}\overline{\mathrm{F}}\bar{\mathrm{F}}\leq 1\mathbf{M}\mathbf M\mathbf{M}M
                                                                              THALE THE
     M
     \mathbf{M}\, {\rm M}\, M
     M:1.\, f
      \mathbf{f}\mathtt{f}\pm\epsilon\mathbf{f}\mathbf{1}f1
      \operatorname{\mathsf{f}}\pm 1\operatorname{\mathsf{ft}}lέ
       bc\beta
```
 $\bar{1}$ 

 $\overline{1}$ 

 $\mathbf{1}$ 

 $\uparrow$ 

>kiarasi variable masukan dan sifat-sifat mekanis penampang 1 bebas 1 Status As String i D As Double  $\cdot$  S As Double ts As Double h As Double **i** dmin As String fc blk As Double : fc\_plt As Double fpu As Double fpy As Double wbt As Double WD As Double WL As Double LOF As Double Aps As Double Ds As Double Dr As Double nr As String nt As String k As Double prs As Double Posisi Kondisi TegTrkDiijinkan klarasi variabel hasii hitungan perencanaan tampang pracetak komposii Ap As Double At As Double An As Double cbp As Double ctp As Double ip As Double Stp As Double Sbp As Double rp2 As Double Kt As Double Kb As Double emax As Double WG As Double klarasi variabel untuk hitungan teg. yang terjadi R As Single Po As Double Pe As Double tlarasi variabel hitungan momen ditengah bentang MGm As Double MSm As Double MDm As Double MLm As Double MOm As Double MTm As Double Mn2 As Double Mu As Double Mnl As Double :larasi Tegangan-Tegangan yang Diijinkan flci As Double fci As Double fti As Double fcs As Double fts As Double larasi variabel tegangan ijin yang terjadi sebelum komposit ftT As Double fbT As Double ftL As Double fbL As Double larasi variabel untuk hitungan be bel As Double be2 As Double

```
i be3 As Double
i be As Double
iklarasi variabel hasil hit. perenc. tampang I bebas komposit
i WS As Double
i ntr As Double
i btr As Double
i Apelat As Double
[ Ac As Double
i Ic As Double
i ctc As Double
 cbc As Double
 Stc As Double
 Sbc As Double
klarasi var. hsl. hit. yang tjd. setelah menjadi komposit
 ftc As Double
 fbc As Double
klarasi var. untuk hit. kekuatan lentur penampang
 Bl As Double
 Gp As Double
 dp As Double
 Pp As Double
 fpsl As Double
 fps2 As Double
 fps3 As Double
 fps As Double
 fpe As Double
 T As Double
 a As Double
 Z As Double
klarasi var. kontrol rasio tul. & jumlah tendon
 w As Double
 Ar As Double
 JmlTendon As String
 JmlTendonK As String
 JmlStrandlTendon As String
 JmlStrandlTendonK As String
 klarasi var. hsl. hit. momen pada tump. dan 1/4 bentang
 MG As Double
 MS As Double
 MD As Double
 ML As Double
 MO As Double
 MT As Double
 MGq As Double
 MSq As Double
 MDq As Double
 MLq As Double
 MOq As Double
 MTq As Double
 larasi var. untuk menentukan batas atas & bawah letak aman tendon
 amin As Double
 eb As Double
 amax As Double
 et As Double
 aminq As Double
 ebq As Double
 amaxq As Double
 etq As Double
 aminm As Double
 ebm As Double
 amaxm As Double
 etm As Double
 larasi untuk menent. penamb. lebar daerah aman tendon
 obAks As Double
 5tAks As Double
 2bl As Double
```

```
i etl As Double
i eblq As Double
i etlq As Double
i ebim As Double
i etlm As Double
vate Sub Commandl__Click ()
Error Resume Next
: CDbl(TextS(0).Text)
: CDbl(Text3(1).Text)
= CDbl (Text3(2). Text)
CDbl(Text3(3).Text)
CDbl(TextS(4).Text)
n = \text{CStr}(\text{Text3}(5) \cdot \text{Text})blk = CDbl(Text4(0).Text)plt = CDbl(Text4(1).Text)= CDbl(Text4(2).Text)
= CDbl(Text4(3).Text)
 = CDbl(Text4(4). Text)
= CDbl(Text4(5).Text)
= CDbl(Text4(6).Text)
 = CDbl (Text4(7). Text)
 = CDbl(Text4(8).Text)
= CDbl(Text4(9).Text)
= CDbl(Text4(10).Text)
= \text{CStr}(\text{Text4}(11) \cdot \text{Text})= \text{CStr}(\text{Text4}(12) \cdot \text{Text})CDbl (Text4 (13) .Text)
 = CDbl(Text4(14).Text)
LIHAN GRPOUTING DAN UNGROUTING
  'GROUTING
  If Option2(0).Value = True Then
      Kondisi = "GROUTING"
  'Perhitungan perencanaan tampang I bebas pracetak
      Ap = h * bAt = ((nt - 1) * Aps)<br>
cbp = ((Ap * (1 / 2 )h) + (At * dmin) / (Ap + At)
      ctp = h - ctpemax = (cbp - dmin)Ip = ((1 / 12 * b * h ^ 3) + (Ap * (cbp - 1 / 2 * h)) + (At * (emax ^ 2)))\varepsilontp = Ip / ctp
      Sbp = Ip / cbprp2 = Ip / (Ap + At)Kt = rp2 / cbpKb = rp2 / ctpWG = (Ap * (10 ^ (6)) * wht)-,IHAN TEPI DAN TENGAH
  'TEPI
  If Option!(0).Value = True Then
      Possi = "TEPI"bel = bf + (6 * ts)be2 = (bf + S) / 2be3 = (bf + (L * 1000)) / 12'pilih nilai be terkecil
           If bel < be2 And bel < be3 Then
               be = be1ElseIf be2 < be1 And be2 < be3 Then be = be2Eiself be3 < bel And be3 < be2 Then
               be = be3End If
  'POSISI TENGAH
  Elself Option1(1). Value = True Then
      Posisi = "TENGAH"
      bel = bf + (12 * ts)be2 = Sbe3 = (L * 1000) / 4'pilih nilai be terkecil
           If bel < be2 And bel < be3 Then
               be = be1
```

```
ElseIf be2 < be1 And be2 < be3 Then
              be = be2ElseIf be3 < be1 And be3 < be2 Then
              be = be3End If
 End If
 'Perhitungan perenc. tampang I bebas komposit
     ntr = (fc_plt \cap 0.5) / (fc_ldk \cap 0.5)\text{btr} = \text{ntr}^+ be
     Apelat = btr * tsAc = (Ap + At + Apelat)abc = ((Apelat * (h + ts / 2)) + ((Ap + At) * cbp)) / (Ac)ctc = (h + ts) - cbcIc = ((1 / 12 * btr * ts ~ 3 + Apelat * (ctc - ts / 2) ~ 2) + (Ip + ((Ap + At) * (cbc))))bp) (2))
     Stc = Ic / ctcSbc = Ic / cbc
 'Perhitungan momen yang terjadi ditengah bentang
 'Pada saat transfer beban mati telah bekerja (sebanyak p persen)
     WS = S * ts * wbt * (10 ^ (6))MGm = (WG * (L ^ 2)) / 8MSm = (WS * (L ^ 2)) / 8MDm = (WD * (L ^ 2)) /8
     MLm = (WL * (L ^ 2)) / 8MOm = (MGm + (prs * MDm))MTm = (MGm + MSm + MDm + MLm)'Perhitungan teg. yang tjd. sblm. tampang mjd. komposit
     R = 1 - LOFPo = (0.74 * fpu) * ApsPe = R * PoftT = ((-P0 / (Ap + At)) * (1 - ((emax * ctp) / rp2))) - ((M0m * (10 ^ 6)) / Stp)<br>fbT = ((-P0 / (Ap + At)) * (1 + ((emax * cbp) / rp2))) + ((M0m * (10 ^ 6)) / Sbp)ftL = ((-Pe / (Ap + At)) * (1 - ((emax * ctp) / rp2))) - (((MOm + MSm) * (10 ^ 6)) / S
     fbL = ((-Pe / (Ap + At)) * (1 + ((emax * cbp) / rp2))) + ((MOm + MSm) * (10 ^ o6)) / S'Perhitungan teg. yang tjd. stlh. menjadi komposit
     ftc = (ftL) - ((M Dm + M Lm) * (10 ^ 6)) / Stc)fbc = (fbL) + (((MDm + MLm) * (10 ^ 6)) / Sbc)'Perhitungan kekuatan lentur penampang I bebas komposit
     Gp = 0.4dp = (h + ts) - dmin\overline{Pp} = Aps / (be * dp)
     B1 = 0.85 - (0.008^{\circ} + (fc \text{blk} - 30))fps1 = fpu * (1 - ((Gp * Tpp * fpu) / (B1 * fc_b1k)))fps2 = fpy'pilih fps nilai terkecil
         If fps1 < fps2 Then
             fps = fps1ElseIf fps2 < fps1 Then
             fps = fps2End If
     T =Aps * fps
     a = T / (0.85 * fc blk * be)'Kapasitas penampang
     Mn2 = T * (dp - (a / 2)) * (10 ^ (-6)) '(kapasitas momen yang tersedia)
 'Akibat beban-beban yang tersedia
   Mu = 1.2 * (MSm + MGm + MDm) + 1.6 * (MLm)Mn1 = Mu / 0.85 '(Kapasitas momen yang diperlukan)< Mn2
 'Kontrol rasio tulangan
    w = (Pp * fps2) / fc blk'< dari
     Z = 0.35 * \overline{B1}'Jumlah tendon
```
```
Ar = (1 / 4) * 3.141592654 * (Dr \cap 2)JmlStrand1Tendon = Aps / (Ar * nr)JmlTendon = 1JmlStrandlTendon <= 1 And JmlStrandlTendon > 0 Then
 JmlStrand1TendonK = 1elf JmlStrandlTendon > 1 And JmlStrandlTendon <= 2 Then
 JmlStrandlrendonK = 2eIf JmlStrand1Tendon > 2 And JmlStrand1Tendon <= 3 Then
 JmlStrand1TendonK = 3eIf JmlStrandlTendon > 3 And JmlStrandlTendon <= 4 Then
 JmlStrand1TendonK = 4elf JmlStrand1Tendon > 4 And JmlStrand1Tendon <= 5 Then
JmlStrand1TendonK = 5elf JmlStrandlTendon > 5 And JmlStrandlTendon <= 6 Then
 JmIStrand1TendonK = 6If
 'Perhitungan momen yang tjd. ditump. dan 1/4 bentang
     MG = 0MS = 0MD = 0ML = 0MO = 0MT = 0MGq = (3 / 32) * WG * (L ^ 2)MSq = (3 / 32) + MS + (L \sim 2)<br>MDq = (3 / 32) + MD + (L \sim 2)MLq = (3 / 32) * WL *
                                 \langle \mathcal{B} \rangle(LMOq = (MGq + prs * MDq)MTq = MGq + MSq + MDq + MLq'Menentukan daerah batas letak aman tendon ditump. , 1/4 bentang & tengah bentang
     amin = (MO * (10 ^ 6)) / Poeb = amin + Kb\text{amax} = (MT \times (10 \land 6)) / Pe
     et = amax - Ktaminq = (MOq * (10 \land 6)) / Poebq = aminq + Kb
    \text{amaxq} = (MTq * (10 \land 6)) / Peeta = amaxq - Kt\text{amim} = (\text{M} \hat{\text{O}} \text{m} \times (10^{-11} \text{m})(6) / Po
    ebm = aminm + Kb\text{amaxm} = (MTm \star (10 \land 6)) / Pe
    etm = amaxm - Kt'Perhitungan tegangan ijin yang terjadi
    flci = k * fc blkfci = (-0.6) \times flci
    fti = 0.25 * (flci ^ 0.5)fcs = (-0.45) * fc blkfts = 0.5 * (fc blk ^{\circ} 0.5)
'PILIHAN APA TEGANGAN TARIK DIIJINKAN
 If Option3(0). Value = True Then
    TegTrkDiijinkan = "Ya"
    ebAks = (fti * (Ap + At) * Kb) / Po<br>etAks = (fts * (Ap + At) * Kt) / PeElseIf Option3(1).Value = True Then
    TegTrkDijinkan = "Tidak"
    ebAks = 0etAks = 0End If
 'Penambahan lebar daerah batas aman tendon pada tum., 1/4 bentang & tengah bentang
    e^{b1} = e^{b} + e^{b}et1 = et - etAkseb1q = ebq + ebAkset1q = etq - etAkseb1m = ebm + ebAksetlm = etm - etAks
```
'phi =  $3.141592654$ 

```
Jm1TendonK = 1self JmlTendon >= 1.5 And JmlTendon <= 2.5 Then
 JmlTendonK = 2\text{self} JmlTendon > 2.5 And JmlTendon <= 3.5 Then
 Jm1TendonK = 3ieIf JmlTendon > 3.5 And JmlTendon <= 4.5 Then
 Jm1TendonK = 4If
GROUTING
 ElseIf Option2(1). Value = True Then
     Kondisi = "UNGROUTING"
  'Perhitungan perencanaan tampang I bebas pracetak
     Ap = h * b'phi = 3.141592654An = (1 / 4 \times 3.141592654 \times \text{Ds} \cdot 2)cbp = ((Ap * (1 / 2 * h)) - (An * dmin)) / (Ap - An)ctp = h - ctpemax = (cbp - dmin)Ip = ((1 / 12 * b * h \r3) + (Ap * (cbp - 1 / 2 * h))) - ((1 / 64 * 3.141592654 * Ds')(\text{An}^{\star} (emax \land 2)))
     \text{Stp} = \text{Ip} / \text{ctp}Sbp = Ip / cbprp2 = Ip / (Ap - An)Kt = rp2 / cbpKb = rp2 / ctpWG = ((Ap - An) *(10)(-6))
                                     \starwht)
LIHAN TEPI DAN TENGAH
 'TEPI
 If Option1(0). Value = True Then
     Posisi = "TEPI"
     bel = bf + (6 * ts)be2 = (bf + S) / 21000) / 12be3 = (bf + (L *'pilih nilai be terkecil
         If bel < be2 And be1 < be3 Then
             be = be1ElseIf be2 < be1 And be2 < be3 Then
             be = be2ElseIf be3 < be1 And be3 < be2 Then
             be = be3End If
 'POSISI TENGAH
 ElseIf Option1(1). Value = True Then
     Possi = "TENGAH"bel = bf + (12 * ts)be2 = Sbe3 = (L * 1000) / 4'pilih nilai be terkecil
         If bel < be2 And bel < be3 Then
             be = be1ElseIf be2 < be1 And be2 < be3 Then
             be = be2ElseIf be3 < be1 And be3 < be2 Then
             be = be3End If
End If
 'Perhitungan perenc. tampang I bebas komposit
     ntr = (fc plt \land 0.5) / (fc blk \land 0.5)
     btr = ntr * beApelat = btr * tsAc = (Ap - An + Apelat)cbc = ((Apelat * (h + ts / 2)) + ((Ap - An) * cbp)) / (Ac)ctc = (h + ts) - cbcIc = ((1 / 12 * btr * ts ~ 3 + Apelat * (ctc - ts / 2) ~ 2) + (Ip + ((Ap - An) * (cbcp) (2))
    Stc = Ic / ctc
```
JmlTendon <  $1.5$  And JmlTendon > 0 Then

```
'Perhitungan momen yang terjadi ditengah bentang
 'Pada saat transfer beban mati telah bekerja (sebanyak p persen)
     WS = S * ts * wbt * (10 ^ (6))MGm = (WG * (L ^ 2)) / 8MSm = (WS \times (L \cap 2)) / 8MDm = (WD \star (L \wedge 2)) / 8MLm = (WL * (L ^ 2)) / 8MOm = (MGm + (prs * MDm))M Tm = (M Gm + M Sm + M Dm + M Lm)'Perhitungan teg. yang tjd. sblm. tampang mjd. komposit R = 1 - LOFPo = (0.74 * fpu) * ApPe = R * PoftT = ((-Po / (Ap - An)) * (1 - ((emax * ctp) / rp2))) - ((MOm * (10 ^ 6)) / Stp)<br>fbT = ((-Po / (Ap - An)) * (1 + ((emax * cbp) / rp2))) + ((MOm * (10 ^ 6)) / Sbp)<br>ftL = ((-Pe / (Ap - An)) * (1 - ((emax * ctp) / rp2))) - (
     f_{\text{DL}} = ((-Pe / (Ap - An)) * (1 + ((emax * cbp) / rp2))) + ((MOm + MSm) * (10 ^ 6)) / g'Perhitungan teg. yang tjd. stlh. menjadi komposit<br>
ftc = (ftL) - ((MDM + MLM) * (10 ^ 6)) / Stc)
     ftc = (ftL) - (((MDm + MLm) * (10 " 6)) / Stc)
     fbc = (fbL) + (((MDm + MLm) * (10 A 6)) / Sbc)
 'Perhitungan kekuatan lentur penampang I bebas komposit
     dp = (h + ts) - dminPp = Aps / (be * dp)fse = pe / Aps
     fpsl = fse + 70 + (fc blk / (100 * pp))
     fps2 = fpyfps3 = fse + 400'pilih fps nilai terkecil
         If fpsl < fpS2 And fpsl < fps3 Then
              fps = fps1Eiself fps2 < fpsl And fps2 < fps3 Then
              fps = fps2Eiself fps3 < fpsl And fps3 < fps2 Then
              fps = fps3End If
     T = Aps * fpsa = T / (0.85 * fc blk * be)'Kapasitas penampang
    Mn2 = T^* (dp - (a / 2)) * (10 ^ (-6)) '(kapasitas momen yang tersedia)
'Akibat beban-beban yang tersedia
   Mu = 1.2 * (MSm + MGm + MDm) + 1.6 * (MLm)
   Mn1 = Mu / 0.85 '(Kapasitas momen yang diperlukan)< Mn2
'Kontrol rasio tulangan
    w = (Pp * fps2) / fc_bik \t - \t -\t dari'Z = 0.35 * B1'Jumlah tendon
    phi = 3.141592654Ar = (1 / 4) * phi * (Dr \sim 2)JmlStrandlTendon = Aps / (Ar * nr)JmlTendon = 1
mIStrandlTendon <= 1 And JmlStrandlTendon > 0 Then
JmlStrand1TendonK = 1if JmlStrandlTendon > 1 And JmlStrandlTendon <= 2 Then
JmlStrandlTendonK =2
If JmlStrandlTendon > 2 And JmlStrandlTendon <= 3 Then
JmlStrandlTendonK =3
If JmlStrandlTendon > 3 And JmlStrandlTendon <= 4 Then
JmlStrandlTendonK = 4
If JmlStrandlTendon > 4 And JmlStrandlTendon <= 5 Then
JmlStrand1TendonK = 5If JmlStrandlTendon > 5 And JmlStrandlTendon <= 6 Then
```
 $Sbc = Ic / cbc$ 

```
1 T f'Perhitungan momen yang tjd. ditump. dan 1/4 bentang MG = 0
      MS = 0MD = 0ML = 0MO = 0MT = 0MGq = (3 / 32) * WG * (L ^ 2)<br>
MSq = (3 / 32) * WS * (L ^ 2)MSq = (3 / 32) * WS * (L ^ 2)MDq = (3 / 32) * WD * (L A 2)
     MLq = (3 / 32) * WL * (L \cap 2)MOq = (MGq + prs * MDq)MTq = MGq + MSq + MDq + MLqMenentukan daerah batas letak aman tendon ditump. ,1/4 bentang & tengah bentang
      amin. = (MO * (10 ^ 6)) / Poeb = amin + Kbamax = (MT * (10 ^ 6)) / Pe
     et = amax - Ktaminq = (MOq * (10 ^ 6)) / Poebq = aminq + Kb\text{amaxq} = (\text{MTq} \star (10 \land 6)) / \text{Pe}eta = amaxq - Kt\text{amim} = (\text{M} \text{Om} \times (10 \text{ °C} \text{6})) / \text{Po}ebm = aminm + Kb\text{amaxm} = (\text{MTm} \star (10 \land 6)) / \text{Pe}etm = amaxm - Kt
 'Perhitungan tegangan ijin yang terjadi
      flci = k * fc_blk
      fci = (-0.6) * flci
     fti = 0.25 * (f1ci \rvert \rvert 0.5)fcs = (-0.45) * fc blkfts = 0.5 * (fc blk \uparrow 0.5)
 'PILIHAN APA TEGANGAN TARIK DIIJINKAN
  if Options(0).Value = True Then
     TegTrkDiijinkan = "Ya"ebAks = (fti * (Ap - An) * Kb) / Po
     etAks = (fts * (Ap - An) * Kt) / Pe
  ElseIf Option3(1).Value = True Then
     TegrckDijinkan = "Tidak"ebAks = 0etAks = 0End if
   Penambahan lebar daerah batas aman tendon pada tum., 1/4 bentang & tengah bentang ebl = eb + ebAks
     et1 = et - etAkse^{b1q} = ebq + ebAkset1q = etq - etAkseb1m = ebm + ebAkset1m = etm - etAksIf JmlTendon < 1.5 And JmlTendon > 0 Then
     JmlTendonK = 1
ElseIf JmlTendon >= 1.5 And JmlTendon <= 2.5 Then<br>JmlTendonK = 2
ElseIf JmlTendon > 2.5 And JmlTendon \leq 3.5 Then
     JmlTendonK = 3
ElseIf JmlTendon > 3.5 And JmlTendon \leq 4.5 Then
    JmlTendonK = 4
End If
If
Open App.Path & "\temp_data\hasil_temp.ini" For Output As #]
```
*\*

JmlStrandlTendonK = 6

Write #1, tipe

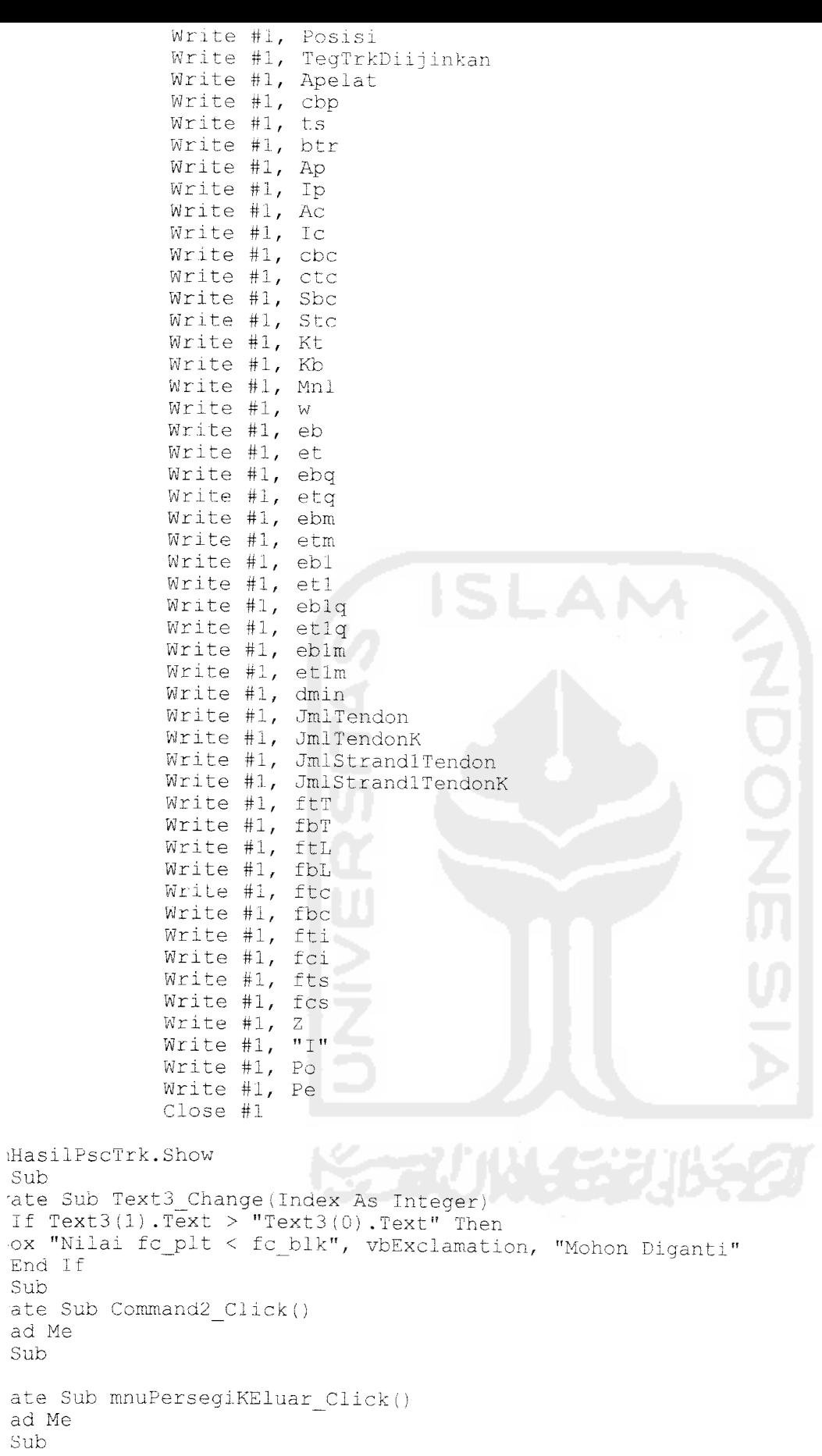

 $\Diamond \mathbf{x}$ 

 $\operatorname{\sf ad}$ 

ad

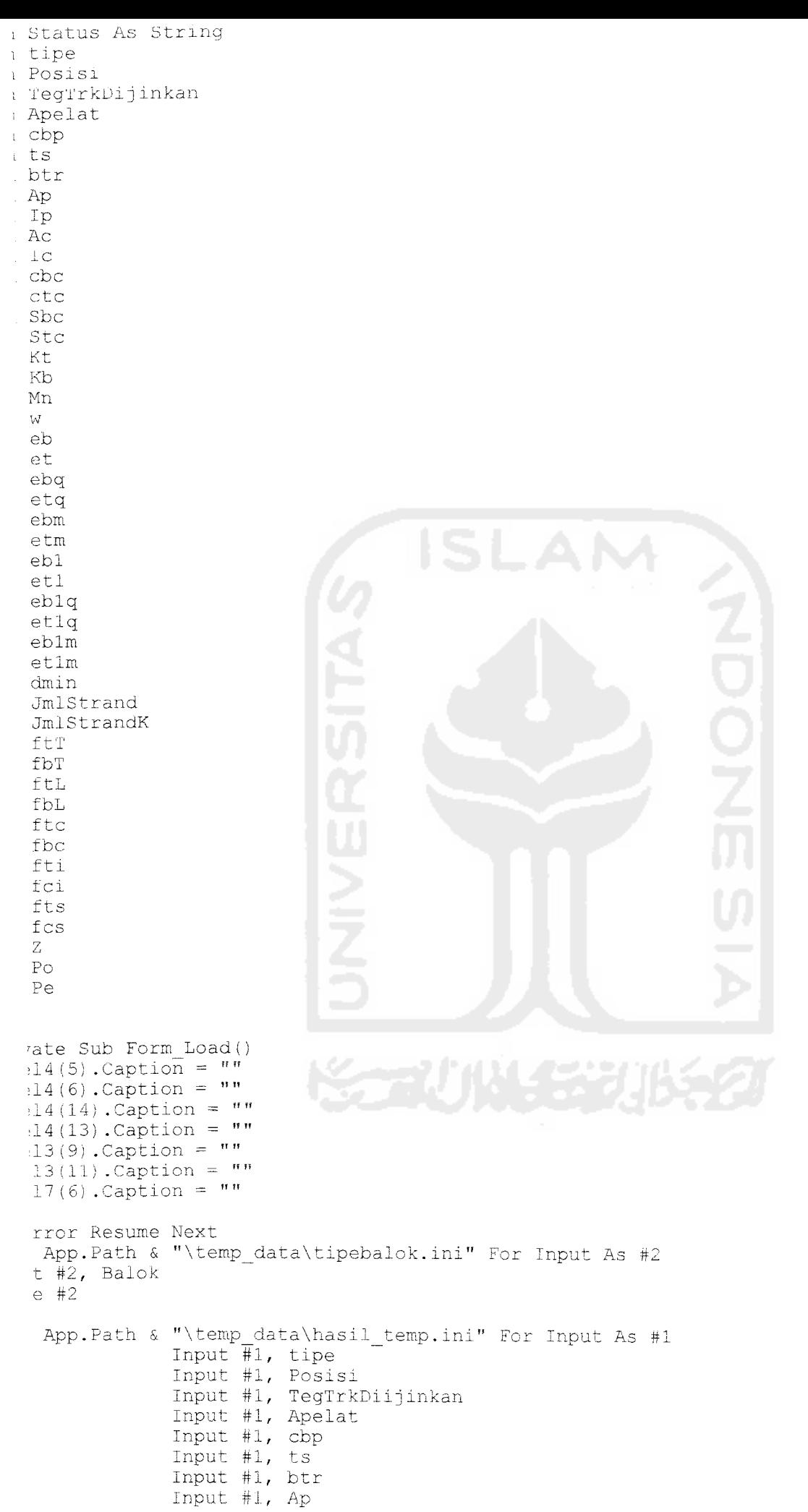

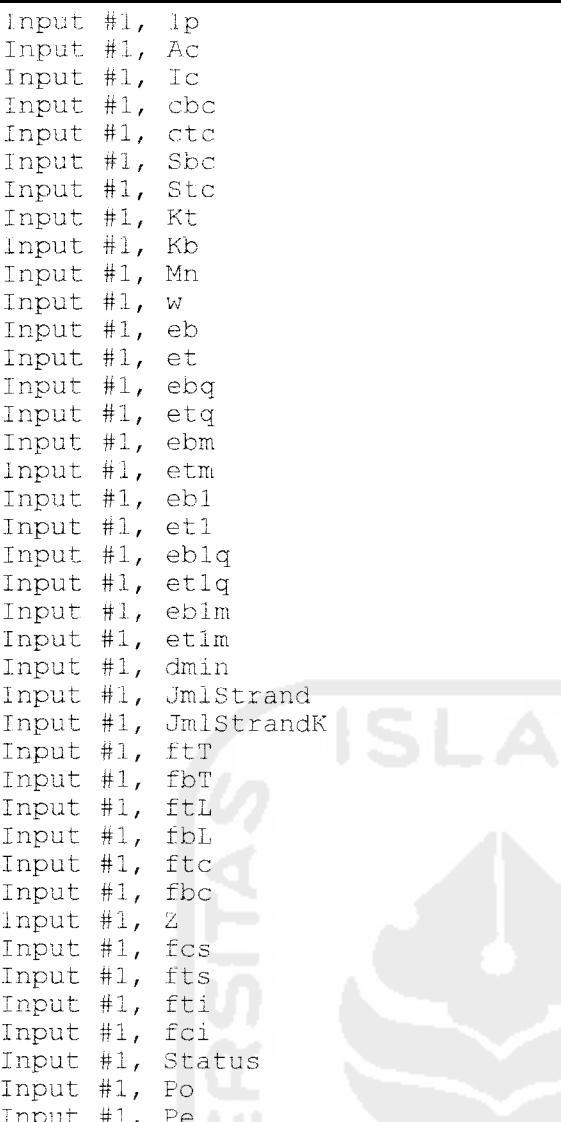

```
se #1
```
 $JmlStrandK \geq 1$  And  $JmlStrandK \leq 6$  Then Picture1.Picture = LoadPicture(App.Path & "\pic\_files\strand" & JmlStrandK & Status & ".bm

If

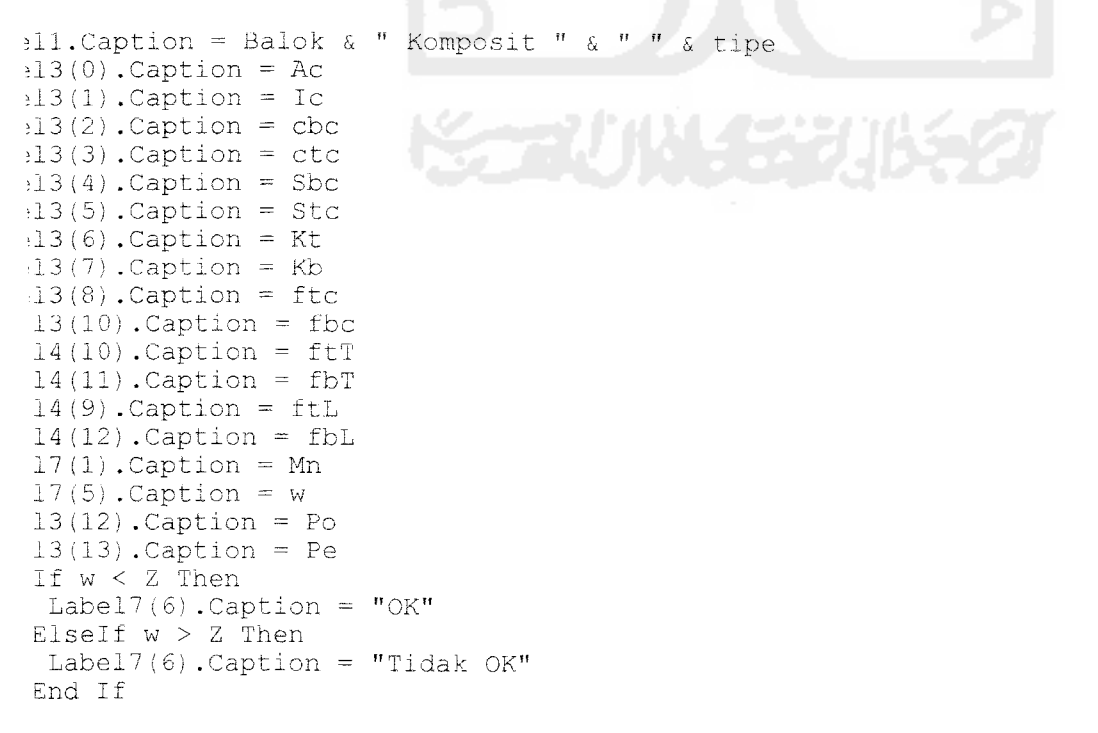

```
>ndisi pertama
    If ftc \leq 0 And Abs(ftc) \leq Abs(fcs) Then
 E Label 3(9). Caption = "Aman"
 E ElseIf ftc >= 0 And Abs(ftc) \leq Abs(fts) Then
\overline{S} Label3(9). Caption = "Aman"
   Else
         Labei3(9).Caption = "Tidak Aman"
   End I f
   If fbc < 0 And Abs(fbs) \leq Abs(fcs) Then
        Label3 (11) .caption = "Aman"ElseIf fbc >= 0 And Abs(fbs) <= Abs(fts) Then
        Label3 (11) .caption = "Aman"Else
        Label3(11). Caption = "Tidak Aman"
   End 1 f
    'kondis1 kedua
    If fL < 0 And Abs(fL) \leq Abs(fcs) Then
        Label4(14). Caption = "Aman"
   Eiself fL \ge 0 And Abs(fL) \le Abs(fts) Then
        Label4(14). Caption = "Aman"
   Else
        Label4(14). Caption = "Tidak Aman"
   End If
    If fbL < 0 And Abs(fbL) \leq Abs(fcs) Then
        Label 4(13). Caption = "Aman"
   ElseIf fbL >= 0 And Abs(fbL) <= Abs(fts) Then
        Label4(13).Caption = "Aman"
   Else
        Label4(13). Caption = "Tidak Aman"
   End If
    'kondisi ketiga
   If ftT < 0 And Abs(ftT) \leq Abs(fci) Then
        Label4(5).Caption = "Tidak Aman"
   ElseIf ftT >= 0 And Abs(ftT) <= Abs(fti) Then
        Label4(5). Caption = "Tidak Aman"
   Else
        Label4(5). Caption = "Aman"
   End If
   If fbT < 0 And Abs(fbT) <= Abs(fci) Then
        Label4(6). Caption = "Tidak Aman"
   ElseIf fbT >= 0 And Abs(fbT) <= Abs(fti) Then
        Label4(6). Caption = "Tidak Aman"
   Else
        Label 4(6). Caption = "Aman"
   End If
   Sup
   'ate Sub Command2_Click()
   ad Me
   Sub
   ate Sub Combol_Click ()
   With Combo1
   If Text = "TUMPUAN" Then
       Textl.Text = et
        Text2.Text = ebText3.Text = et1Text4.Text = eb1ElseIf .Text = "1/4 BENTANG" Then
        Text1.Text = etqText2. Text = ebqText3.Text = et1qText4.Text = eblq
```
ElseIf .Text =  $"1/2$  BENTANG" Then

 $Text1.Text = etm$ 

Text2.Text = ebm<br>Text3.Text = et1m<br>Text4.Text = eb1m End If End With  $\mathsf{Bub}$ 

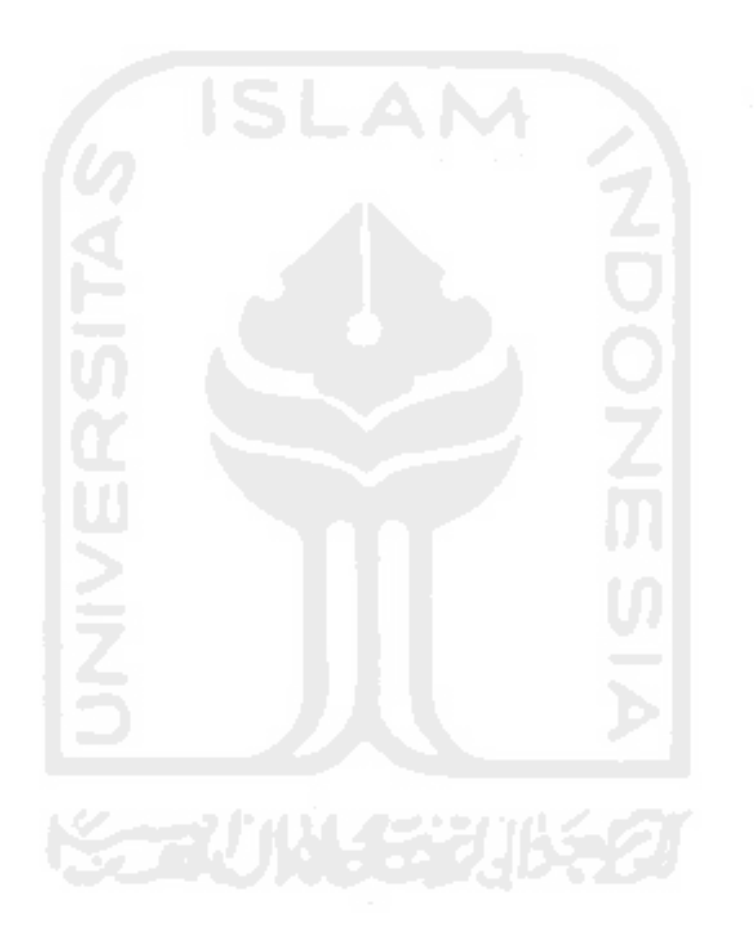

i Status As String i tipe <sup>i</sup> Posisi i TeglrkDijinkan  $i$  Apelat i cbp <sup>i</sup> ts . btr ; Ap Ip Ac . Ic cbc  $ctc$ Sbc Stc Kt Kb Mnl  $\overline{M}$ eb et. ebq etq ebm etm ebl  $et1$  $eb1q$ etl q ebl m etl m an<br>30 M JmlTendon JmlTendonK JmlStrandlTendon  $\mathtt{JmlStrand1TendonK}$ ftT fbT ftL fbL ftc fbc fti fci fts **•f= r. r.**  $Z_{\rm i}$ Po Pe rate Sub Form Load()  $: 14 (5)$ . Caption = ""  $14(6)$ . Caption =  $***$ 14(14).Caption = "'  $14 (13)$ . Caption =  $***$ 13 (9) **Caption** =  $^{\mathbf{m}\mathbf{u}}$  $13(11) \cdot$ Caption = ""  $17(6)$ . Caption =  $***$ rror Resume Next App.Path & "\temp\_data\tipebalok For Input As #2 t #2**,** Bal e #2 App.Path & "\temp\_data\hasil\_temp.ini" For Input As #1 Input #1, tipe Input #1, Posisi Input #1, TegTrkDiijinkan Input #1, Apelat Input #1, Input #1,

lnput #1, btr Input #1, Ap Input #1, Ip Input #1, Ac Input #1, Ic Input #1, cbc Input #1, ctc Input #1, Sbc Input #1, Stc Input #1, Kt Input #1, Kb Input #1, Mn1 Input #1, w Input #1, eb Input #1, et Input #1, ebq Input #1, etq Input #1, ebm Input #1, etm Input #1, eb1 Input #1, et1 Input #1, eblq Input #1, et1q Input #1, eblm Input #1, etlm Input #1, dmin Input #1, JmlTendon Input #1, JmlTendonK Input #1, JmlStrand1Tendon Input #1, JmlStrand1TendonK Input #1, ftT Input #1, fbT Input #1, ftL Input #1, fbL Input #1, ftc Input #1, fbc Input  $#1, Z$ Input #1, fcs Input #1, fts Input #1, fti Input #1, fci Input #1, Status Input #1, Po Input #1, Pe

 $se$ #1

 $JmlTendonK$  >= 1 And  $JmlTendonK$  <= 4 Then Picture1.Picture = LoadPicture(App.Path & "\pic\_files\tendon" & JmlTendonK & Status & ".bm

If

:11. Caption = Balok & " Komposit " & " " & tipe  $:13(0)$ . Caption = Ac  $\pm 13(1)$ . Caption = Ic  $-13(2)$ . Caption = cbc  $13(3)$ . Caption = ctc  $13(4)$ . Caption = Sbc  $13(5)$ . Caption = Stc  $13(6)$ . Caption = Kt  $13(7)$ . Caption = Kb  $13(8)$ . Caption = ftc  $13(10)$ . Caption = fbc  $14(10)$ . Caption = ftT  $14(11)$ . Caption = fbT  $14(9)$ . Caption = ftL  $14(12)$ . Caption = fbL  $17(1)$ . Caption = Mn1  $17(5)$ . Caption = w  $13(12)$ . Caption = Po  $13(13)$ . Caption = Pe If  $w < Z$  Then Label7(6). Caption =  $"OK"$ 

```
Elself w > Z Then
  Label7(6). Caption = "Tidak OK"
 End If
ndisi pertama
 If ftc < 0 And Abs(ftc) \leq Abs(fcs) Then
     Label3(9). Caption = "Aman"
 ElseIf ftc >= 0 And Abs (ftc) <= Abs (fts) Then
     Label3(9). Caption = "Aman"
 Else
      Label3(9). Caption = "Tidak Aman"
 End If
 If fbc < 0 And Abs(fbs) \leq Abs(fcs) Then
     Label3(11). Caption = "Aman"
 ElseIf fbc \ge 0 And Abs(fbs) <= Abs(fts) Then
     Label3(11). Caption = "Aman"
 Else
     Label3(11). Caption = "Tidak Aman"
 End If
 'kondisi kedua
 If ftL < 0 And Abs (ftl) < = Abs (fcs) Then
     Label4(14). Caption = "Aman"
 ElseIf fL >= 0 And Abs (fL) <= Abs (fts) Then
     Label4(14). Caption = "Aman"
 Else
     Label4(14). Caption = "Tidak Aman"
 End If
 If fbL < 0 And Abs(fbL) < = Abs(fcs) Then
     Label4(13). Caption = "Aman"
 ElseIf fbL >= 0 And Abs(fbL) <= Abs(fts) Then
     Label 4 (13) . Caption = "Aman"
 Else
     Label4(13). Caption = "Tidak Aman"
 End If
 'kondisi ketiga
 If ftf < 0 And Abs(ftf) \leq Abs(fci) Then<br>Label4(5). Caption = "Tidak Aman"
 ElseIf f\tau >= 0 And Abs(f\tau) <= Abs(f\taui) Then
     Label4(5). Caption = "Tidak Aman"
 Else
     Label4(5). Caption = "Aman"
 End If
 If fbr < 0 And Abs (fbr) < = Abs(fci) Then
     Label4(6). Caption = "Tidak Aman"
 ElseIf fbT >= 0 And Abs (fbT) <= Abs (fti) Then
     Label4(6). Caption = "Tidak Aman"
 Else
     Label4(6). Caption = "Aman"
End If
 Sub
 ate Sub Command2_Click()
ad Me
Sub
ate Sub Combo1 Click()
With Combol
 If . Text = "TUMPUAN" Then
    Text1.Text = etText2.Text = ebText3.Text = et1Text4.Text = eblElseIf . Text = "1/4 BENTANG" Then
    Textl. Text = etaText2.Text = ebq
```

```
Text3.Text = etlqText4.Text = eb1q<br>ElseIf .Text = "1/2 BENTANG" Then
      Text1.Text = etm<br>Text2.Text = etm<br>Text3.Text = et1mText4.Text = eblmEnd If
End With
Sub
```
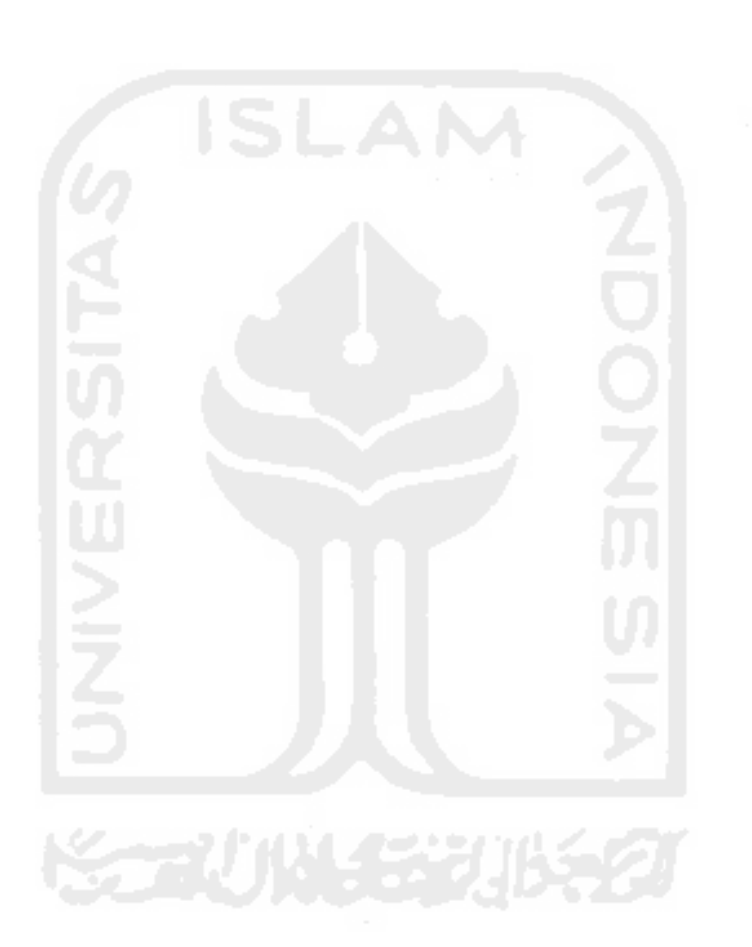

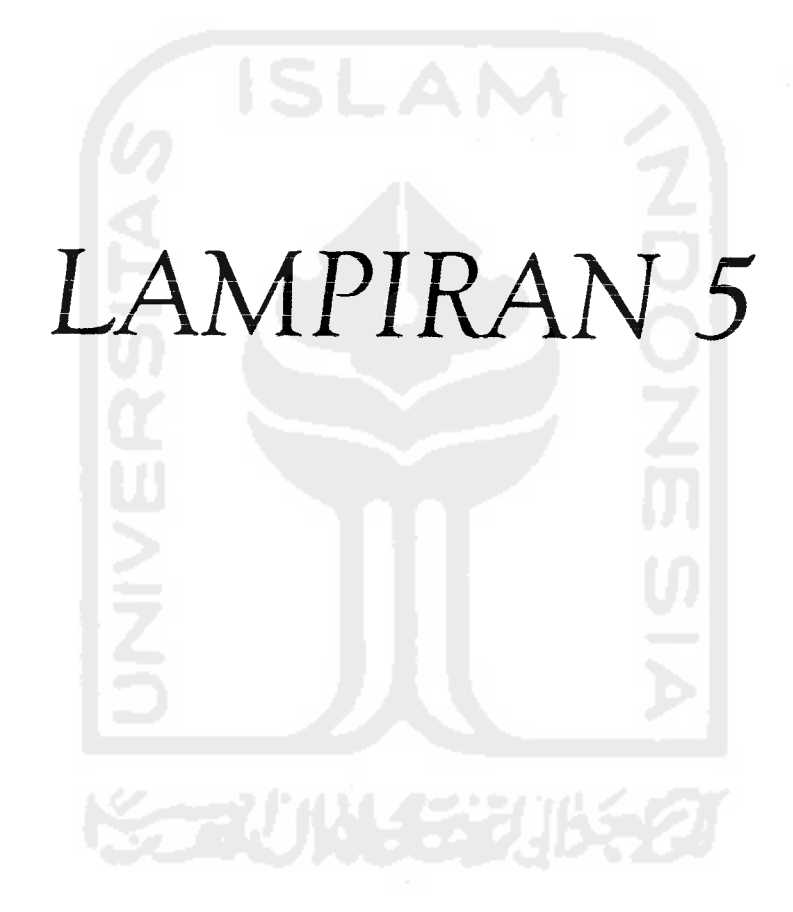

FM-UII-AA-FPU-09

 $\mathcal{P}^{\mathcal{P}}$ 

# KARTU PESERTA TUGAS AKHIR

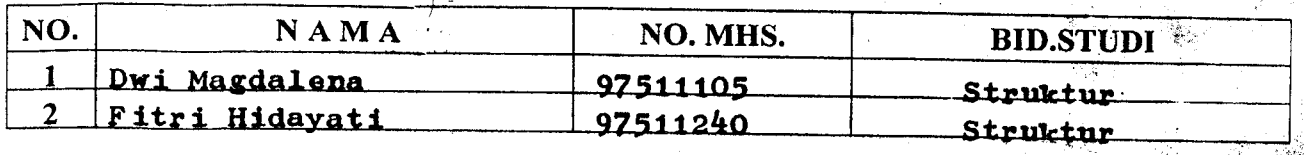

### *JUDUL TUGAS AKHIR:*

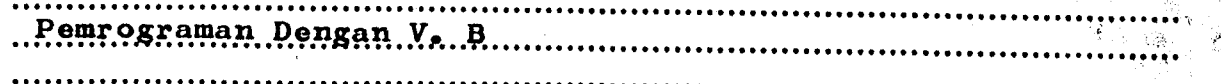

## PERIODE III : MARET - AGUSTUS TAHU*N : 200i - 2002 ''},*

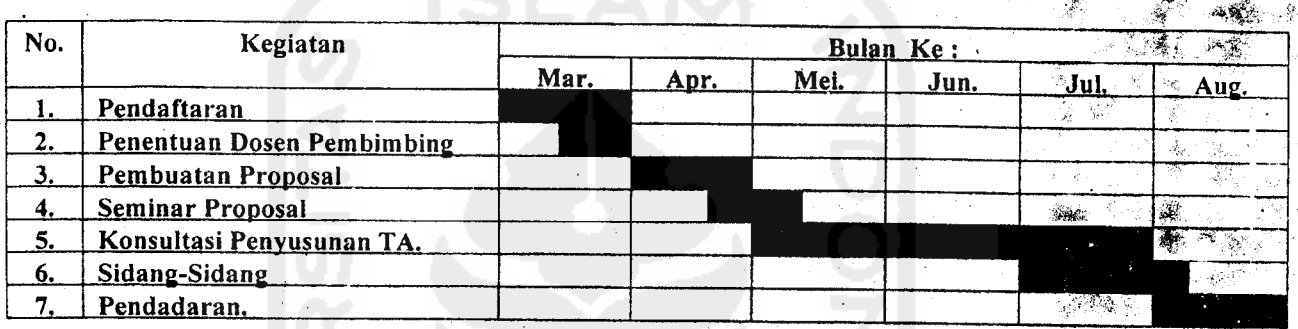

#### *.Ir..Tri .Fajar. Budiono, MT.* DOSEN PEMBIMBING 1 *.&ft..H«...AA..JMUlJr Aboe, MS. ML* DOSEN PEMBIMBING II  $\ddot{\cdot}$

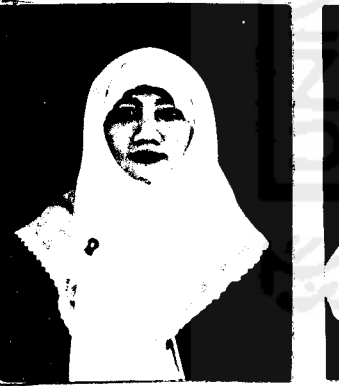

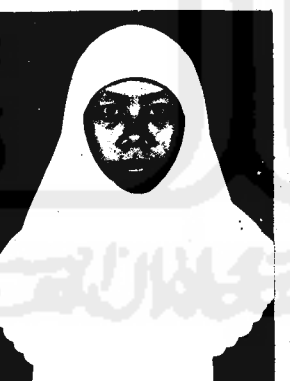

Yogyakarta,..97.Maj-.fct..3Q02 *.n.* Dekan,

*%*

*(Jr.«iu.. JMunadhir»..MS}*

Catatan.

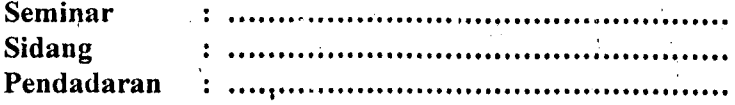

# **CATATAN KONSULTASI TUGAS AKHIR**

 $\overline{NO}$ **CATATAN KONSULTASI TANGGAL TANDA TANGAN** mi tule similarni  $11/09/02$  $11/04/02$ Pengatutean: latar.b.  $\overline{2}$ Monfoot & Lyin beton Linjarven pustation, kearlian Motody fenctition; algo ritures den flaw Chart Bothe seniormon Pripage  $16/04/02$  $\overline{2}$ Siglen Sernina praperal  $\frac{1}{2}$  $7/c<sub>5/c</sub>$ Macheson Canjullan Thristeau<br>Brophuman Volone (le)<br>Prhostole & Polon Fishle sauce  $6/07/02$ þ siaplen dishet gg berig  $9/07/02$ I saire code program